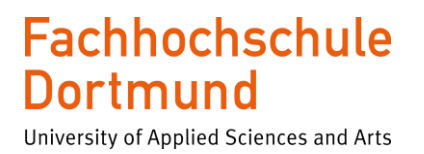

FB Informations- und Elektrotechnik

## **Bachelorarbeit**

zur Erlangung des akademischen Grades Bachelor of Engineering

Im Studiengang Elektrotechnik (Energie- & Umwelttechnik)

## **Temperaturstabile Bandgap-Spannungsreferenz mit stabilisiertem Differenzverstärker mit einer Referenzspannung von 1,2 V für die Verwendung in einem synchronen Buck-Konverter**

"Temperature-stable bandgap voltage reference with stabilized differential amplifier with a reference voltage of 1.2 V for use in a synchronous buck converter"

Vorgelegt von

Alperen Yigit

## am 22.04.2022

an der Fachhochschule Dortmund

Betr. Professor: Prof. Dr.-Ing. Michael Karagounis

## <span id="page-1-0"></span>**Kurzzusammenfassung**

In dieser Arbeit wird eine temperaturstabile Bandgap-Spannungsreferenzschaltung (dt. Bandabstandsreferenz) mit stabilisiertem Differenzverstärker für einen synchronen Buck-Konverter (dt. Abwärtswandler) entwickelt, welcher eine Eingangsspannung von 3,3 V in eine Ausgangsspannung von 1,2 V umwandelt.

Die Bandgap-Spannungsreferenzschaltung ist eine von vielen benötigten Komponenten des synchronen Buck-Konverters, welche im Rahmen dieser Arbeit entwickelt wurde und in die Schaltung des Buck-Konverters integriert werden soll.

Für die Entwicklung und Simulation der Schaltung der Spannungsreferenz wird das Programm ,,Virtuoso 6.1-64b" des Softwareherstellers ,,Cadence Design Systems" verwendet. Cadence Design Systems, Inc. ist einer der weltweit größten Anbieter von Entwurfsautomatisierung elektronischer Systeme. Diese Software bietet Simulationsmodelle für alle im Abwärtswandler verwendeten Bauteile.

## <span id="page-1-1"></span>**Abstract**

In this thesis, a temperature-stable bandgap voltage reference circuit with stabilized differential amplifier is developed for a synchronous buck converter, which converts an input voltage of 3.3 V to an output voltage of 1.2 V.

The bandgap voltage reference circuit is one of many required components of the synchronous buck converter, which has beeen developed in the framework of this thesis and will be integrated in the buck converter circuit.

The "Virtuoso 6.1-64b" program of the software manufacturer "Cadence Design Systems" is used for the development and simulation bandgap voltage reference circuit. Cadence Design Systems, Inc. is one of the world's largest providers of design automation for electronic systems. This software provides simulation models for all components used in the step-down converter.

## <span id="page-2-0"></span>**Inhaltsverzeichnis**

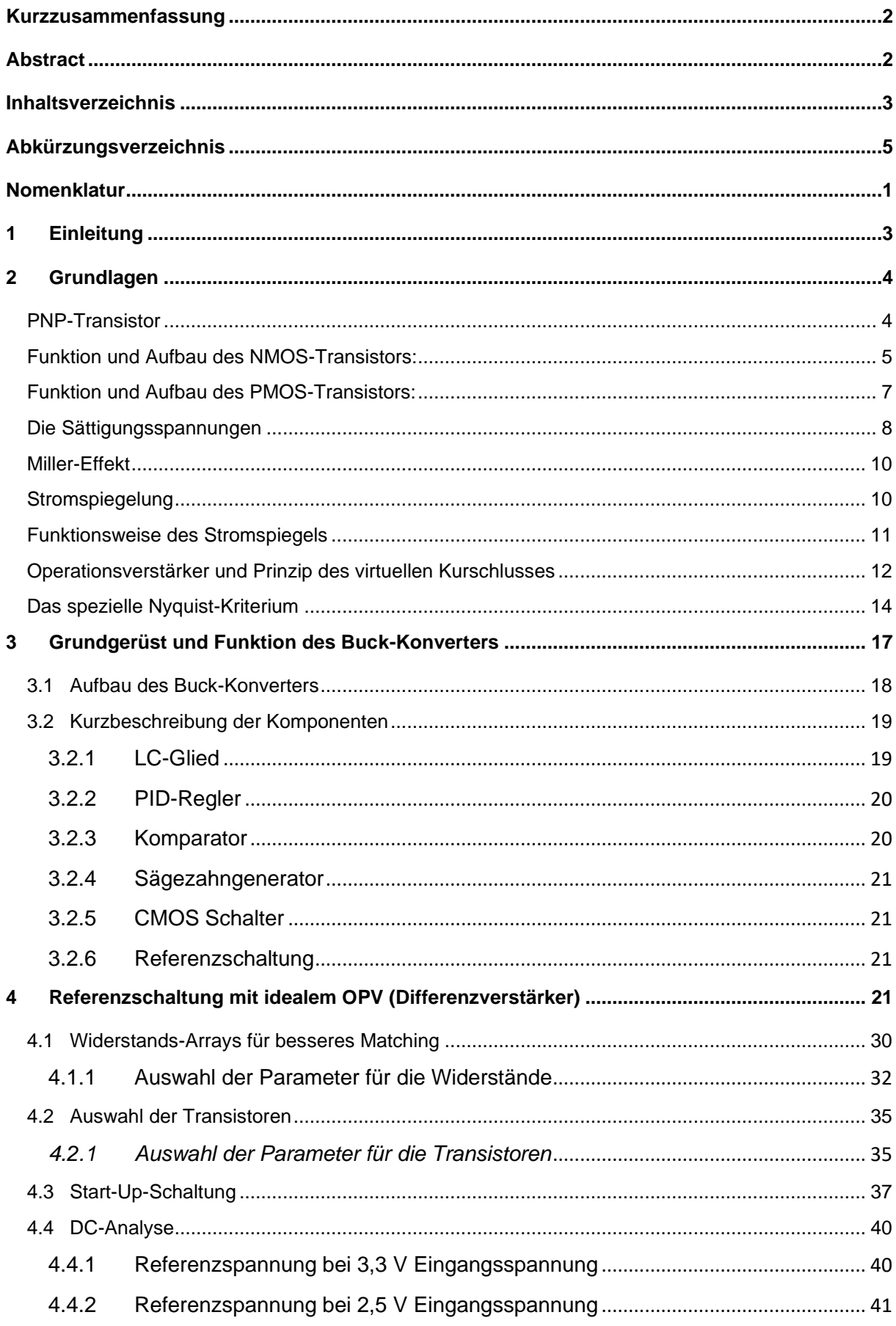

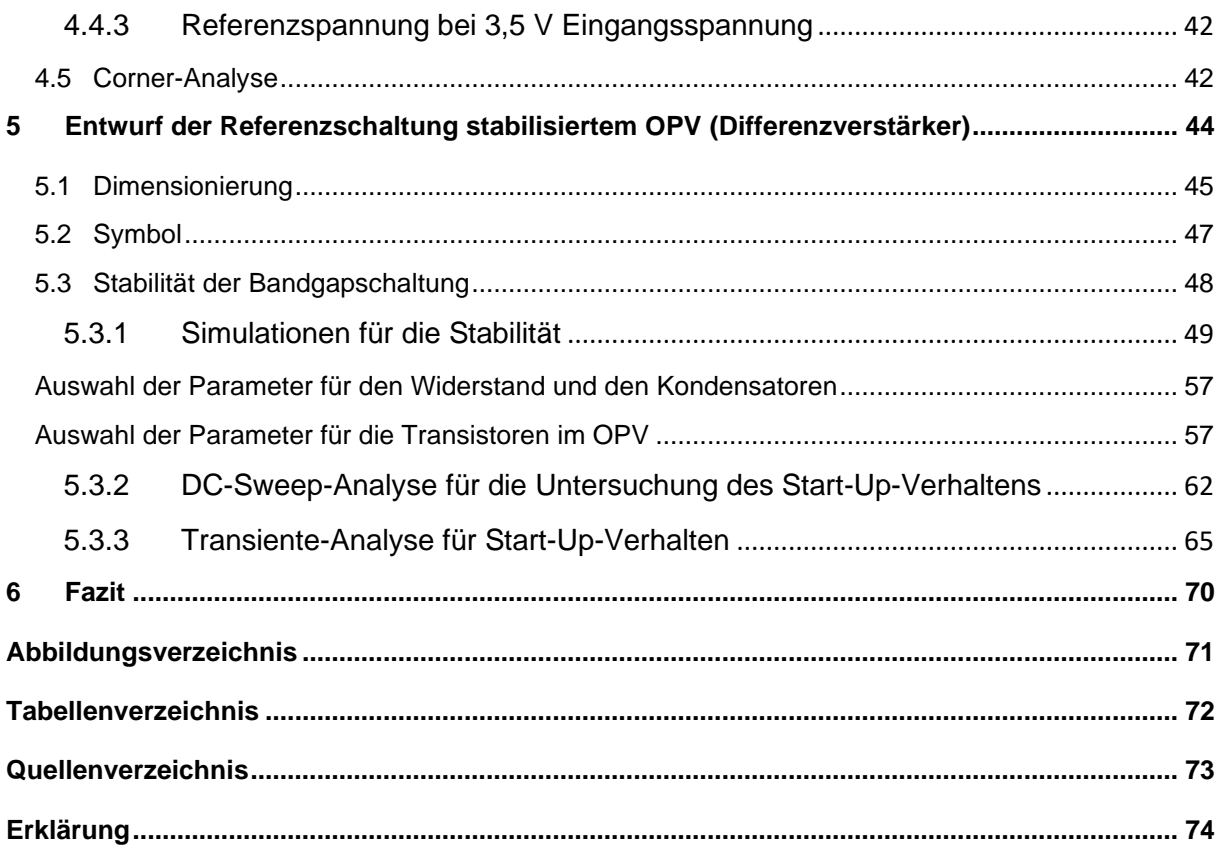

# <span id="page-4-0"></span>**Abkürzungsverzeichnis**

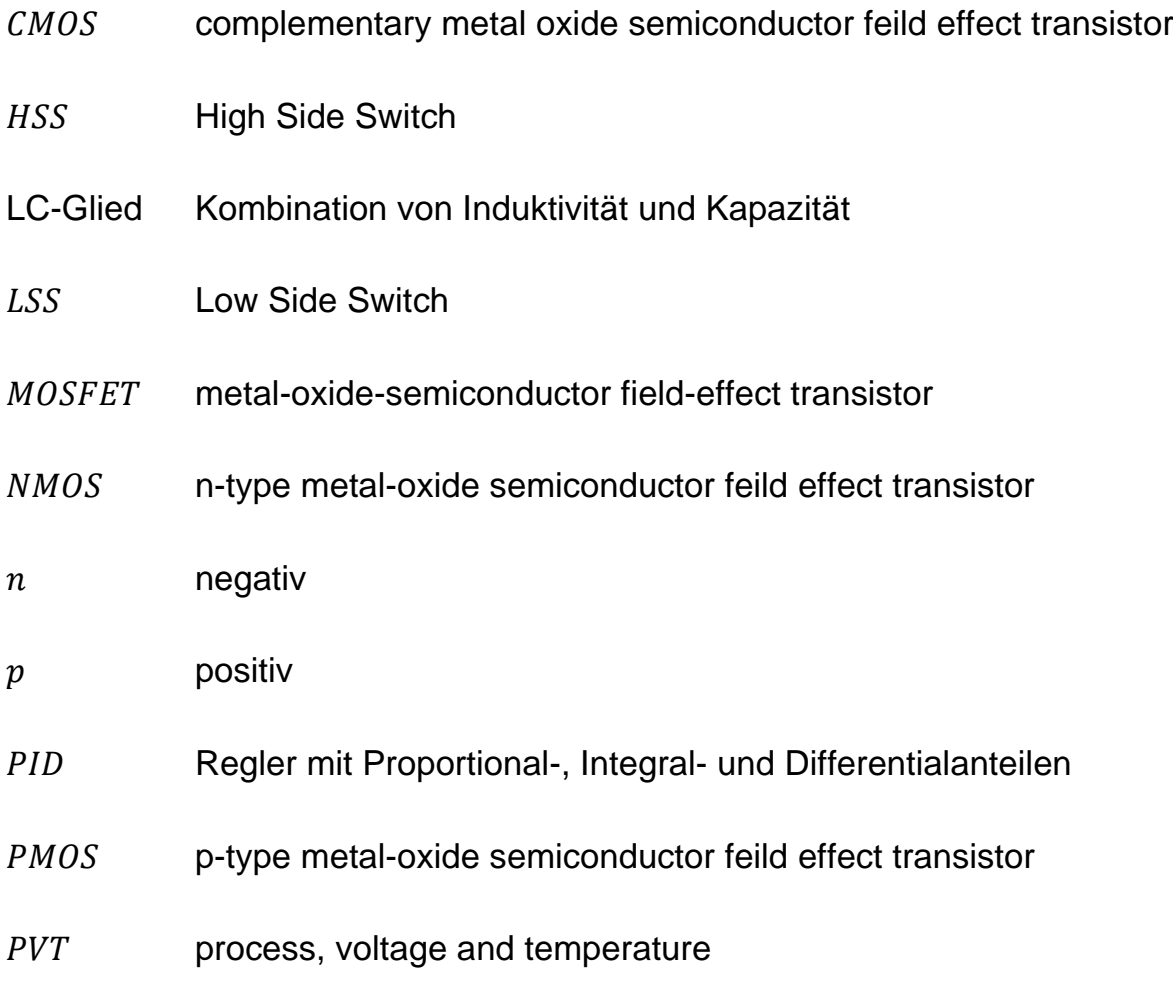

## <span id="page-5-0"></span>**Nomenklatur**

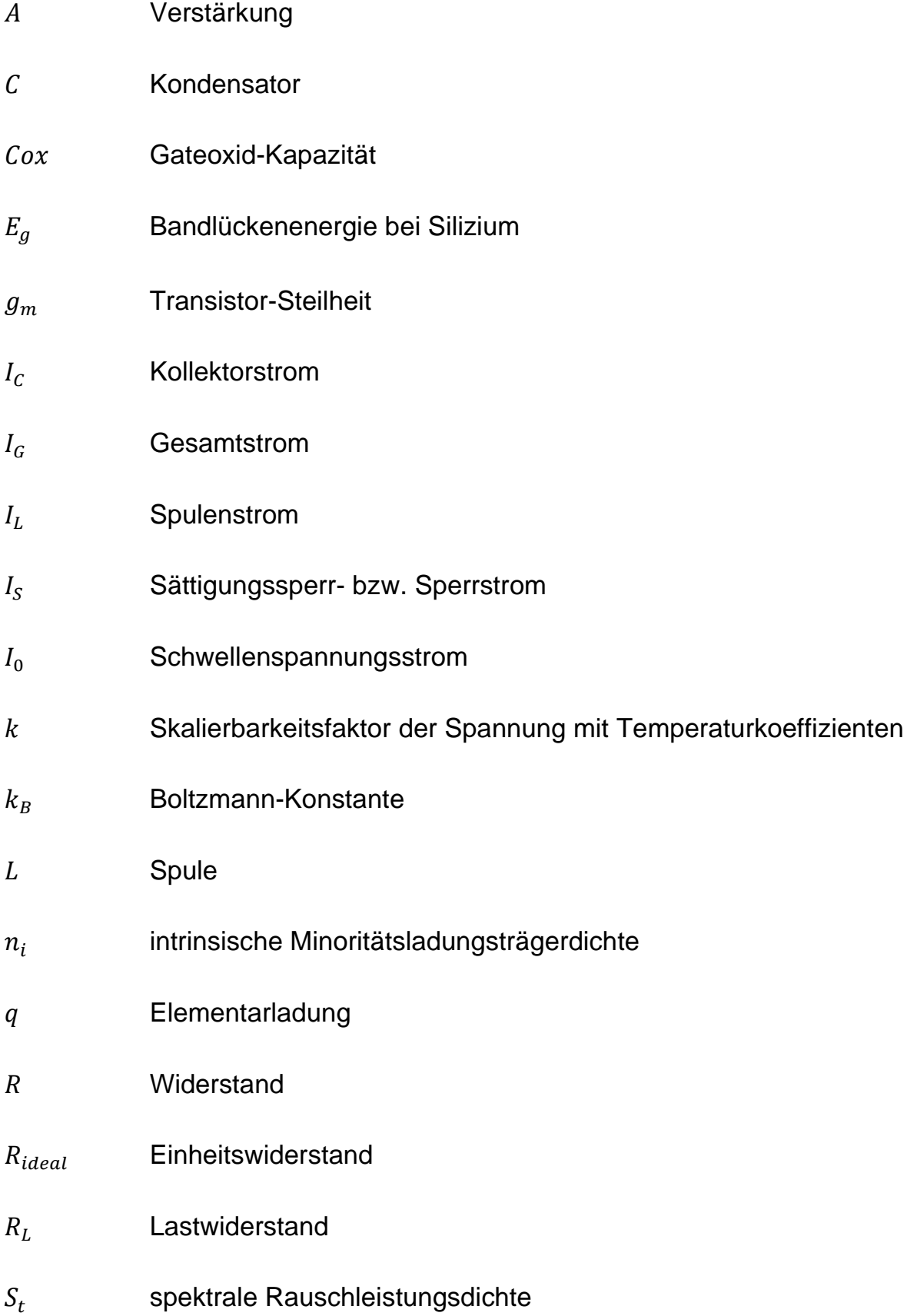

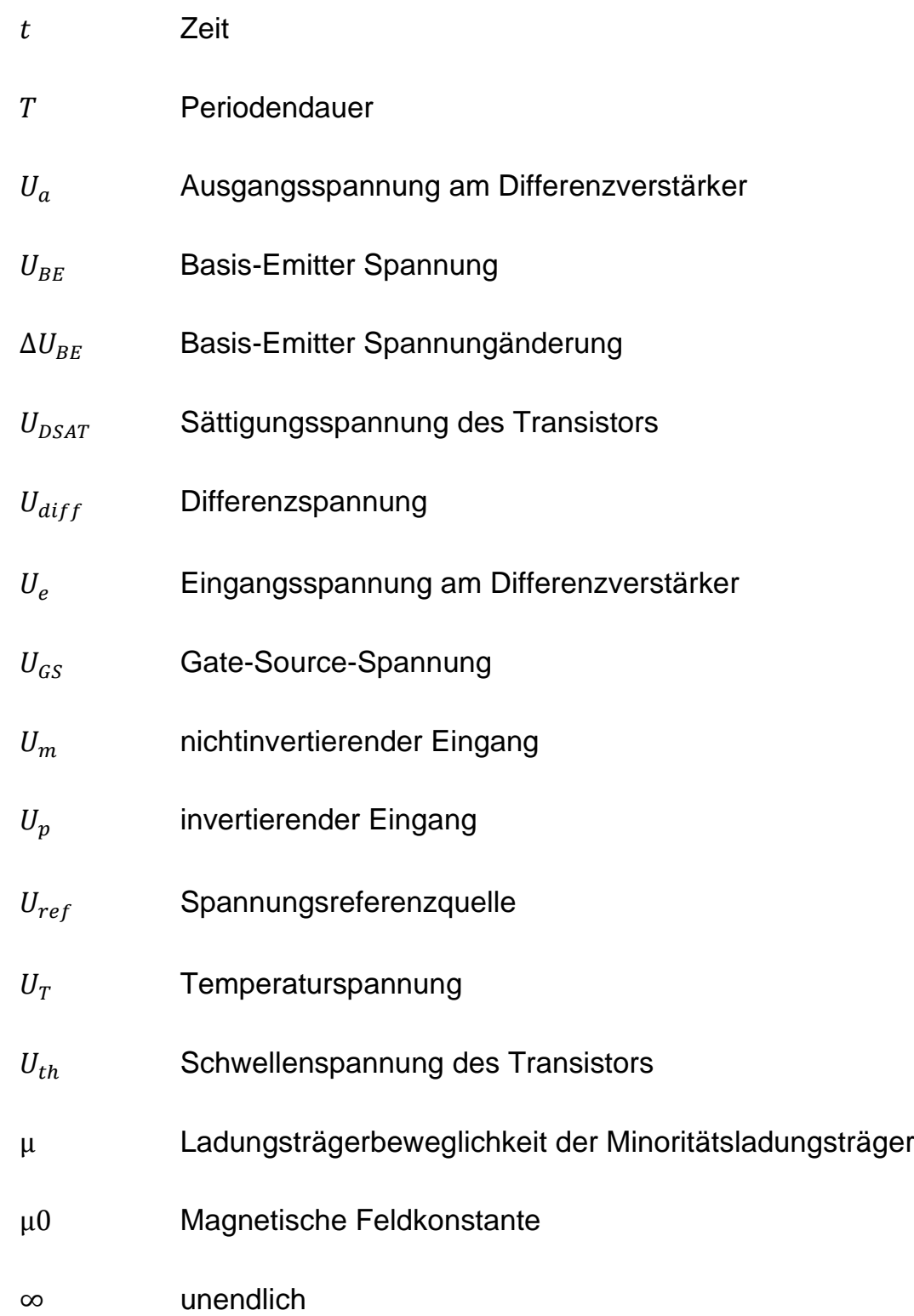

## <span id="page-7-0"></span>**1 Einleitung**

Im Rahmen dieser Bachelor-Thesis wird eine temperaturstabile Bandgap-Spannungsreferenzschaltung (dt. Bandabstandsreferenz) für einen synchronen Buck-Konverter (dt. Abwärtswandler) entworfen. Die Bandgap-Spannungsreferenzschaltung ist eine von vielen benötigten Komponenten des synchronen Buck-Konverters. Ein synchroner Buck-Konverter hat im Prinzip die Aufgabe, eine hohe Gleichspannung in eine niedrigere Betriebsspannung herabzusetzen. Im Vergleich zu anderen Spannungsreglern besitzt der Buck-Konverter den gravierenden Vorteil, bei der Umwandlung einen Wirkungsgrad von bis zu 95 % zu erreichen. Zudem ist es möglich, ihn mit einfachen elektronischen Bauteilen zu realisieren. Buck-Konverter sind in der Elektronik weit verbreitet und werden bspw. in Notebooks, HGÜ (Hochspannungs-Gleichstrom-Übertragung), Smartphones und in der Automobilindustrie verwendet.

Die Bandgap-Spannungseferenzschaltung soll unabhängig von der Versorgungsspannung (3,3 V), den Technologievariationen und einer möglichen Umgebungstemperatur zwischen -20 °C und +60 C° stets eine konstante Referenzspannung von 1,2 V (±20 mV) liefern, die dem Regler, so wie dem Sägezahngenerator des synchronen Buck-Konverters zugeführt wird. Als Kriterium für die Stabilität des Reglers muss eine Phasenreserve von mindestens 60° erreicht werden. Zur Stabilisierung wird zwischen erster und zweiter Verstärkerstufe des selbst entworfenen OPVs (Differenzverstärkers) eine Kapazität (Miller-Kompensation) geschaltet.

Die Schaltung wurde mit der Simulationssoftware "Virtuoso 6.1-64b" des Unternehmens "Cadence Design Systems" in der 180 nm CMOS-Technologie der Firma UMC (United Microelectronics Corporations) erfolgreich realisiert. Dieses Teilprojekt verläuft parallel zu weiteren Teilprojekten, welche von anderen Kommilitonen bearbeitet werden und gemeinsam das Ziel verfolgen, eine vollständige Implementation eines Buck-Konverters in CMOS-Technologie zu erreichen. Durch wöchentliche Meetings unter der Führung von Herrn Prof. Dr. Karagounis ist es möglich, mit allen Projektteilnehmern zu kommunizieren und den aktuellen Bearbeitungsstand zu erfahren.

## <span id="page-8-0"></span>**2 Grundlagen**

Üblicherweise werden bei der Schaltungsentwicklung in CMOS-Technologie NMOS- und PMOS-Transistoren verwendet. Für den Aufbau von Bandgap-Schaltungen kommen jedoch auch PNP-Transistoren zum Einsatz. In CMOS-Technologien entstehen Bipolartransistoren parasitär aus den Dotierungstrukturen, die eigentlich für die Realisierung von MOS-Transistoren vorgesehen sind. In einem CMOS-Prozess kann ein PNP-Transistor beispielsweise wie in **[Abbildung 1](#page-8-2)** dargestellt als P-SUB/N-WELL/P-DIFF Struktur implementiert werden.

### <span id="page-8-1"></span>**PNP-Transistor**

Der PNP-Transistor besteht aus zwei p-dotierten Schichten, zwischen denen eine möglichst dünne n-dotierte Schicht liegt. In **[Abbildung 1](#page-8-2)** entspricht das NWELL der Basis, während das Substrat den Kollektor und die P-DIFF Struktur den Emitter bilden. In CMOS-Technologien implementierte Bipolartransistoren erreichen nur geringe Stromverstärkungsfaktoren aufgrund der nicht optimalen Beschaffenheit der Basis, besitzen aber sonst die gleichen Eigenschaften wie reguläre Bipolartransistoren.

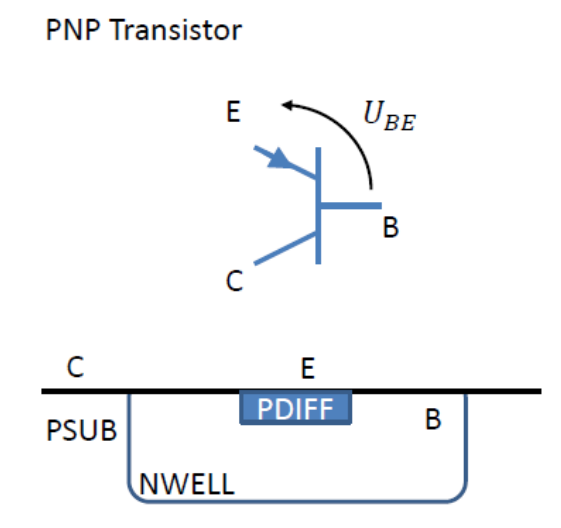

<span id="page-8-2"></span>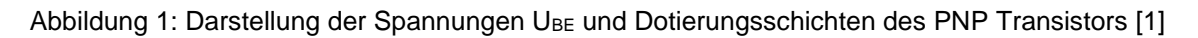

Für den Strom zwischen Kollektor und Emitter gilt:

$$
I_C = I_S \cdot e^{\frac{U_{BE}}{U_T}}
$$
 (1)

Bei handelt es sich um den Sperrstrom gemäß **Formel [\(19\)](#page-28-0)** und wird näher auf **S. [24](#page-28-0)** beschrieben.

 entspricht der Temperaturspannung gemäß **Formel [\(34\)](#page-31-0)** und wird auch näher auf **S. [27](#page-31-0)** beschrieben.

Die Basis-Emitter-Spannung  $U_{BE}$  wird gemäß **Formel [\(23\)](#page-29-0)** auf S. [25](#page-29-0) ebenso näher beschrieben.

### <span id="page-9-0"></span>**Funktion und Aufbau des NMOS-Transistors**:

In **[Abbildung 2](#page-9-1)** wird der Aufbau eines NMOS-Transistors und die Ladungsverhältnisse im leitenden Zustand dargestellt:

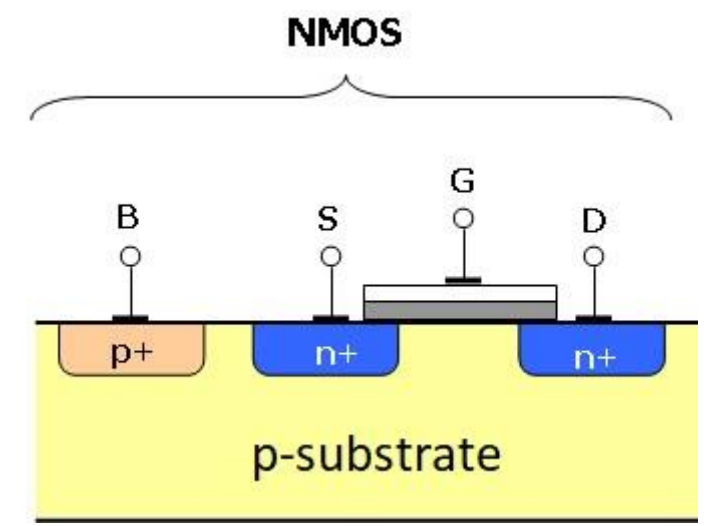

<span id="page-9-1"></span>Abbildung 2: Prinzipieller Aufbau eines NMOS-Transistors im Querschnitt

Das Substrat eines NMOS-Transistors besteht aus p-dotiertem Silizium. Durch Ionen-Implantationen werden zwei n-dotierte Inseln hergestellt. N-dotiert bedeutet hierbei, dass neben den normalen Silizium-Atomen Fremdatome aus der 5. Hauptgruppe eingebracht werden, die weitere Elektronen bereitstellen, die frei beweglich sind. Als nächstes wird eine Isolationsschicht benötigt. Diese wird meist aus Siliziumdioxid hergestellt. Hierauf wird eine Schicht aus hochdotiertem polykristallinem Silizium aufgedampft. Die zwei stark n-dotierten Inseln im p-Substrat entsprechen den elektrischen Anschlüssen des Transistorskanals d. h. der Source (dt. Quelle) und dem Drain (dt. Abfluss) sowie Bulk. Source und Bulk sind oft miteinander verbunden und liegen dadurch auf demselben Potential. Zusätzlich entspricht die isolierte Polysilizum Elektrode dem Gate (dt. Tor) des Transistors. Mit dem Gate wird der Stromfluss zwischen Source und Drain gesteuert. Sofern keine Spannung am Gate anliegt, findet kein Stromfluss statt, da keine freien Ladungsträger zwischen den beiden n-dotierten Bereichen zur Verfügung stehen. Wird jedoch eine positive Spannung am Gate angelegt, so bildet sich ein positives elektrisches Feld aus, das Elektronen in der p-dotierten Schicht anzieht, die Löcher jedoch abstößt. Die Elektronen bilden einen n-leitenden Kanal, der schließlich den Strom von Source nach Drain leiten kann. Dabei ist zu beachten, dass die Stromstärke zwischen Source und Drain durch Erhöhung der Gate-Spannung verstärkt werden kann. Durch die Erhöhung der Gate-Spannung wird auch das elektrische Feld zwischen Gate und Kanal verstärkt, wodurch mehr freie Ladungsträger angezogen werden und der Transistorkanal an Leitfähigkeit zunimmt. Da ohne Spannung am Gate kein Stromfluss zwischen Source und Drain möglich ist, nennt sich diese Transistorart auch "selbstsperrend".

In **[Abbildung 3](#page-10-0)** sind gängige Schaltsymbole für den NMOS-Transistor dargestellt. Wenn Source und Bulk miteinander verbunden sind, wird oft entweder das mittlere oder das rechte Schaltsymbol ohne Bulk Kontakt verwendet.

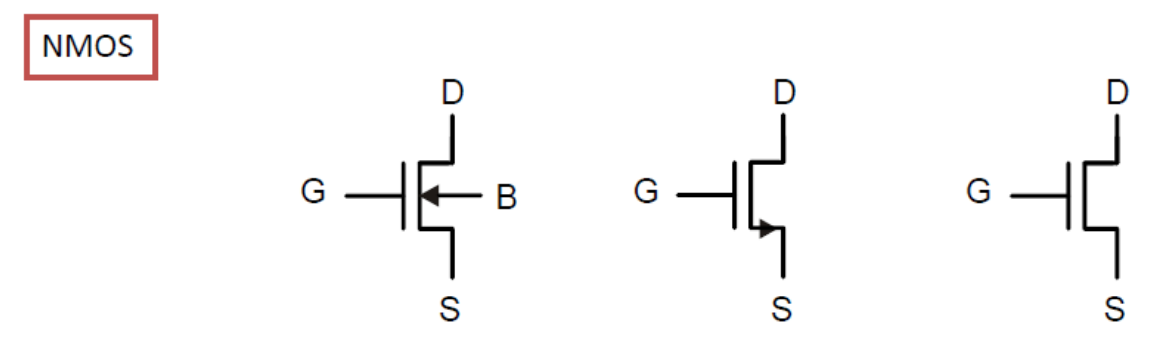

<span id="page-10-0"></span>Abbildung 3: Schaltsymbole für ein NMOS

## <span id="page-11-0"></span>**Funktion und Aufbau des PMOS-Transistors**:

In **[Abbildung 4](#page-11-1)** wird der Aufbau eines PMOS-Transistors dargestellt:

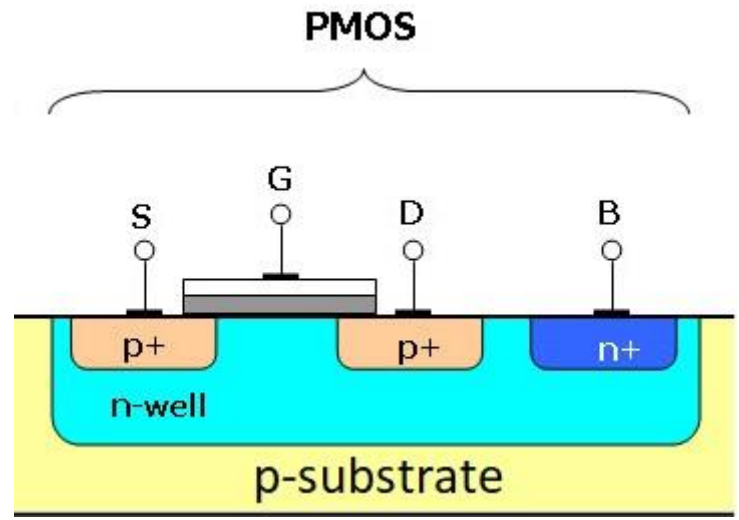

<span id="page-11-1"></span>Abbildung 4: Prinzipieller Aufbau eines PMOS-Transistors im Querschnitt

Der PMOS-Transistor funktioniert ähnlich wie der NMOS, jedoch mit umgekehrten Spannungs- und Strompolaritäten. Der PMOS-Transistor liegt in einer n-dotierten Silizium-Substrat Wanne, die in das globale p-dotierte Substrat eingebracht wurde. Die N-Wanne wird an zwei Stellen p-dotiert. Zwischen den beiden p-dotierten Bereichen wird wie beim NMOS-Transistor eine Isolationsschicht aufgebracht.

Da beim PMOS Löcher als Ladungsträger fungieren, wird der Anschluss, an dem das höhere Potential anliegt, mit Source bezeichnet. Wenn eine kleinere Gate-Source-Spannung kleiner als die (negative) Schwellwertspannung anliegt, so werden die Elektronen von der Grenzschicht verdrängt und Löcher angezogen und es entsteht somit ein leitender Kanal.

Wird eine Drain-Source-Spannung angelegt, indem beispielsweise das Potential an der Source erhöht wird, beginnt Strom zu fließen.

In **[Abbildung 5](#page-12-1)** sind gängige Symbole für den PMOS-Transistor dargestellt. Die Position und Richtung des Pfeils bzw. der Kreis am Gate macht den Transistor als PMOS kenntlich.

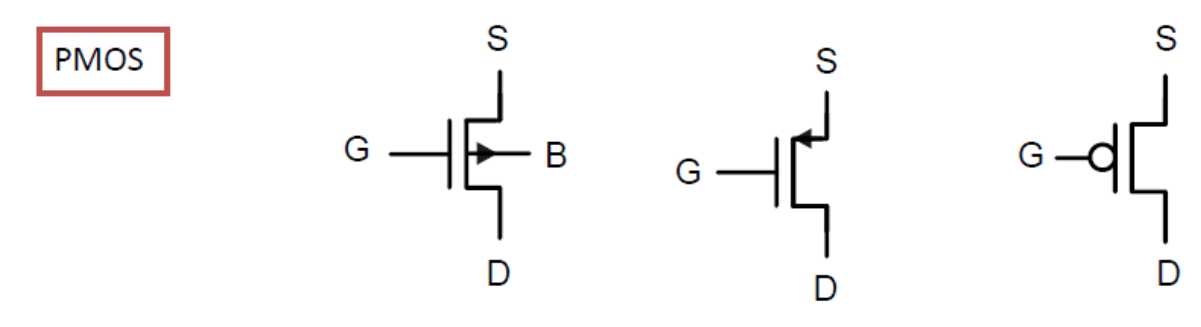

<span id="page-12-1"></span>Abbildung 5: Schaltsymbole für ein PMOS

#### <span id="page-12-0"></span>**Die Sättigungsspannungen**

Man unterscheidet zwei Arbeitsbereiche beim Betrieb des Transistors. Einmal den Arbeitsbereich der starken Inversion und einmal den Bereich der schwachen Inversion. Bei der starken Inversion gibt es eine quadratische Abhängigkeit zwischen Transistorstrom und Gate-Source-Spannung  $U_{GS}$ . Das ist der Fall, wenn sich die Gate-Source-Spannung oberhalb der Schwellenspannung  $U_{th}$  befindet bzw. die Sättigungsspannung  $U_{D_{sat}}$  bei Werten größer als 100 mV, nahezu 200 mV liegt. Die Formel der starken Inversion ist gegeben durch:

$$
I = \frac{1}{2} \cdot \mu \cdot \mathbf{C} \cdot \frac{W}{L} \cdot (U_{GS} - U_{th})^2
$$
 (2)

 $\mu$  ist die Ladungsträgerbeweglichkeit. Cox ist die Gateoxid-Kapazität,  $U_{GS}$  die Gate-Source-Spannung und  $U_{th}$  die Schwellspannung des Transistors. Diese Größen können nicht verändert werden, so bleibt nur das Verhältnis der Breite  $W$  zur Länge  $L$ , womit der Strom eingestellt werden kann. Allerdings gilt diese Transistor-Gleichung nur, wenn sich der Transistor in starker Inversion und im Sättigungsbereich befindet. Das heißt, es muss  $U_{GS} > U_{th}$  und  $U_{DS} > U_{D_{SAT}} =$  $U_{GS} - U_{th}$  gelten.  $U_{D_{SAT}}$  ist dabei die Sättigungsspannung.

Bei schwacher Inversion stellt sich ein exponentieller Zusammenhang zwischen Transistorstrom und Gate-Source-Spannung ein. Das bedeutet, dass der Transistor eine wesentlich höhere Steilheit als in der starken Inversion besitzt. Die Formel der schwachen Inversion ist gegeben durch:

$$
I = I_0 \cdot \frac{W}{L} e^{+\frac{U_{GS}-U_{th}}{k_B \cdot U_T}}
$$
 (3)

Die Sättigungsspannung eines Transistors kann über die jeweilige Geometrie verändert werden. Ändert man bei gegebenem Strom die Breite eines Transistors, so ändert sich auch die Sättigungsspannung. Einzelne Kriterien müssen beachtet werden, um eine optimale Sättigungsspannung für einzelne Transistoren festzulegen. Ist die Drain-Source Spannung eines Transistors kleiner als die Sättigungsspannung, befindet sich der Transistor im linearen Bereich (siehe **[Abbildung 6](#page-13-0)**) und der Transistorstrom hängt sowohl von der Gate-Source als auch von der Drain-Source Spannung ab. Ist die Drain-Source Spannung größer als die Sättigungsspannung, hängt der Strom nur noch von der Gate-Source Spannung ab. Je größer die Gate-Source-Spannung, desto größer ist auch der Strom, der durch den Transistor fließt. [2]

<span id="page-13-0"></span>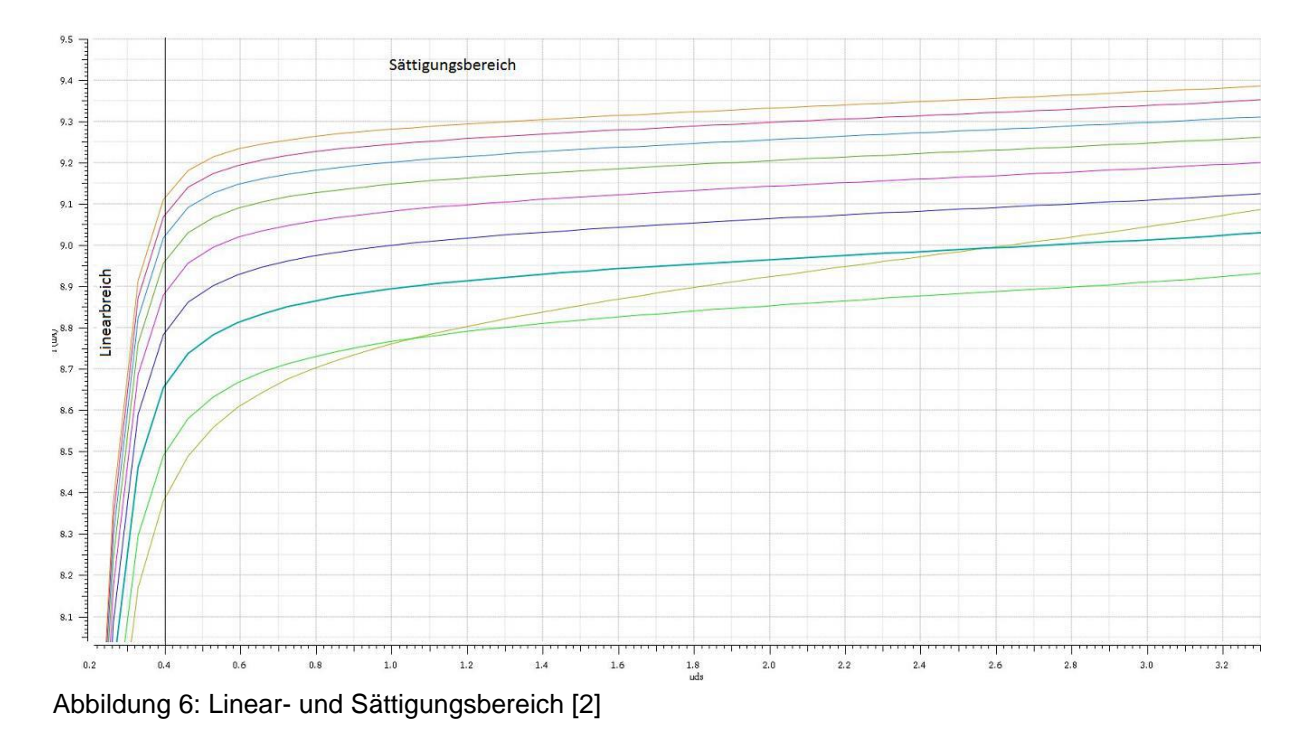

### <span id="page-14-0"></span>**Miller-Effekt**

Transistoren haben aufgrund ihrer baulichen Beschaffenheit immer parasitäre Kapazitäten. Die Kapazitäten sind in der Regel unerwünscht, aber unvermeidlich.

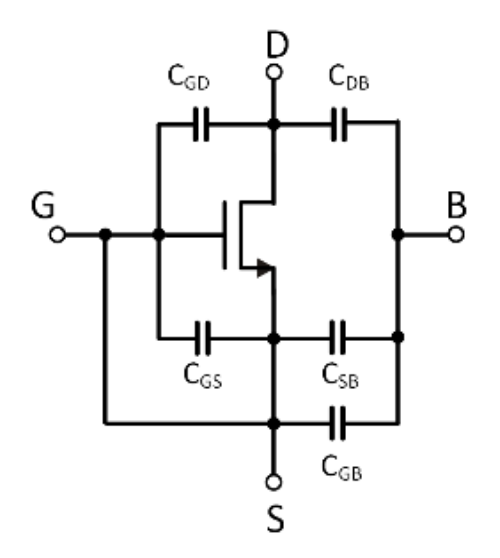

Abbildung 7: Parasitäre Kapazitäten eines Transistors [3]

Bei einem MOSFET ist der Gate-Anschluss von den anderen Anschlüssen durch eine Oxidschicht getrennt, wodurch sich zwischen Gate, Drain und Source Kondensatoren bilden. CGS und CGD sind die Kapazitäten der Oxidschicht. Der Millereffekt beschreibt den Einfluss der Rückkopplungskapazität bei einem invertierenden Verstärker. Im einfachsten Fall sind invertierende Verstärker Transistoren in Source-Schaltung. Die parasitären Kapazitäten bewirken eine Kopplung des Ausgangs auf den Eingang. Bei einer hohen Verstärkung A erscheint diese Kapazität um diese Verstärkung größer am Eingang. [3]

#### <span id="page-14-1"></span>**Stromspiegelung**

Ein Stromspiegel ist eine stromgesteuerte Stromquelle und ermöglicht, Ströme zu kopieren und sie zu skalieren. Durch die Veränderung der Stromstärke  $I_1$ wird ebenfalls die Stromstärke  $I_2$  verändert (gemäß **Formel [\(4\)](#page-15-1)** auf S. [11](#page-15-1)). [4]

#### <span id="page-15-0"></span>**Funktionsweise des Stromspiegels**

Um den gleichen Strom zu erzeugen, sollten die Transistoren identisch dimensioniert sein, d. h. dieselbe Kanallänge und Kanalbreite besitzen. Dadurch haben die Transistoren dieselbe Eingangskennlinie. Werden die Transistoren so geschaltet, dass die Gate- und die Source-Anschlüsse auf demselben Potential liegen, ist der Strom  $I_2$  äquivalent zu  $I_1$ . Wenn die Transistoren unterschiedliche Breiten und Längen haben, so wird der Strom  $I_2$  vergrößert oder verkleinert. Da die Schwellenspannung durch parasitäre Effekte von der Kanallänge abhängig ist, sollten Transistoren in Stromspiegeln vorzugsweise die gleiche Kanallänge besitzen. Die Skalierung des Stromes sollte allein durch die Variation der Transistorbreite erfolgen. Eine hohe Spiegelgenauigkeit wird besonders bei ganzzahligen Vielfachen oder Teilern erreicht, wenn Transistoren unterschiedlicher Breite durch Parallelschaltung von Einzeltransistoren gleicher Breite erfolgen. [4]

Die Gleichung für die Einstellung des Eingangsstromes  $I_2$  in Abhängigkeit des Eingangsstromes  $I_1$  lautet:

<span id="page-15-1"></span>
$$
I_2 = \frac{\frac{W_2}{L_2}}{\frac{W_1}{L_1}} \cdot I_1
$$
 (4)

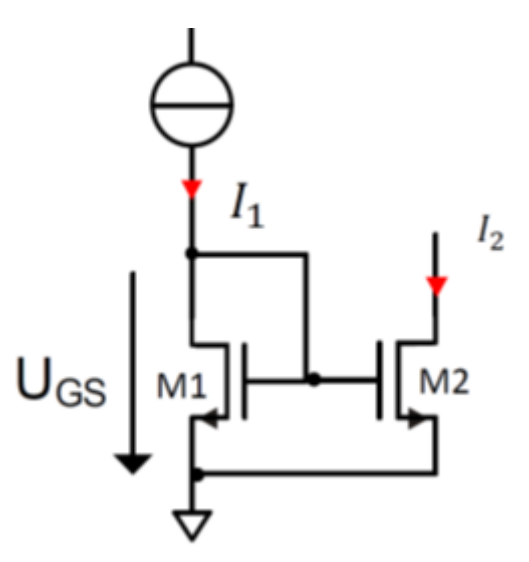

Abbildung 8: Stromspiegel [5]

#### <span id="page-16-0"></span>**Operationsverstärker und Prinzip des virtuellen Kurschlusses**

Ein in der analogen Schaltungstechnik häufig eingesetztes Bauteil ist der Operationsverstärker. Auch in der entwickelten Bandgap-Spannungsreferenz wird dieses Bauelement eingesetzt und wird deswegen im Folgenden erläutert.

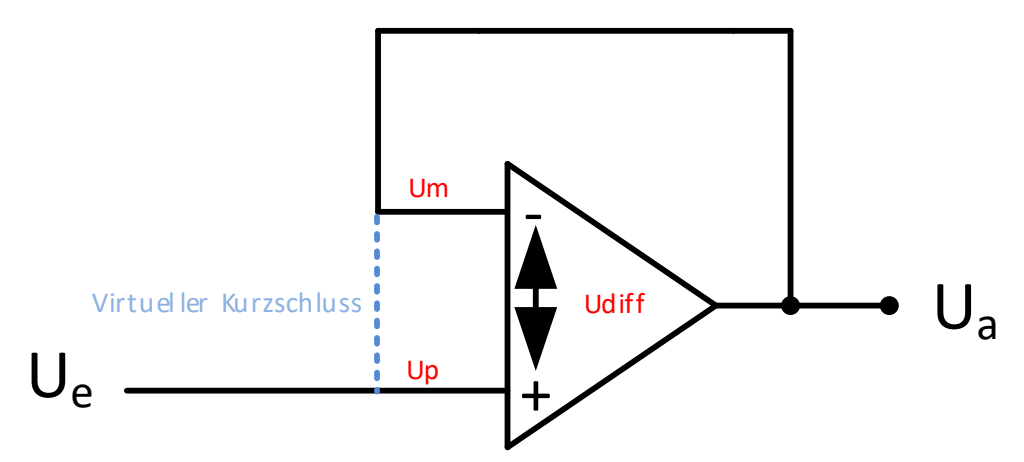

<span id="page-16-1"></span>Abbildung 9: Grundschaltung eines OPV mit virtuellem Kurschluss

Wenn die Ausgangsspannung eines Operationsverstärkers mit hoher Verstärkung A auf den negativen bzw. invertierenden Eingang zugeführt wird, so gilt das Prinzip des virtuellen Kurzschlusses. Durch die Rückführung regelt sich das Potential zwischen dem invertierenden  $(U_m)$  und nichtinvertierenden Eingang ( $U_p$ ) deshalb so ein, dass die Differenz  $U_{diff}$  sehr klein wird, als wären beide Eingänge kurzgeschlossen.

Aufgrund der Rückführung ist die Spannung  $U_m$  am invertierenden Eingang also in etwa genauso groß wie die Spannung  $U_p$  am nichtinvertierenden Eingang.

Somit gilt im Idealfall für die Spannungen  $\boldsymbol{U}_{a}$  und  $\boldsymbol{U}_{e}$  in **[Abbildung 9](#page-16-1)**:

$$
U_a = U_e \tag{5}
$$

Gleichzeitig gilt auch:

$$
U_p = U_e \tag{6}
$$

$$
U_m = U_a \tag{7}
$$

12

$$
U_a = A (U_p - U_m) \tag{8}
$$

Um das Verhältnis zwischen der Ausgangsspannung  $U_a$  und Eingangsspannung  $U_e$  zu bestimmen, wird die Gleichung so aufgelöst, dass  $U_a$ auf einer Seite und  $U_e$  auf der anderen Seite steht.

Nach dem Einsetzen ergibt sich folgende Gleichung:

$$
U_a = A(U_e - U_a) \tag{9}
$$

$$
U_a = A \cdot U_p - A \cdot U_m \tag{10}
$$

$$
U_a + U_a \cdot A = A \cdot U_e \tag{11}
$$

Nach dem Ausklammern erfolgt:

$$
U_a (1 + A) = A \cdot U_e \tag{12}
$$

Nun wird auf die Ausgangsspannung  $U_a$  umgestellt:

$$
U_a = \frac{A}{1+A} \cdot U_e \tag{13}
$$

Bei einer angenommenen Verstärkung von  $A = \infty$  des Operationsverstärkers ergibt sich für obige Formel:

$$
U_a \approx U_e \tag{14}
$$

Dieses Ergebnis bestätigt damit das Konzept des virtuellen Kurzschlusses.

### <span id="page-18-0"></span>**Das spezielle Nyquist-Kriterium**

Das spezielle Nyquist-Kriterium wird anhand des folgenden Systems erklärt. In der **[Abbildung 10](#page-18-1)** ist ein einfacher Regelkreis zu sehen. Fo(s) ist die Übertragungsfunktion des offenen Regelkreises, welche den Regler, das Stellglied, die Regelstrecke und das Rückkoppelglied einschließt. Y(s) ist die Ausgangs- und W(s) die Führungsgröße. Alle Signale, auch die Führungsgröße und die Rückkopplung über dem Messglied kann man als eine Überlagerung aus Sinusschwingungen betrachten, die das System durchlaufen. Diese Schwingungen erfahren aufgrund des Übertragungsverhaltens der einzelnen Glieder des Regelkreises eine Phasenverschiebung.

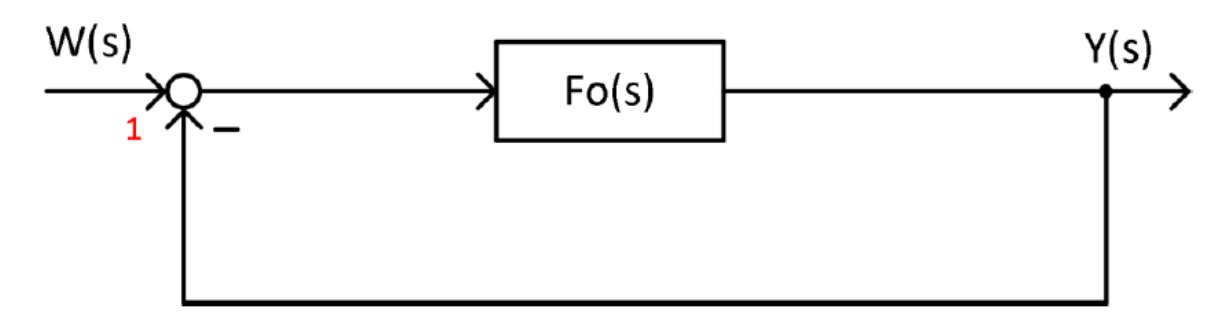

<span id="page-18-1"></span>Abbildung 10: Regelkreis [3]

Das Ausgangssignal Y(s) wird auf den Eingang zurückgeführt und von der Führungsgröße W(s) abgezogen. Eine derartige Reglerstruktur wird als Gegenkopplung bezeichnet. Durch die Differenzbildung erhält das zurückgekoppelte Signal eine Phasendrehung von 180°. Des Weiteren überlagern sich an der Stelle (1) die zwei Schwingungen, die dem Eingangsund dem Rückkoppelsignal entsprechen. Erzeugen die in der Übertragungsfunktion Fo(s) zusammengefassten Glieder des offenen Regelkreises eine Phasendrehung von weiteren 180°, wird aus der Gegenkopplung eine Mitkopplung. In diesem Fall stellt sich statt der Differenzbildung eine Summation der Führungsgröße mit der Rückkoppelgröße ein. Das resultierende Signal steigt dadurch immer weiter an und das System wird instabil. Für die Stabilität des Systems ist die Verstärkung des Regelkreises bei der Frequenz ausschlaggebend, bei der das Rückkoppelsignal eine Phasenverschiebung von 180° erfährt. Ist die Verstärkung bei dieser Frequenz größer als eins, wirkt der Regelkreis wie ein Oszillator und ist instabil. Ist die Verstärkung bei dieser Frequenz kleiner eins, nimmt der Regelkreis einen stabilen stationären Zustand ein.

Besonders anschaulich kann die Stabilität durch die Ortskurve bestimmt werden, welche den Frequenzgang des offenen Regelkreises in Betrag und Phase zeitgleich visualisiert.

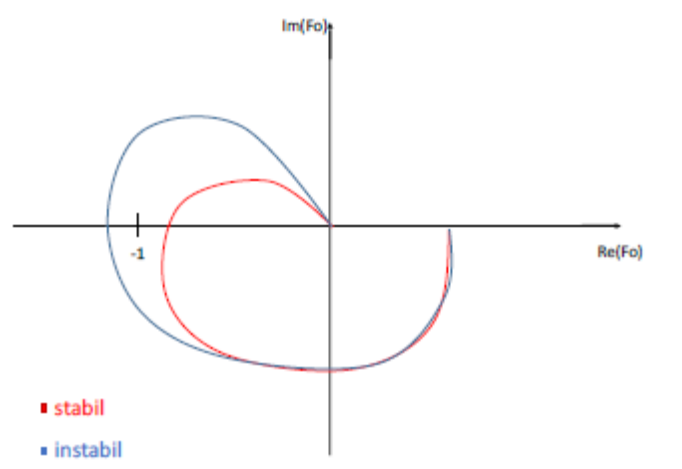

Abbildung 11 :Ortskurve für stabiles und instabiles System [3]

Nach der Definition des Nyquist-Kriteriums ist ein System dann stabil, wenn die Ortskurve des offenen Regelkreises den Punkt -1 der Ortskurvenebene weder umschließt, noch durchdringt. Einfacher ausgedrückt kann man sagen, dass das System stabil ist, wenn die Ortskurve den Punkt -1 in der komplexen Ebene links liegen lässt.

Die Stabilität eines Systems kann aber auch im Bode-Diagramm beurteilt werden. Anders als bei der Ortskurve wird im Bode-Diagramm der Amplitudenund Phasengang in zwei getrennten Kurven dargestellt. Darüber hinaus ist die Frequenzachse im Bode-Diagramm logarithmisch skaliert und die Amplitude in der logarithmischen Einheit Dezibel aufgetragen. In der **[Abbildung 12](#page-20-0)** ist beispielhaft erklärt, wie anhand eines Bode-Diagramms beurteilt werden kann, ob ein System stabil ist.

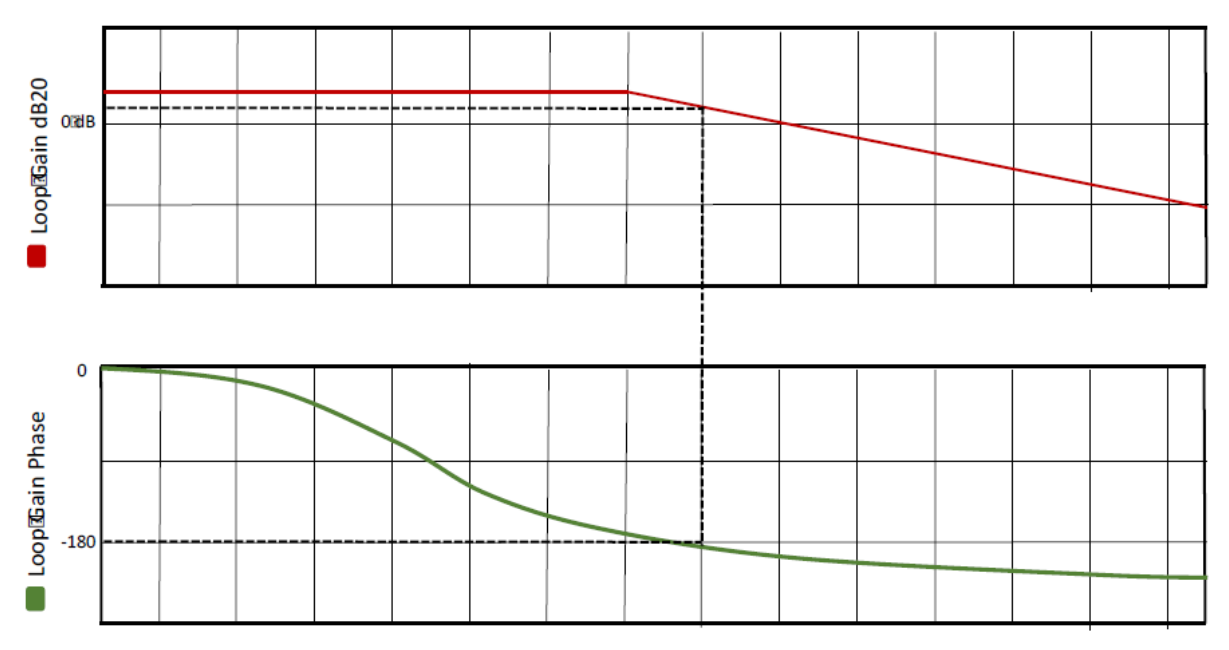

<span id="page-20-0"></span>Abbildung 12:Stabilität überprüfen anhand des Bode-Diagramms [3]

Ein System ist stabil, wenn bei einer Phasenverschiebung von φ = -180° des offenen Regelkreises die Verstärkung kleiner als 1 ist. Im Bode-Diagramm betrachtet man dazu die kritische 0 dB-Linie. Bei einer Phasendrehung von 180° wird abgelesen, ob die Verstärkung unter oder oberhalb der 0 dB Linie liegt. Das System in **[Abbildung 12](#page-20-0)** wäre somit instabil.

Die Dämpfung eines Reglers kann anhand der Phasenreserve beurteilt werden. Die Phasenreserve sagt aus, wie weit der Phasengang an der Durchtrittsfrequenz von -180° entfernt ist. Die Durchtrittsfrequenz ist die Kreisfrequenz, bei der die Betragskennlinie des offenen Regelkreises durch die 0 dB-Linie tritt. [3]

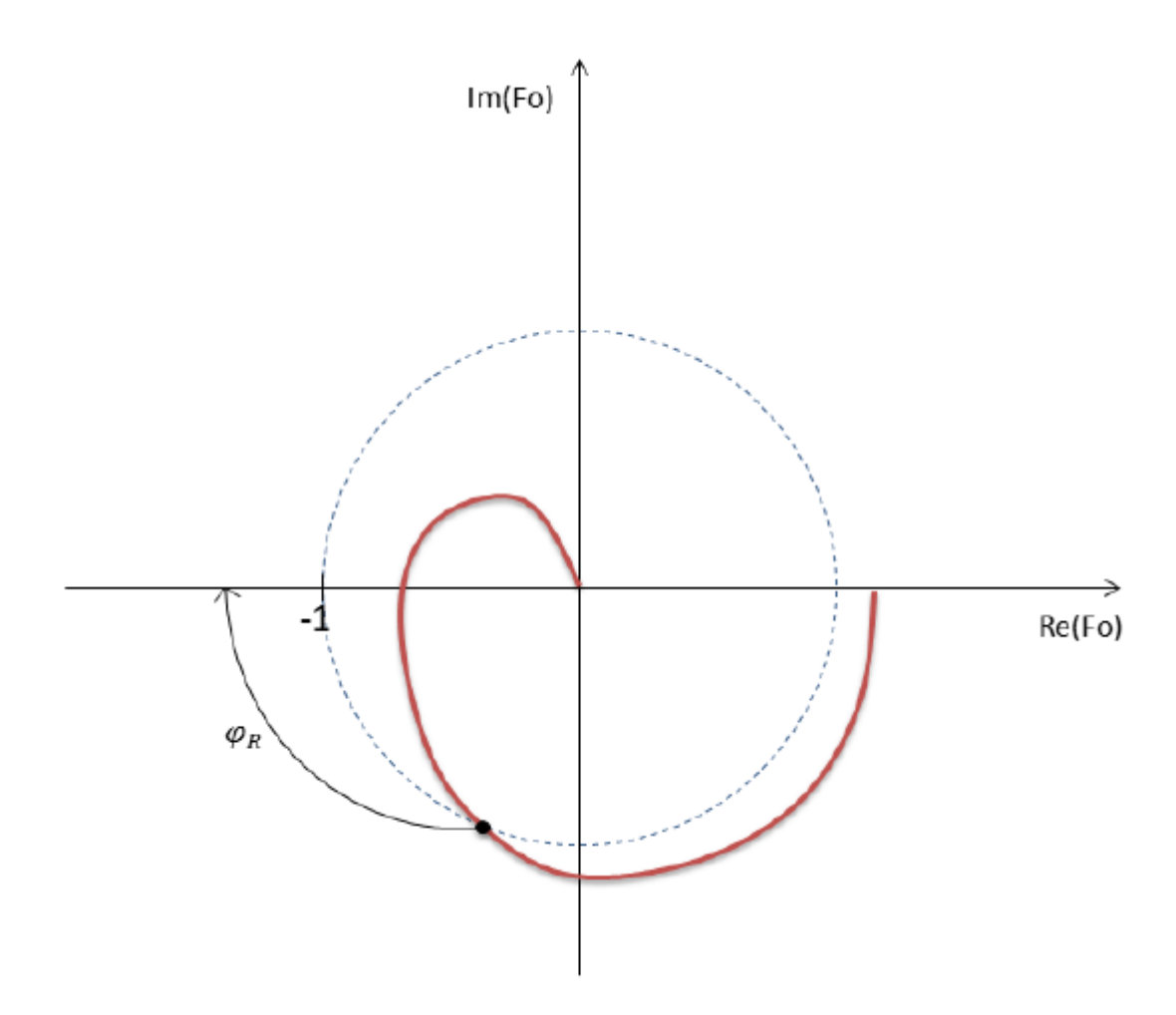

Abbildung 13: Phasenreserve in der Ortskurve

## <span id="page-21-0"></span>**3 Grundgerüst und Funktion des Buck-Konverters**

In **[Abbildung 14](#page-22-1)** wird die Grundschaltung des synchronen Buck-Konverters dargestellt. Sie besteht aus zwei Schaltern, einer Induktivität und einer Kapazität sowie einem Regler für die Schalter. Die Schalter HSS (High Side Switch) und LSS (Low Side Switch) werden in der Regel mit MOSFETs verwendet, da im eingeschalteten Zustand trotz angelegter Gate-Source-Spannung kein Steuerstrom fließt und somit eine leistungslose Ansteuerung mit sehr kurzen Schaltzeiten gegeben ist.

Das LC-Glied dient als Energiespeicher und dämpft als LC-Tiefpass unerwünschte Oberwellen.

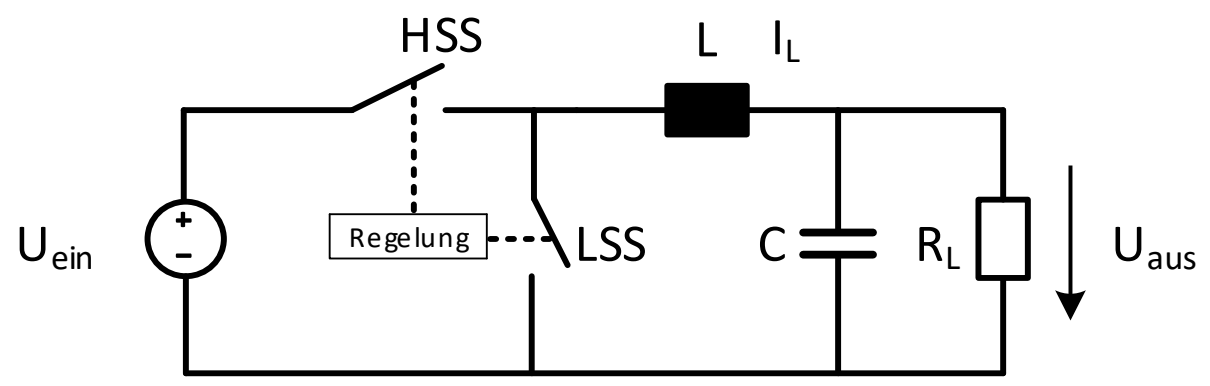

<span id="page-22-1"></span>Abbildung 14: Grundaufbau des Buck-Konverters

#### <span id="page-22-0"></span>**3.1 Aufbau des Buck-Konverters**

In **[Abbildung 15](#page-22-2)** wird der detailierte Aufbau des Buck-Konverters als Schaltplan dargestellt.

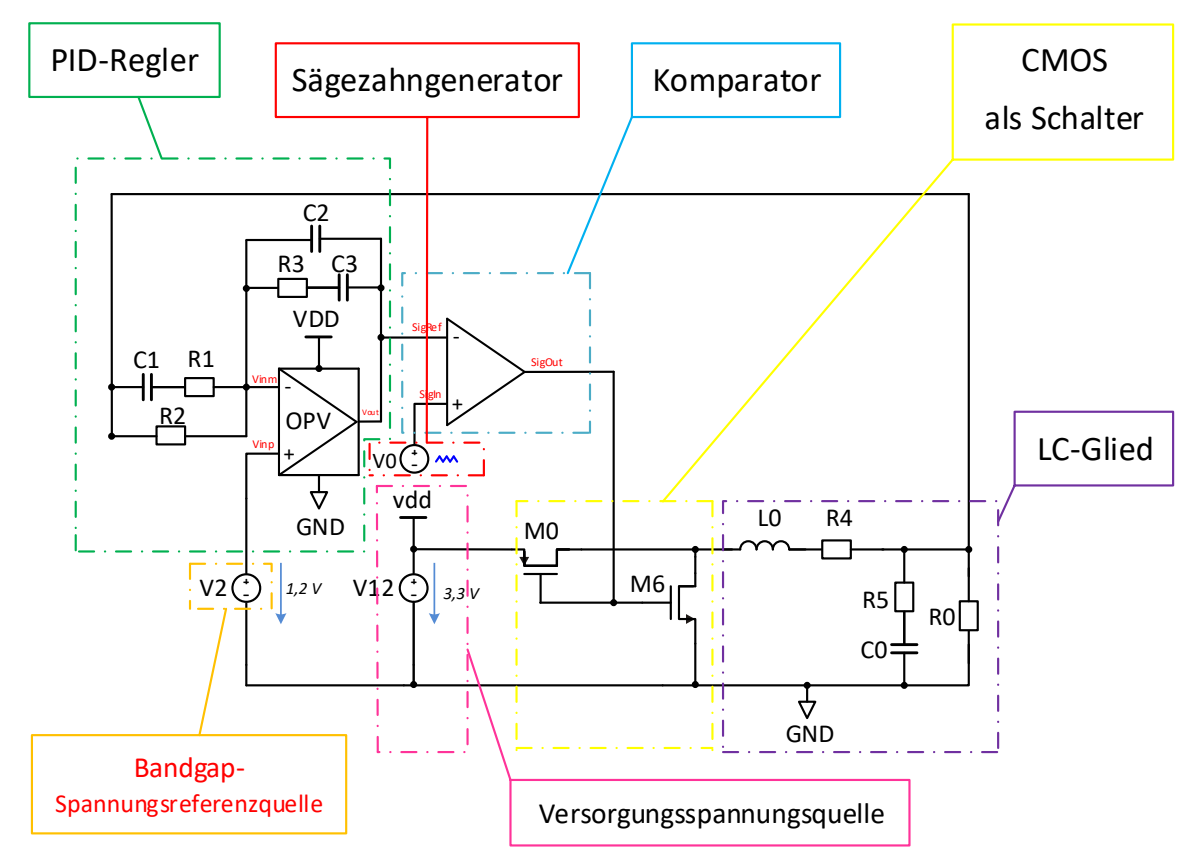

<span id="page-22-2"></span>Abbildung 15: Regelkreis des Buck-Konverters mit einzeln markierten Komponenten

Zu der Schaltung gehören die folgenden Komponenten:

- LC-Glied
- PID-Regler
- Komparator
- Sägezahngenerator
- CMOS als Schalter
- Bandgap-Referenzspannungsquelle mit 1,2 V

#### <span id="page-23-0"></span>**3.2 Kurzbeschreibung der Komponenten**

### <span id="page-23-1"></span>**3.2.1 LC-Glied**

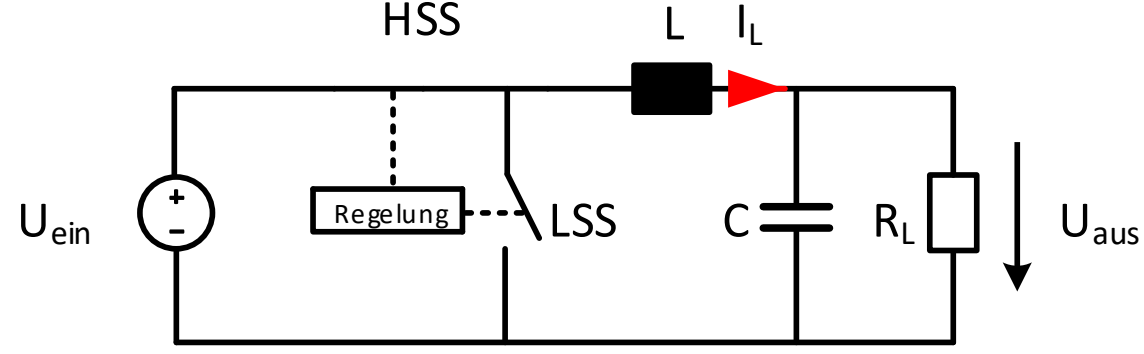

Abbildung 16: Laststromfluss bei geschlossenem HSS

Schließt der HSS, so fließt ein Strom **I<sup>L</sup>** durch die Induktivität L. Der Strom **I<sup>L</sup>** nimmt so lange zu, wie der Schalter geschlossen ist. Öffnet sich der Schalter HSS wieder und schließt der Schalter LSS, nimmt der Strom IL wieder ab. Dieser Vorgang erfolgt periodisch mehrmals innerhalb einer Sekunde. Die entsprechende Frequenz wird als Schaltfrequenz bezeichnet. Der Kondensator C integriert den Strom, wodurch sich ein Mittelwert für die Kondensatorspannung ausbildet, welcher der Ausgangsspannung  $U_{\text{aux}}$ entspricht.

Der gewünschte Spannungswert am Ausgang  $U_{aux}$  wird über die Ein- und Ausschaltzeit der Transistoren beeinflusst. Für die Bestimmung der Ein- und Ausschaltzeiten der Transistoren wird die Ausgangsspannung eines PID-

Reglers mit der Spannung eines Sägezahngenerators verglichen. Hierfür wird ein Komparator verwendet.

### <span id="page-24-0"></span>**3.2.2 PID-Regler**

Der PID-Regler besteht aus einem Operationsverstärker, welcher wie ein invertierender Verstärker verschaltet ist. Er verwendet drei Kondensatoren und drei Widerstände im Eingangs- und Rückkoppelzweig des Verstärkers, um die proportionale, differentiale und integrale Wirkung des Reglers zu erreichen. Die Ausgangsspannung des PID-Reglers wird dem Komparator zugeführt.

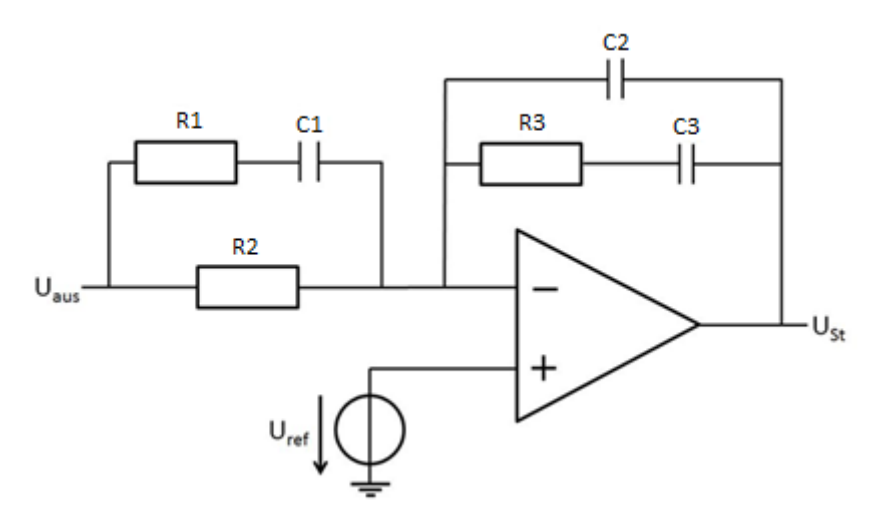

Abbildung 17: PID-Regler mit Spannungsreferenzquelle

#### <span id="page-24-1"></span>**3.2.3 Komparator**

Der Komparator hat die Aufgabe, die Ausgangsspannung des PID-Reglers mit der Sägezahnspannung zu vergleichen. Hierfür besitzt der Komparator zwei Eingänge an denen die zu vergleichenden Spannungen angelegt werden. Wenn die Spannung am positiven Eingang des Komparators größer als die Spannung am negativen Eingang ist, gibt der Komparator eine logische 1 aus und umgekehrt. Mittels dieses Komparators wird der Umschaltprozess des Abwärtswandlers gesteuert.

### <span id="page-25-0"></span>**3.2.4 Sägezahngenerator**

Ein Sägezahngenerator ist ein elektronischer Signalgenerator, welcher eine linear ansteigende Spannung liefert, die periodisch nach einer bestimmten Zeit t wieder auf den Anfangswert zurückspringt. Die Periodendauer T entspricht dabei der Schaltperiode des Abwärtswandlers.

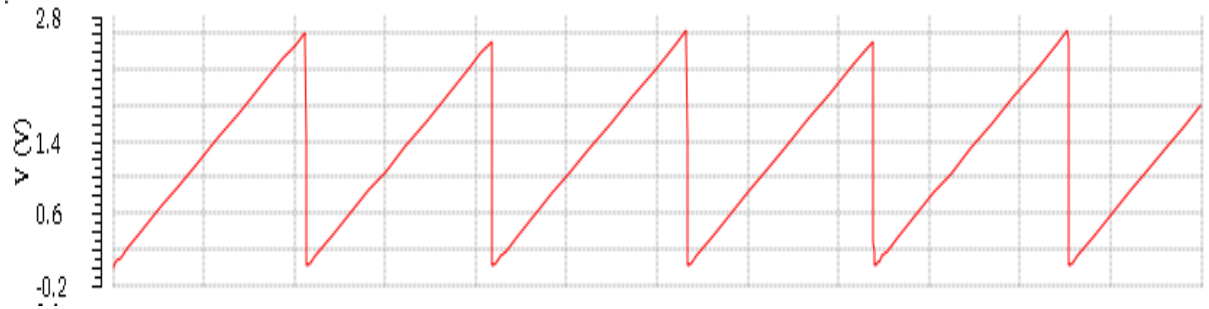

Abbildung 18: Darstellung einer Sägezahnspannung

### <span id="page-25-1"></span>**3.2.5 CMOS Schalter**

Eine NMOS/PMOS Schalterkombination wird verwendet, um die Eingangsspannung in eine Rechteckspannung umzuwandeln. Ist der PMOS-Schalter geschlossen und der NMOS-Schalter geöffnet, wird die Versorgungsspannung durchgeleitet. Ist der PMOS-Schalter geöffnet und der NMOS-Schalter geschlossen, ergibt sich eine Spannung von 0 V, welche am Eingang des LC-Gliedes anliegt.

### <span id="page-25-2"></span>**3.2.6 Referenzschaltung**

Es wird eine temperaturstabile Bandgap-Spannungsreferenz benötigt, um dem PID-Regler eine konstante Referenzspannung von 1,2 V für den Vergleich mit der Ausgangsspannung zur Verfügung zu stellen.

## <span id="page-25-3"></span>**4 Referenzschaltung mit idealem OPV (Differenzverstärker)**

Die Bandgap-Spannungseferenzschaltung soll unabhängig von der Versorgungsspannung (3,3 V), den Technologievariationen und einer möglichen Umgebungstemperatur zwischen -20 °C und +60 C° stets eine

konstante Referenzspannung von 1,2 V (±20 mV) liefern. Durch die Kombination zweier Spannungen mit jeweils einem negativen und positiven Temperaturkoeffizienten wird durch Einstellen der entsprechenden Koeffizienten eine temperaturunabhängige Spannung erzeugt.

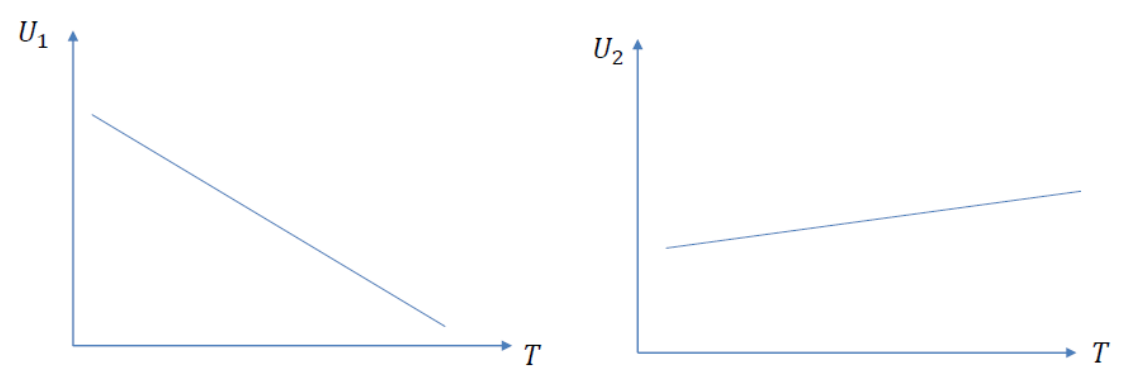

<span id="page-26-0"></span>Abbildung 19: Darstellung der negativen und positiven Temperaturkoeffizienten [1]

Eine Spannung mit negativem Temperaturkoeffizienten  $U_1$  (siehe Abbildung **[19](#page-26-0)** links) sei skalierbar um den Faktor  $k_1$ , so dass gilt:

$$
k_1 \cdot U_1 \tag{15}
$$

Eine Spannung mit positivem Temperaturkoeffizienten  $U_2$  (siehe [Abbildung 19](#page-26-0) rechts) sei skalierbar um den Faktor  $k_2$ , so dass gilt:

$$
k_2 \cdot U_2 \tag{16}
$$

Durch Überlagerung der skalierten Spannungen  $U_1$  und  $U_2$  mit negativem bzw. positivem Temperaturkoeffizienten entsteht bei richtiger Wahl der Skalierungsfaktoren  $k_1$  und  $k_2$  die temperaturstabile Spannung  $U_{ref}$ .

$$
U_{ref} = k_1 \cdot U_1 + k_2 \cdot U_2 \tag{17}
$$

Der Temperaturkoeffizient der Gesamtspannung  $U_{ref}$  muss also = 0 sein.

Daraus folgt:

$$
\frac{\partial U_{ref}}{\partial T} = k_1 \cdot \frac{\partial U_1}{\partial T} + k_2 \cdot \frac{\partial U_2}{\partial T} = 0
$$
 (18)

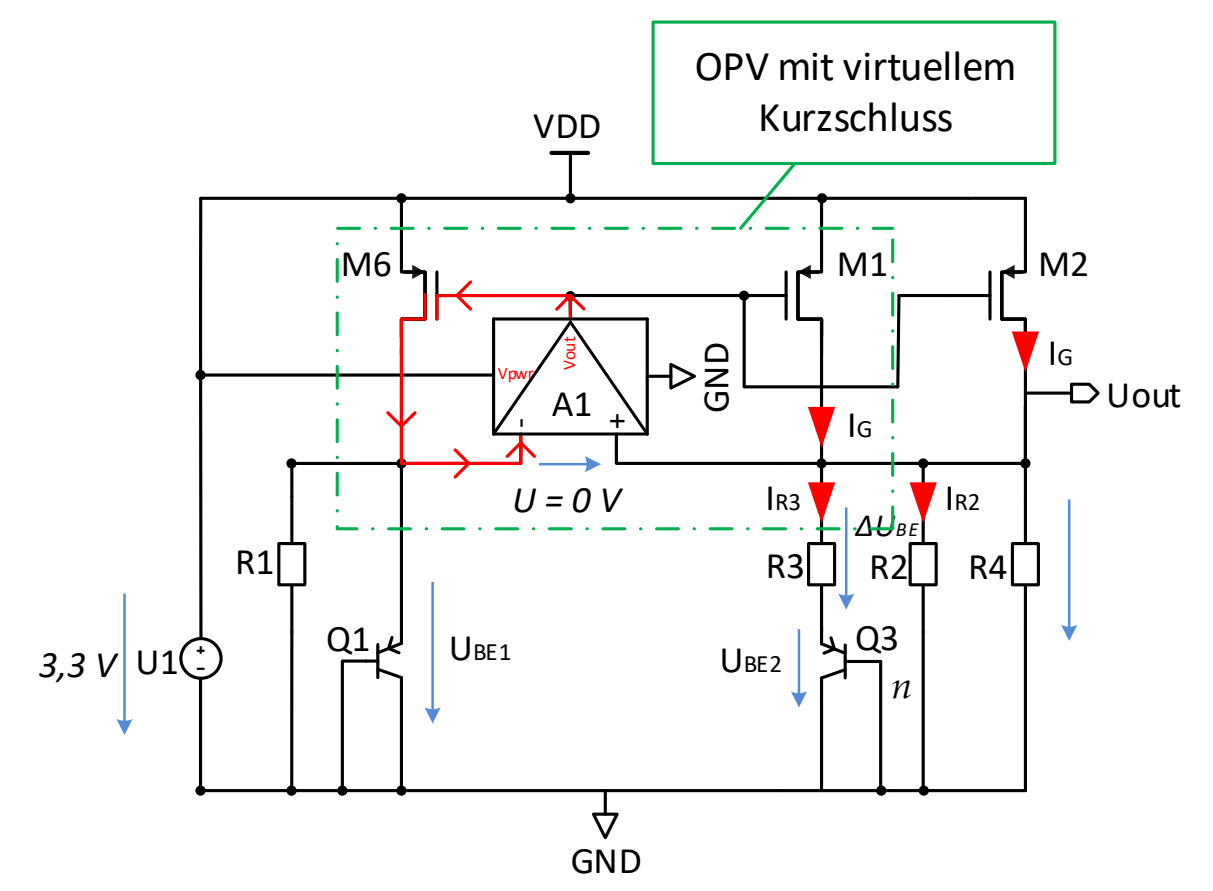

<span id="page-27-0"></span>Abbildung 20: Grundaufbau der Bandgap-Spannungseferenzschaltung

In der in **[Abbildung 20](#page-27-0)** dargestellten Bandgapspannungsreferenzschaltung wird einer Operationsverstärker verwendet, um den Biasstrom durch zwei Bipolartransistoren **Q1** und **Q3** einzustellen. Der Bipolartransistor **Q3** hat dabei eine um den Faktor **n** größere Basisfläche, was z.B. durch Parallelschaltung mehrerer Transistoren gleicher Basisfläche erreicht werden kann. In dieser Schaltung tritt sowohl eine Spannung mit positivem als auch mit negativem Temperaturkoeffizienten auf.

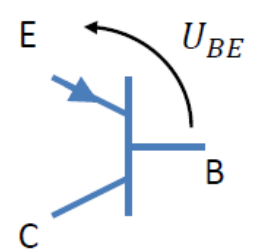

Abbildung 21: Darstellung der Spannungen UBE am PNP-Transistor [1]

Für die Spannung mit negativem Temperaturkoeffizienten kann die Basis-Emitterspannung eines Bipolartansistors U<sub>BE</sub> herangezogen werden.

Für die Rechnung werden folgende Zusammenhänge und Größen benötigt.

Der Strom in einem Bipolartransistor berechnet sich aus einem Parameter, welcher Sättigungsstrom bzw. Sperrstrom  $I_s$  heißt.

<span id="page-28-0"></span>
$$
I_S = k_B \cdot k \cdot T \cdot n_i^2 \tag{19}
$$

<sup>µ</sup> steht dabei für die Ladungsträgerbeweglichkeit der Minoritätsladungsträger.  $k_B$  entspricht der Boltzmann Konstante.  $T = 300K \approx 27^{\circ}C$  steht für die absolute Temperatur und  $\boldsymbol{n}_i$  für die intrinsische Ladungsträgerkonzentration des verwendeten Substrats. Für die Ladunsträgerbeweglichkeit gilt:

$$
\mu \propto \mu_0 \cdot T^m \quad \textit{mit} \quad m \approx -\frac{3}{2} \tag{20}
$$

 $\mu_0$  ist dabei die Ladungsträgerbeweglichkeit bei Raumtemperatur. Für die intrinsische Ladunsträgerkonzentration gilt

<span id="page-28-2"></span><span id="page-28-1"></span>
$$
n_i^2 \propto T^3 \cdot E^{-\frac{E_g}{k_B \cdot T}}
$$
 (21)

wobei  $E_g = 1$ , 12eV der Bandlückenenergie von Silizium entspricht. Sodass sich bei Einsetzen der Gleichungen **[\(20\)](#page-28-1)** und **[\(21\)](#page-28-2)** in Gleichung **[\(19\)](#page-28-0)** für den Sättigungsstrom ergibt:

<span id="page-29-0"></span>
$$
Is = c \cdot T^{4+m} \cdot e^{-\frac{E g}{k_B \cdot T}}
$$
 (22)

Für die Basis-Emitter-Spannungen eines Bipolartransistors gilt mit den zuvor definierten Größen.

$$
U_{BE} = U_T \cdot ln\left(\frac{I_C}{I_S}\right) = \frac{k_B T}{q} \cdot ln\left(\frac{I_C}{I_S}\right)
$$
 (23)

Mit Hilfe der ermittelten Zusammenhänge kann der Temperaturkoeffizient der Spannung  $U_{BE}$  wie folgt ermittelt werden:

$$
\frac{\partial U_{BE}}{\partial \mathbf{T}} = \frac{k_B}{q} \cdot \ln\left(\frac{I_C}{I_S}\right) + \frac{k_B \cdot T}{q} \cdot \frac{I_S}{I} \cdot \left(-\frac{I_C}{I^2 s}\right) \cdot \frac{\partial I_S}{\partial \mathbf{T}}
$$
\n
$$
= \frac{k_B}{q} \cdot \ln\left(\frac{I_C}{I s}\right) - \frac{k_B \cdot T}{q} \cdot \frac{1}{I s} \cdot \frac{\partial I_S}{\partial \mathbf{T}}
$$
\n(24)

$$
\frac{\partial I_S}{\partial T} = c(4+m) \cdot T^{3+m} e^{-\frac{E g}{k_B \cdot T}} + c \cdot T^{4+m} e^{-\frac{E g}{k_B \cdot T}} \cdot \left(\frac{E g}{k_B \cdot T^2}\right)
$$
(25)

$$
\frac{1}{Is} \cdot \frac{\partial I_S}{\partial T} = \frac{(4+m)}{T} + \frac{Eg}{k_B \cdot T^2}
$$
 (26)

$$
\frac{\partial U_{BE}}{\partial \mathbf{T}} = \frac{k_B}{q} \cdot \ln\left(\frac{I_C}{I_S}\right) - \frac{k_B \cdot T}{q} \cdot \left(\frac{(4+m)}{T} + \frac{Eg}{k_B \cdot T^2}\right)
$$
(27)

Daraus folgt:

$$
\frac{\partial U_{BE}}{\partial T} = \frac{\frac{k_B}{T} \cdot T \cdot \ln\left(\frac{I_C}{I_S}\right) - \frac{k_B \cdot T}{q} (4+m) - \frac{Eg}{q}}{T}
$$
(28)

So ergibt sich folgender negativer Temperaturkoeffizient:

$$
\frac{\partial U_{BE}}{\partial T} = \frac{U_{BE} - U_T(4+m) - \frac{Eg}{q}}{T} \approx -1,5\frac{mV}{K}
$$
 (29)

Eine Spannung mit positivem Temperaturkoeffizienten ergibt sich aus der Differenz zweier Basis-Emitter-Spannungen. Diese Spannungsdifferenz fällt in der Schaltung aus [Abbildung 20](#page-27-0) über Widerstand  $R_3$  ab. Auf Grund des virtuellen Kurzschlusses gelten die folgenden Spannungsverhältnisse:

$$
U_{R1} = U_{R2} = U_{BE1}
$$
 (30)

Durch Maschenbildung ergibt sich:

$$
-U_{BE1} + U_{R3} + U_{BE2} = 0 \tag{31}
$$

Durch Umstellen der Gleichung nach  $U_{R3}$  ergibt sich:

$$
U_{R3} = U_{BE1} - U_{BE2} \tag{32}
$$

$$
U_{R3} = \Delta U_{BE} \tag{33}
$$

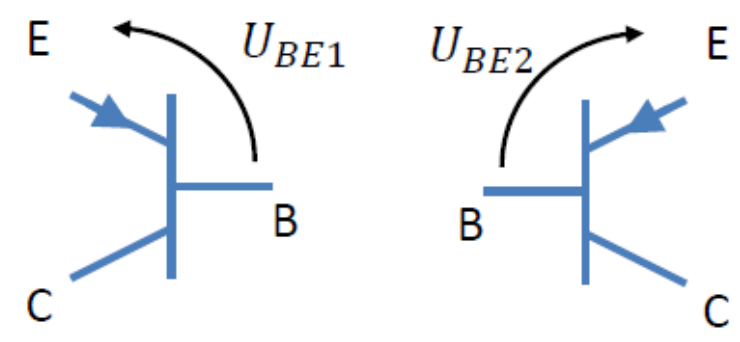

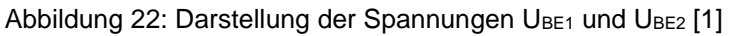

Die Formel der Temperaturspannung ergibt sich aus:

<span id="page-31-0"></span>
$$
U_T = \frac{k_B \cdot T}{q}
$$
 (34)

Für  $U_{BE1}$  gilt gemäß Gleichung [\(23\)](#page-29-0) auf S. [25](#page-29-0):

$$
U_{BE1} = U_T \cdot ln\left(\frac{I_C}{I_S}\right) \tag{35}
$$

Da der Transistor Q3  $n$  mal parallel geschaltet wird gilt für  $U_{BE2}$ :

$$
U_{BE2} = U_T \cdot ln\left(\frac{I_C}{n \cdot I_S}\right) \tag{36}
$$

Nach Einsetzen in die Hauptgleichung

$$
\Delta U_{BE} = U_{BE1} - U_{BE2} \tag{37}
$$

ergibt sich:

$$
\Delta U_{BE} = U_{BE1} - U_{BE2} = U_T \left[ ln \left( \frac{I_C}{I_S} \right) - ln \cdot \left( \frac{I_C}{n \cdot I_S} \right) \right]
$$
(38)

$$
\Delta U_{BE} = U_T \cdot ln \cdot \left(\frac{\frac{I_C}{I_S}}{n \cdot I_S}\right)
$$
 (39)

$$
\Delta U_{BE} = U_T \cdot ln \cdot \left(\frac{I_C}{I_S} \cdot \frac{n \cdot I_S}{I_C}\right)
$$
 (40)

Durch mathematisches Kürzen ergibt sich somit:

$$
\Delta U_{BE} = U_T \cdot ln \cdot n = \frac{k_B \cdot T}{q} \cdot ln(n) \tag{41}
$$

27

$$
\frac{\partial \Delta U_{BE}}{\partial \mathbf{T}} = \frac{k_B}{q} \cdot \ln(n) \tag{42}
$$

$$
8,617 * 10^{-5} \cdot ln(8) = 1,8 \cdot 10^{-4} \frac{V}{K}
$$
 (43)

Die Ströme lassen sich durch das ohmsche Gesetz wie folgt beschreiben:

$$
I_{R2} = \frac{U_{BE1}}{R_2} \tag{44}
$$

$$
I_{R3} = \frac{\Delta U_{BE}}{R_3} \tag{45}
$$

Somit ergibt sich ein Gesamtstrom:

$$
I_G = I_{R2} + I_{R3} \tag{46}
$$

$$
=\frac{U_{BE1}}{R_2}+\frac{\Delta U_{BE}}{R_3}
$$
 (47)

Die Ausgangsspannung bzw. Referenzspannung Vout errechnet sich durch:

$$
V_{out} = R_4 \cdot I_G \tag{48}
$$

$$
= R_4 \left( \frac{U_{BE1}}{R_2} + \frac{\Delta U_{BE}}{R_3} \right)
$$
 (49)

Nach Auflösen der Klammer erfolgt:

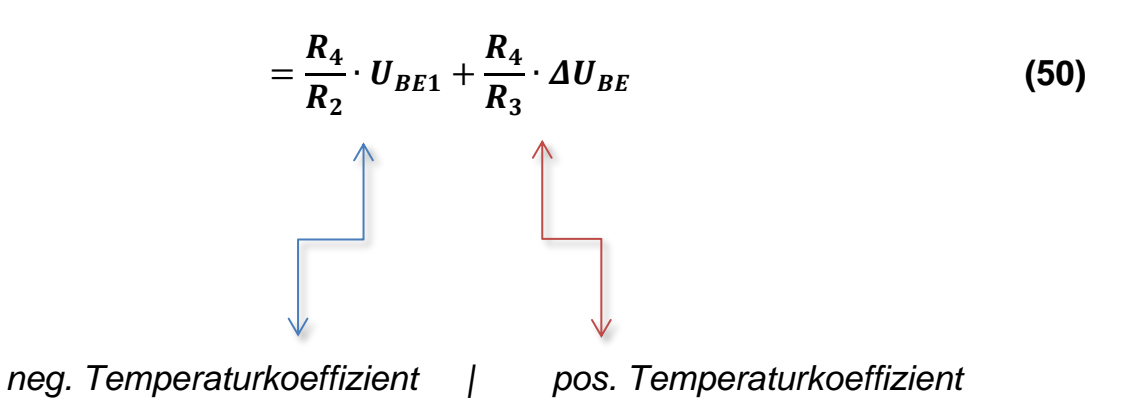

Die Spannung  $V_{out}$  ist unabhängig von der Versorgungsspannung, wenn die Ableitung der Spannung  $U_{out}$  nach der Temperatur Null ergibt.

$$
\frac{\partial U_{out}}{\partial T} = konstant
$$
 (51)

Durch die negativen und positiven Temperaturkoeeffzienten kann man nun grobe Annäherungsversuche zu den Widerständenwerten von  $R_2$  und  $R_3$ erwägen:

$$
\frac{-1.5\frac{mV}{K}}{1.8\cdot 10^{-4}\frac{V}{K}} \approx 10
$$
 (52)

$$
\frac{R_4}{R_3} \approx 10 \cdot \frac{R_4}{R_2} \tag{53}
$$

Durch Kürzen des Widerstandes  $R_4$  folgt:

$$
\frac{1}{R_3} \approx \frac{10}{R_2} \tag{54}
$$

Nach  $R_2$  umgestellt, ergibt sich:

$$
R_2 = 10 \cdot R_3 \tag{55}
$$

29

bzw.

$$
R_3 = \frac{R_2}{10}
$$
 (56)

Durch händische Berrechnungen können zuvor Näherungswerte für die fließenden Ströme und anliegenden Spannungen angenommen werden, um initiale Werte für die Simulation zu ermitteln.

Somit lassen sich der Widerstand  $R_1$  und  $R_2$  wie folgt abschätzen:

$$
R_2 = \frac{U_{BE}}{I} \tag{57}
$$

$$
R_2 = R_1 \tag{58}
$$

Der Transistor **Q1** hat eine gewisse Größe, die hauptsächlich durch die Fläche der Basis bestimmt wird. Um den Transistor **Q3** zu realisieren, wird ein Transistor mit gleicher Größe wie **Q1 n** = **8** mal parallel geschaltet. Der Strom, welcher durch den Transistor **Q1** fließt, ist demnach 8 mal größer als der Strom, der durch die einzelnen parallel geschalteten Transistoren, die zusammen den Transistor **Q3** bilden. Der Strom teilt sich durch die **n**-Pfade auf und es fließt somit weniger Strom durch den einzelnen Transistor.

Durch mehrere Simulationen mit der Software Virtuoso von Cadence wurden die entsprechenden Widerstandswerte und deren Verhältnisse zueinander bestimmt. Durch richtige Wichtungen der Widerstände  $R_2$  und  $R_3$  wurde die gewünschte Spannungsreferenz von  $\boldsymbol{U} \boldsymbol{out} = 1, 2 \boldsymbol{V}$  eingestellt.

#### <span id="page-34-0"></span>**4.1 Widerstands-Arrays für besseres Matching**

Für gutes Matching zwischen den einzelnen Widerständen ist es erforderlich, vorher einen Grund- bzw. Einheitswiderstand  $R_{ideal}$  zu bestimmen. Durch das Verschalten des Einheitswiderstandes, je nach Bedarf in Reihe bzw. parallel, können die zuvor für die idealen Einzelwiderstände ermittelten Werte eingestellt werden. Dementsprechend muss der Einheitswiderstand so gewählt werden, dass sich die benötigten Werte als ganzzahliges Vielfaches des Einheitswiderstandes ergeben.

Die Nutzung eines Einheitswiderstandes hat den Vorteil, dass sich Produktionstoleranzen besonders bezüglich der Geometrie der Bauteile an allen Widerständen gleich auswirken.

Durch ein gutes Widerstands-Matching werden ungewollte Abweichungen der Referenzspannung vom gewünschten Wert vermieden bzw. minimiert.

Die idealen ausgewählten Widerstandswerte und ihre Eigenschaften sind in den nachfolgenden Tabellen und Schemen dargestellt.
## **4.1.1 Auswahl der Parameter für die Widerstände**

#### *4.1.1.1 Widerstandsnetzwerk für R1*

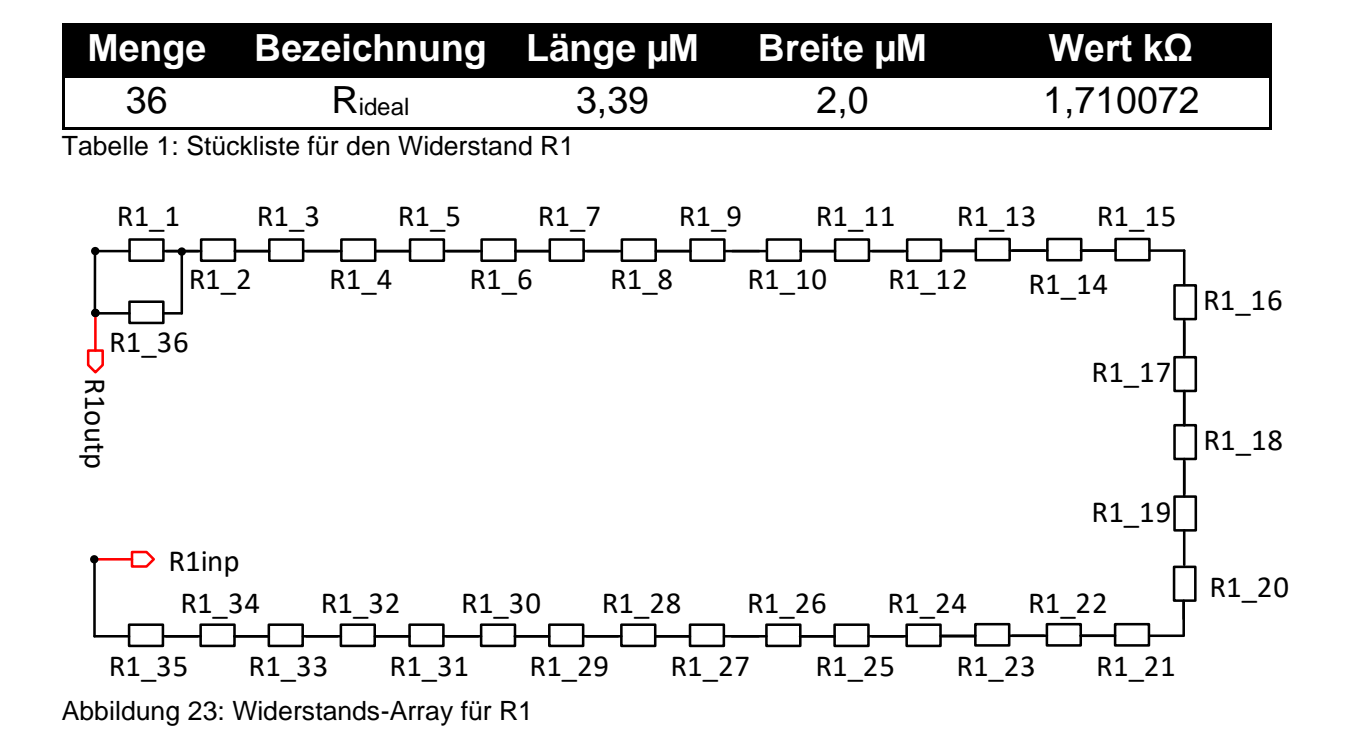

$$
R1 = \sum_{i=1}^{33} R1_i = R1_2 + R2_3 ... + R1_35 + \left(\frac{R1_1R1_36}{R1_1 + R1_36}\right)
$$
(59)

$$
R1=58,997497\ k\Omega
$$

#### *4.1.1.2 Widerstandsnetzwerk für R2*

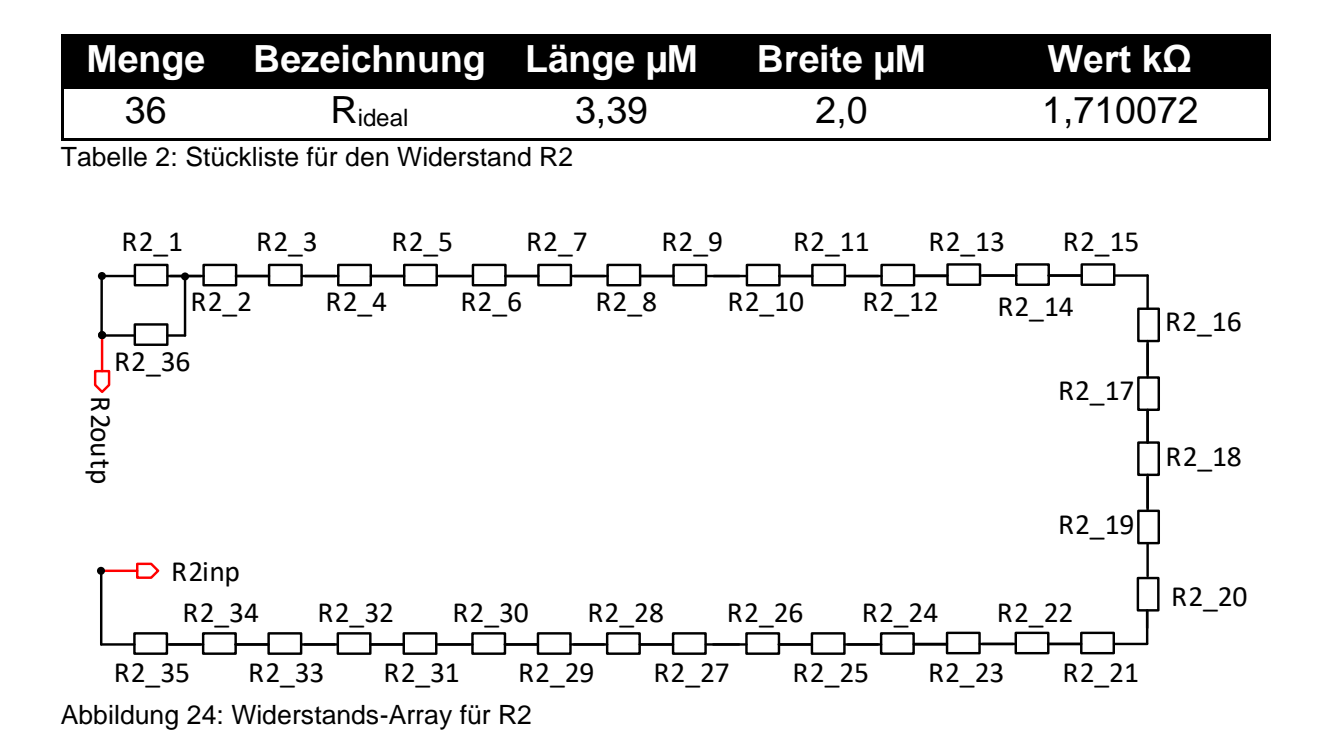

$$
R2 = \sum_{i=1}^{33} R2_i i = R2_2 + R2_3 ... + R2_3 + \left(\frac{R2_1 \cdot R2_3}{R2_1 + R2_3} \right)
$$
(60)

 $R2 = 58,997497 k\Omega$ 

## *4.1.1.3 Widerstandsnetzwerk für R3*

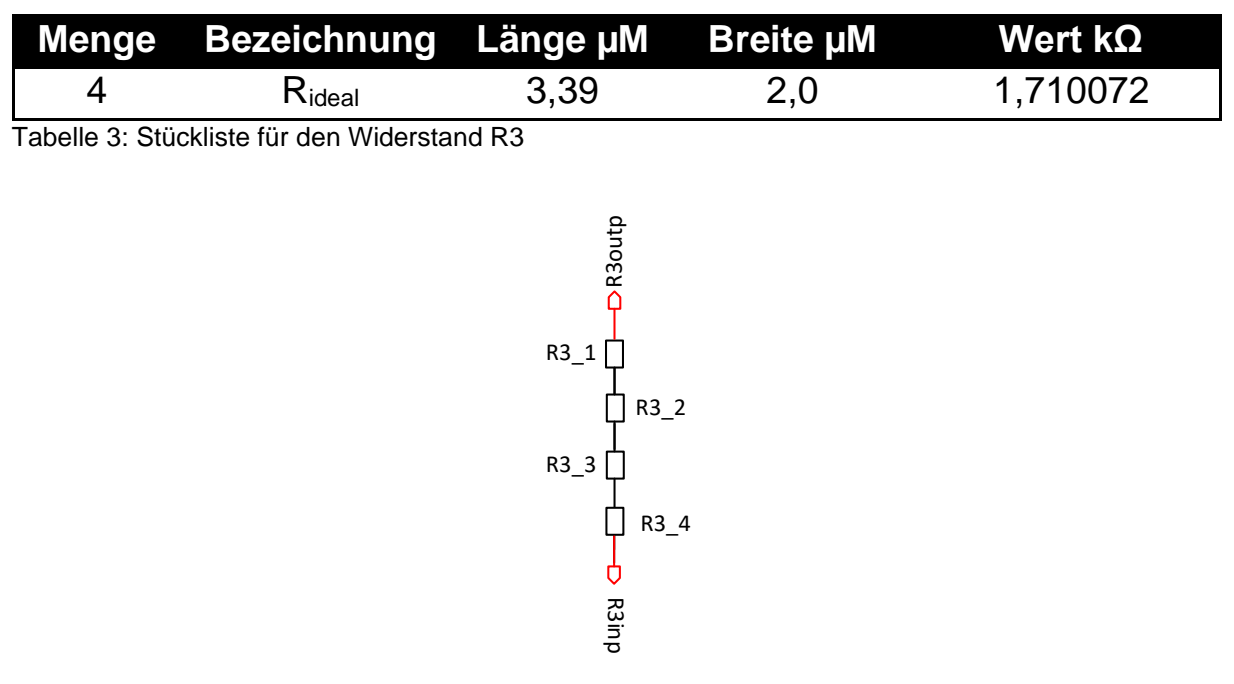

Abbildung 25: Widerstands-Array für R3

$$
R3\sum_{i=1}^{4} R3_{i}i = R3_{i}1 + R3_{i}2 + R3_{i}3 + R3_{i}4
$$
 (61)

 $R3 = 6, 840288 k\Omega$ 

#### *4.1.1.4 Widerstandsnetzwerk für R4*

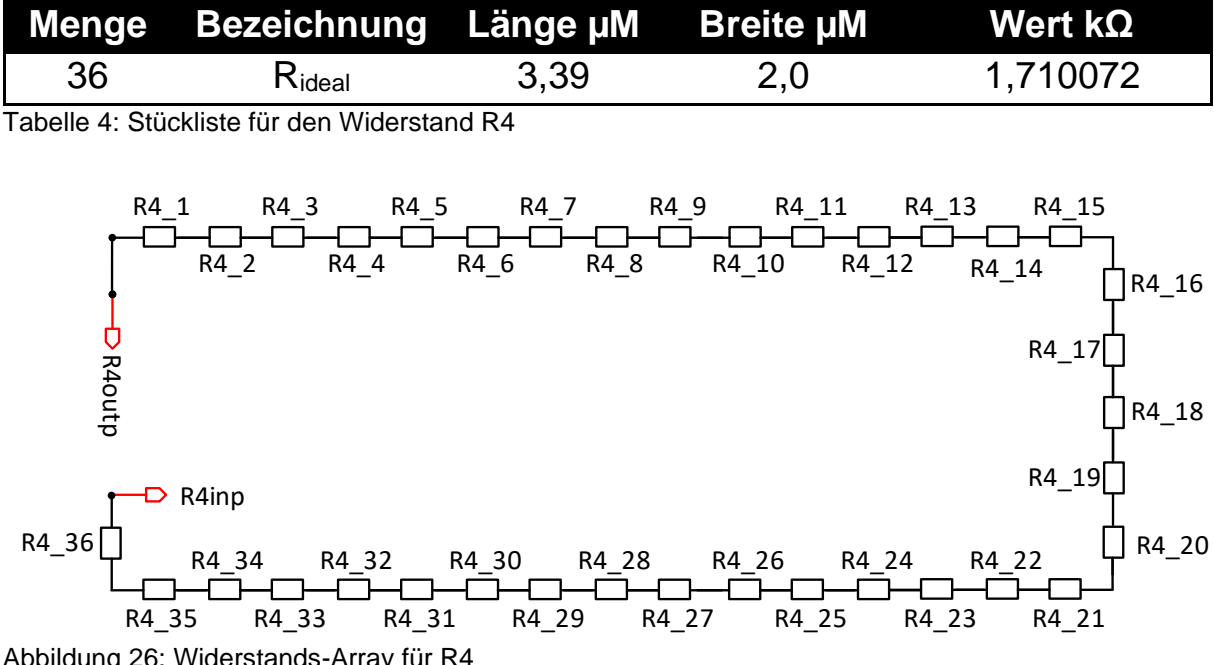

Abbildung 26: Widerstands-Array für R4

$$
R4\sum_{i=1}^{33} R4_i = R4_1 + R4_2 + R4_3 + R4_4 + R4_5
$$
 (62)

$$
R4=59,425015 k\Omega
$$

#### **4.2 Auswahl der Transistoren**

#### *4.2.1 Auswahl der Parameter für die Transistoren*

#### **Bipolare Transistoren:**

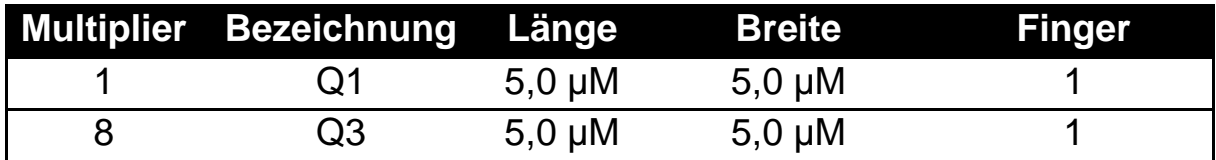

Tabelle 5: Stückliste für bipolare Transistoren

## **PMOS**:

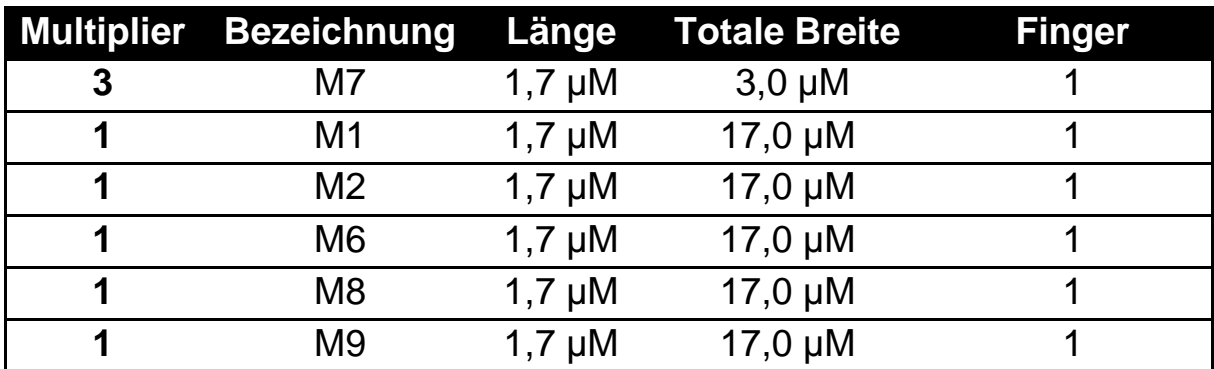

<span id="page-40-1"></span>Tabelle 6: Stückliste für PMOS Transistoren

# **NMOS**:

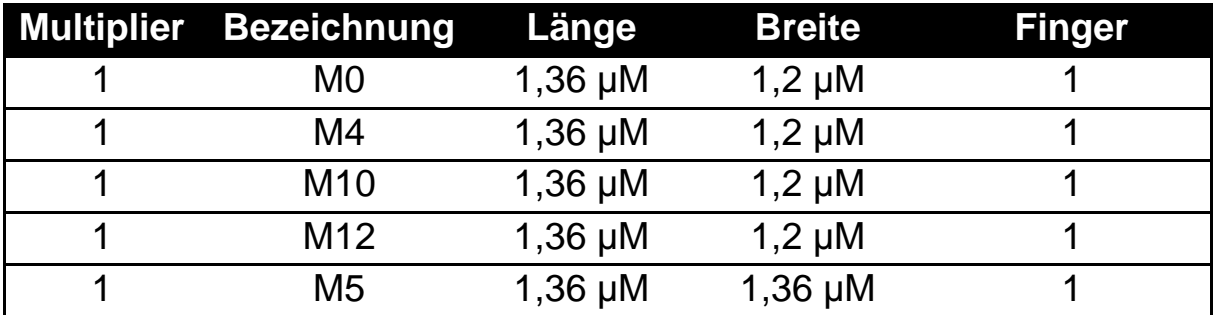

<span id="page-40-0"></span>Tabelle 7: Stückliste für NMOS Transistoren

# **4.3 Start-Up-Schaltung**

In **[Abbildung 27](#page-41-0)** ist die Referenzschaltung in Kombination mit der Start-Up-Schaltung, und somit auch die Gesamtschaltung dieses Projekts dargestellt.

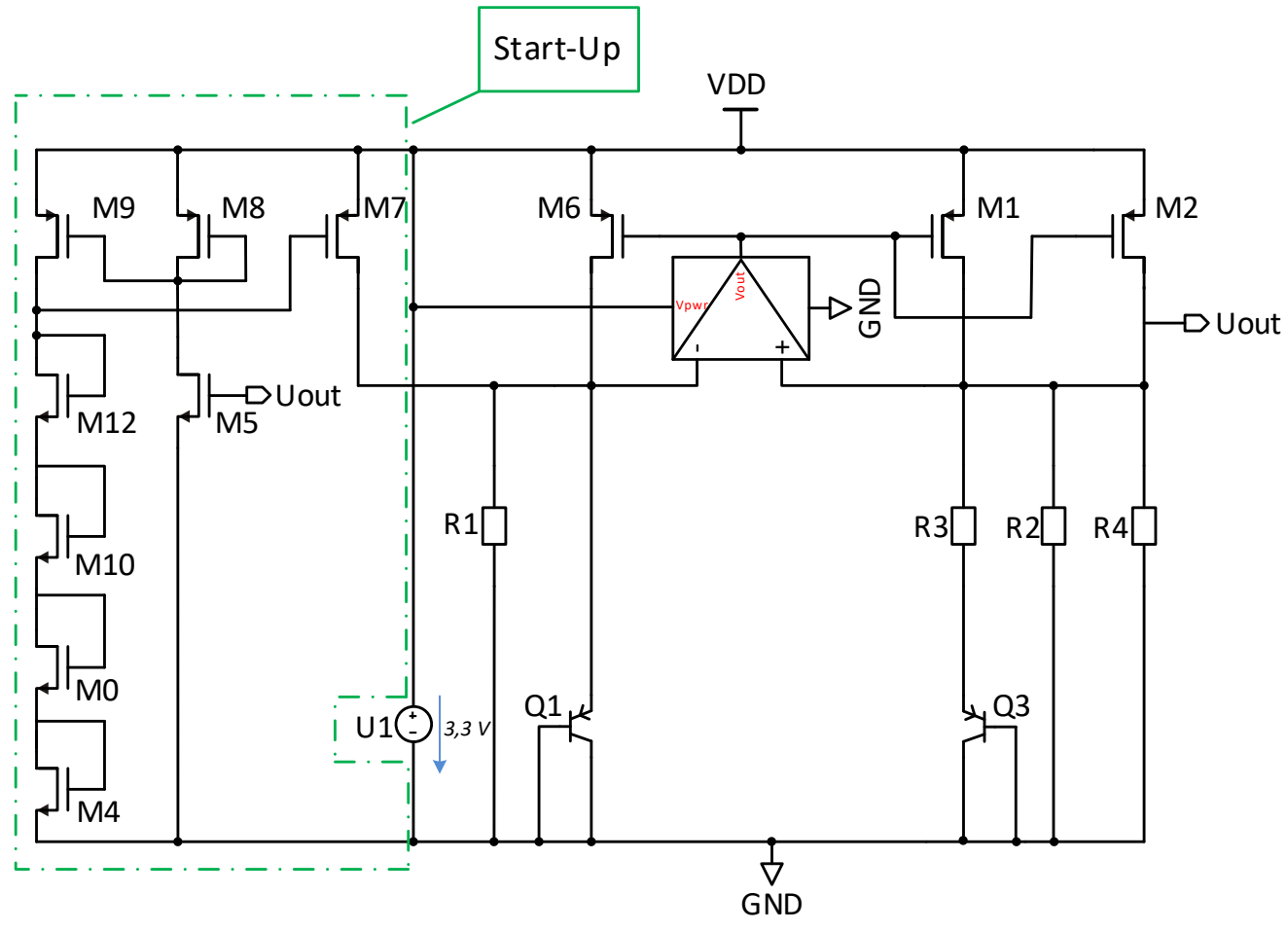

<span id="page-41-0"></span>Abbildung 27: Gesamtschaltung der Bandgap-Referenzschaltung

Das Problem der entworfenen Bandgap-Schaltung besteht darin, dass sie während des Einschaltvorgangs potentiell zwei Arbeitspunkte annehmen kann. Im gewünschten Arbeitspunkt fließt im Ausgangspfad genau der Strom, der über den Widerstand R4 die benötigte Ausgangs- bzw. Referenzspannung von *Uout* =  $1, 2$  *V* liefert.

$$
Uout=Uref
$$

Beim zweiten, also falschen Arbeitspunkt, fließt kein oder ein sehr kleiner Strom, sodass die Referenzspannung Uref entweder nahe bei  $\approx 0$  V oder bei 0 V liegt.

Um die Schaltung während des Einschaltvorgangs in den gewünschten Arbeitspunkt zu zwingen, benötigt man eine Start-Up-Schaltung.

Die Start-Up Schaltung funktioniert wie folgt:

1. Fall unter der Annahme, dass kein bzw. ein sehr kleiner Strom fließt und der falsche Arbeitspunkt eingenommen wird:

Ist die Referenzspannung Uref der Bandgap-Schaltung klein, so ist die Gate-Source-Spannung U<sub>GS5</sub> des Transistors M5 auch klein und es fließt somit kein bzw. ein sehr kleiner Strom durch diesen Transistor. Somit ist auch gleichzeitig die Gate-Source-Spannung **UGS8,9** der Transistoren **M8** und **M9** auch klein, also nah der Versorgungsspannung **Vdd**. Dementsprechend fließt durch den PMOS-Transistor **M9** kein Strom bzw. ein sehr kleiner Strom. Da Transistoren **M12**, **M10**, **M0** und **M4** in Reihe zum Transistor **M9** verschaltet sind, fließt durch diese Transistoren ebenfalls nur ein kleiner Strom. Somit ist das Potential am Gate von Transistor **M12** relativ nahe bei Masse. Dieses Potential ist gleichzeitig auch das Gate-Potential des Transistors **M7**. Wenn das Gate des Transistors **M7** nahe bei Masse liegt, während die Source mit der Versorgungsspannung **vdd**  verbunden ist, erhält der Transistor **M7** eine große Source-Gate-Spannung **USG7**. Dementsprechend fließt ein relativ großer Strom durch den Transistor **M7** in die Bipolar-Transistoren der Bandgap-Schaltung, der die Schaltung in den gewünschten Arbeitspunkt hebt.

Wichtig ist jedoch, dass nach Einnahme des gewünschten Arbeitspunktes die Start-Up-Schaltung keinen Strom mehr in die Bandgap-Schaltung einprägen darf, da dieser Strom nicht temperaturkompensiert ist und eine unerwünschte Temperaturabhängigkeit der Ausgangsspannung herbeiführen würde.

Um dies zu vermeiden, müssen also die Gate-Source-Spannung U<sub>GS</sub> und der Strom durch den Transistors **M7** im gewünschten Arbeitspunkt klein werden. Wie dieser Zustand erreicht wird, ist im unten beschriebenen 2. Fall erklärt.

2. Fall unter der Annahme, dass die Referenzspannung  $Uref = 1, 2 V$  anliegt und der richtige Arbeitspunkt eingenommen wird:

Die Referenzspannung *Uref* wird auf den NMOS-Transistor M5 geführt und somit ist die Gate-Source-Spannung U<sub>GS5</sub> des Transistors M5 hoch und es fließt ein großer Strom durch diesen Transistor. Dann sind die Gate-Source-Spannungen **UGS8,9** der Transistoren **M8** und **M9** ebenfalls hoch und es fließt ein großer Strom durch diese Transistoren. Wenn ein großer Strom durch den Transistor **M9** fließt, so fließt der gleiche große Strom durch den Gate-Drain verbundenen Transistoren **M12**, **M10**, **M0** und **M4**. Da die Transistoren in Reihe geschaltet sind, addieren sich die einzelnen Gate-Source-Spannung zu einer relativ hohen Spannung am Gate/Drain des Transistors **M12** auf. Diese Spannung muss so hoch sein, dass die Gate-Source-Spannung U<sub>GS</sub> und dementsprechend der Strom durch den Transistors **M7** sehr klein werden. Dadurch hat der Strom des Transistors **M7** keinen Einfluss mehr auf die Ausgangsspannung der Bandgap-Schaltung.

## **4.4 DC-Analyse**

In Folgendem ist die Ausgangsspannung des Referenzsspannung in Abhängigkeit von der Temperatur für verschiedene Versorgungsspannungen dargestellt.

## **4.4.1 Referenzspannung bei 3,3 V Eingangsspannung**

Der Toleranzbereich von ±20 mV wird im gesamten Temperaturbereich eingehalten.

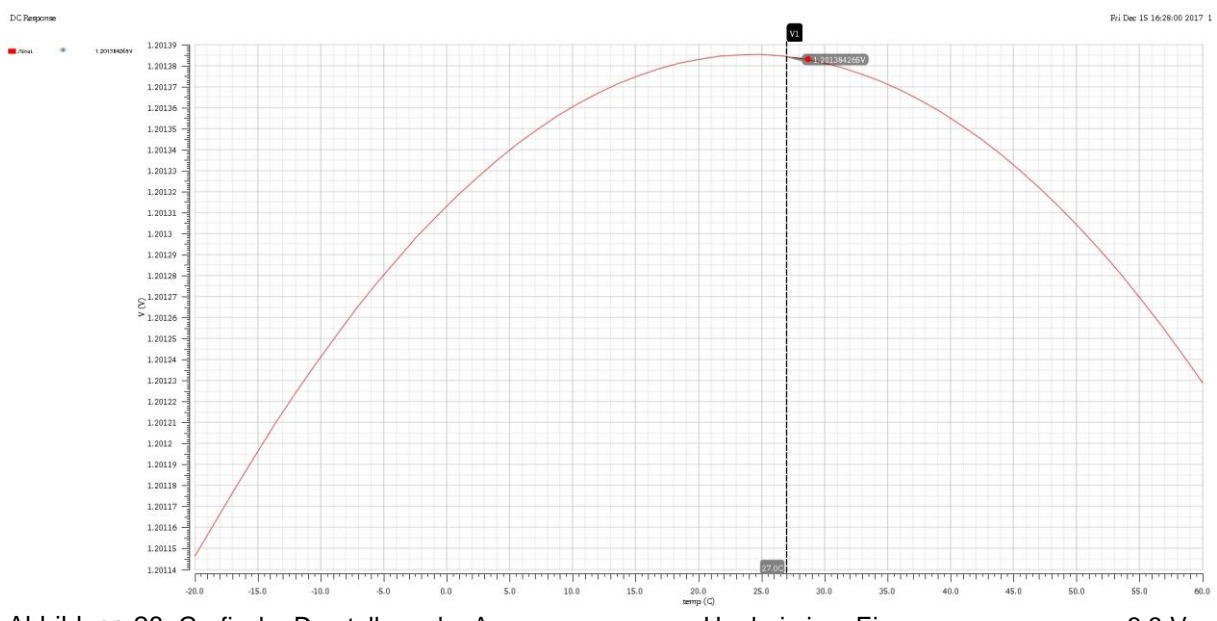

Abbildung 28: Grafische Darstellung der Ausgangsspannung U<sub>out</sub> bei einer Eingangsspannung von 3,3 V

# **4.4.2 Referenzspannung bei 2,5 V Eingangsspannung**

Der Toleranzbereich von ±20 mV wird im gesamten Temperaturbereich eingehalten.

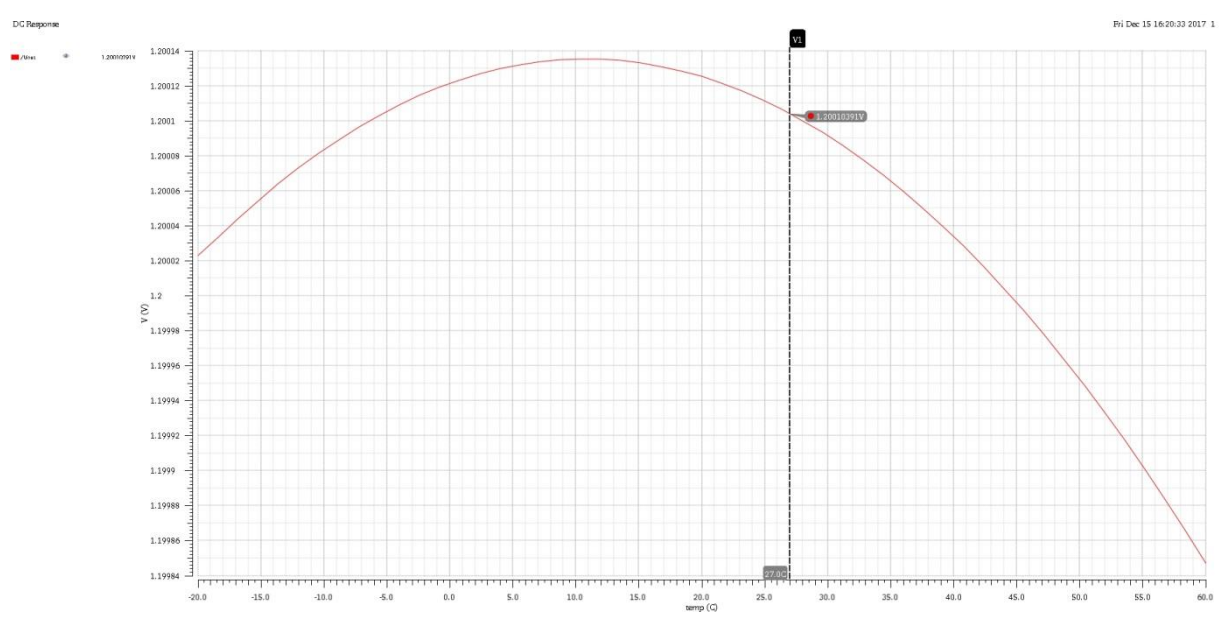

Abbildung 29: Grafische Darstellung der Ausgangsspannung U<sub>out</sub> einer Eingangsspannung von 2.5 V

## **4.4.3 Referenzspannung bei 3,5 V Eingangsspannung**

Der Toleranzbereich von ±20 mV wird im gesamten Temperaturbereich eingehalten.

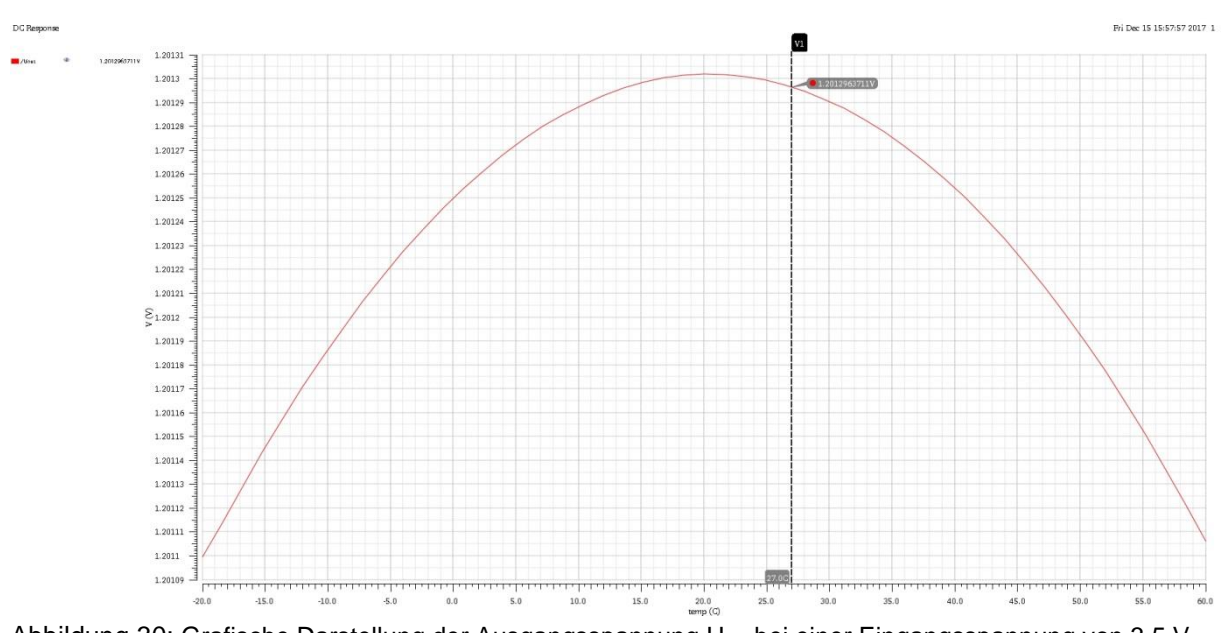

Abbildung 30: Grafische Darstellung der Ausgangsspannung Uout bei einer Eingangsspannung von 3,5 V

## **4.5 Corner-Analyse**

Für die industrielle Herstellung eines Mikrochips ist es erforderlich, eine Corner-Analyse bzw. eine PVT-Simulation durchzuführen. Bei dieser Analyse werden Temperaturschwankungen sowie unterschiedliche Versorgungsspannungen als auch Prozesschwankungen berücksichtigt, welche sich bei der Herstellung und beim Betrieb einstellen können.

In der Simulationssoftware Virtuoso gibt es das Entwicklungswerkzeug ADE XL, das für die Corner Simulation verwendet werden kann. In der Simulation werden drei Corner-Typen berücksichtigt, um den Einfluss der zu erwartenden Prozessschwankungen in die Simulation einzubringen:

- tt (typical typical/ dt. typisch)
- ss (slow slow/ dt. langsam)
- ff (fast fast/ dt. schnell)

Der erste Buchstabe steht für die Corner des NMOS, der zweite die Corner des PMOS. Die Analyse wird mithilfe von ADE XL durchgeführt, weil mit diesem

Entwicklungswerkzeug mit wenig Aufwand beliebig viele Parameter gleichzeitig variiert werden können.

Die ideale Versorgungsspannung der Referenzschaltung beträgt 3,3 V. Es wird jedoch angenommen, dass die Versorgungsspannung auf 2,5 V sinkt bzw. auch auf 3,5 V steigen kann.

Dabei werden drei Temperaturbereiche berücksichtigt:

- niedrigste Temperatur: **-20 °C**
- Raumtemperatur: **27 °C**
- Höchsttemperatur: **+60 °C**

In **[Abbildung 31](#page-47-0)** werden der schlechteste und beste Corner dargestellt:

|                       | Parameter    |      |        |           |       |       | C1       | C <sub>2</sub> |
|-----------------------|--------------|------|--------|-----------|-------|-------|----------|----------------|
|                       | U1           |      |        |           |       |       | 2.5      | 3.3            |
|                       | mm180_bjt_   |      |        |           |       |       | ss_bip   | ff_bip         |
|                       | mm180_reg3   |      |        |           |       |       | SS       | ff             |
|                       | mm180 res    |      |        |           |       |       | res_max  | res min        |
|                       | temperature  |      |        |           |       |       | 60       | 60             |
|                       |              |      |        |           |       |       |          |                |
|                       |              |      |        |           |       |       |          |                |
|                       |              |      |        |           |       |       |          |                |
|                       |              |      |        |           |       |       |          |                |
|                       |              |      |        |           |       |       |          |                |
| Test                  | Output       | Spec | Weight | Pass/Fail | Min   | Max   | C1       | C <sub>2</sub> |
|                       |              |      |        |           |       |       |          |                |
| $C1$ <sub>_</sub> min | /Uout        |      |        |           |       |       | Ł        | disabled       |
| $C1$ <sub>_</sub> min | VDC("/Uout") |      |        |           | 1.19  | 1.19  | 1.19     | disabled       |
| C2 max                | /Uout        |      |        |           |       |       | disabled | Ł              |
| C2_max                | VDC("/Uout") |      |        |           | 1.216 | 1.216 | disabled | 1.216          |

<span id="page-47-0"></span>Abbildung 31: Darstellung der schlechtesten bzw. besten Corner

Die Analyse zeigt, dass der Toleranzbereich von ±20 mV für die temperaturstabile Ausgangsspannung eingehalten wird.

Die untere Grafik in **[Abbildung 32](#page-48-0)** zeigt den Worst-Case-Zustand, aus dem die Einhaltung des Toleranzbereichs erkennbar ist.

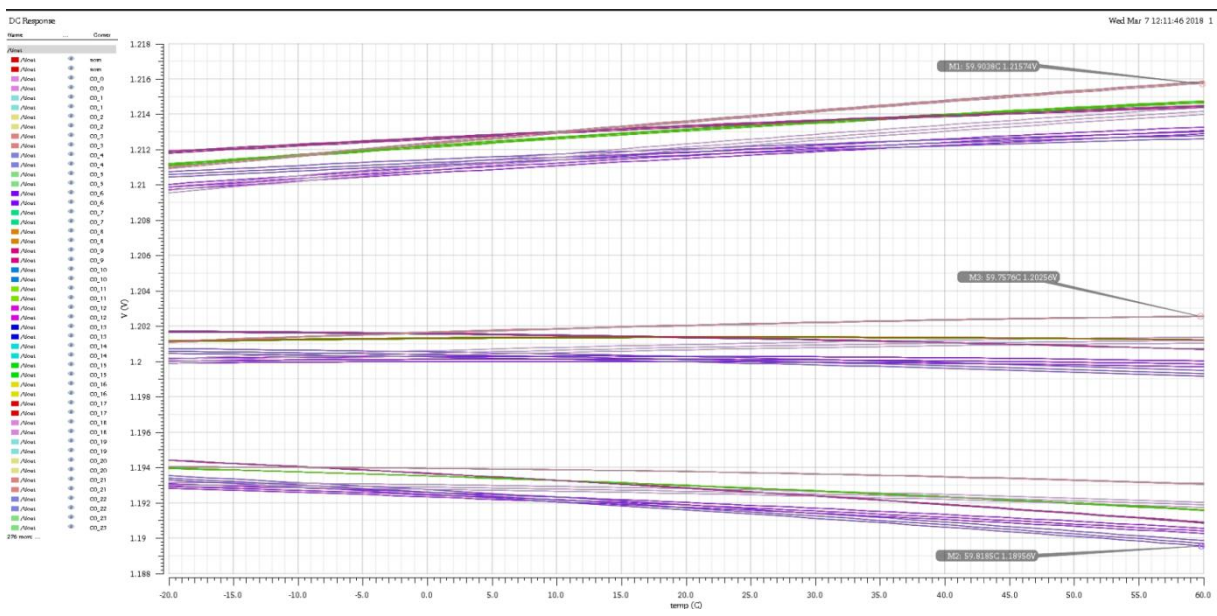

<span id="page-48-0"></span>Abbildung 32: Darstellung der Bandgap-Referenzspannung als Funktion der Temperatur für verschiedene Corner und Versorgungsspannungen

# **5 Entwurf der Referenzschaltung stabilisiertem OPV (Differenzverstärker)**

Die in dieser Arbeit vorgestellte Referenzschaltung mit stabilisiertem Differenzverstärker basiert auf dem Entwurf und Dimensionierung des zuvor beschriebenen und erfolgreich realisierten Referenzschaltung mit einem Verilog-A Modell eines idealen OPVs mit konfigurierbaren Leistungsmerkmalen. Da die Verwendung eines idealen OPVs aber in integrierten Schaltungen nicht möglich ist, muss dieser dementsprechend auch selbst entworfen und dimensioniert werden.

Bei der verwendeten Schaltung handelt es sich um einen zweistufigen Transkonduktanzverstärker mit NMOS-Eingangstransistoren, die ein differentielles Pärchen bilden. Der Transistor **MB1B** prägt einen Strom ein, der sich auf das differentielle Pärchen aufteilt. Da die Transistoren ein gemeinsames Source-Potential besitzen, fließt durch den Transistor mehr Strom, an dem das höhere Gate-Potential anliegt. Der Strom durch Transistor **M1A** wird dabei über den Gate-Drain verbundenen Transistor **M2A** auf Transistor **M2B** gespiegelt. Je nachdem, ob der Strom durch Transistor **M2B** größer oder kleiner als der Strom durch **M1B**, steigt oder fällt die Ausgangsspannung der ersten Stufe, die an den Drains der Transistoren **M1B** und **M2B** anliegt. Diese Spannung entspricht der Eingangsspannung der zweiten Verstärkerstufe, welche aus den PMOS-Transistoren **M3C** und dem NMOS Transistor **MB1C** besteht und einen invertierenden Verstärker darstellt.

## **5.1 Dimensionierung**

Bei der Dimensionierung des Operationsverstärkers ist es vorteilhaft, beide Eingangssignale zunächst auf exakt den gleichen Wert einzustellen, indem hierbei jeweils eine ideale Gleichspannungsquelle mit in diesem Fall 1,65 V an die Eingänge angeschlossen werden. Außerdem muss darauf geachtet werden, dass alle Transistoren, die Stromspiegel bilden, die gleiche Geometrie besitzen. Dies gilt insbesondere für **MB1A** zu **MB1B** bzw. zu **MB1C**, **M1A** zu **M1B**, und **M2A** zu **M2B** bzw. zu **M3C** aus **[Abbildung 33](#page-51-0)**. Wichtig ist zudem, dass die Transistoren **M3C** und **MB1C**, die in Reihe geschaltet sind und durch die der gleiche Strom durchfließt, mit dem gleichen Skalierungsfaktor (Multiplier: 12) multipliziert werden, weil sich ein Ungleichgewicht zwischen dem bereitgestellten und aufgenommen Strom einstellt und Transistoren aus der Sättigung in den linearen Bereich getrieben werden. Der zunächst durch eine ideale Stromquelle eingestellte Strom von 100 µA des Operationsverstärkers wird durch den Transistor **MB1A** geleitet und auf den Transistor **MB1B** gespiegelt. Die Aufgabe des Transistors **MB1A** besteht darin, einen möglichst rauschfreien Konstantstrom zu erzeugen. Dazu ist es hilfreich, die Transistoren **MB1A**, **MB1B** und **MB1C** mit höheren Sättigungsspannungen als die anderen Transistoren zu wählen. Hintergrund ist, dass Transistoren mit hoher Sättigungsspannung im Strombereich weniger stark rauschen als Transistoren mit niedriger Sättigungsspannung. Außerdem können die Schwellenspannungen einzelner auf dem Chip platzierter Transistoren variieren. Je höher die Sättigungsspannung, desto weniger stark wird der Arbeitspunkt der Transistoren durch die Variation der Schwellenspannung beeinflusst. Dementsprechend wurden die Transistoren **MB1A**, **MB1B** und **MB1C** so dimensioniert, dass sich eine Sättigungsspannung von 300 mV einstellt. Dieser Strom fließt vom Transistor **MB1B** zu den N-Zero-Transistoren **M1A** und **M1B**, die das differentielle Eingangstransistorpaar des Verstärkers bilden. N-Zero-Transistoren können nicht in ein eigenes isoliertes P-Substrat platziert werden und sitzen somit im globalen Chip-Substrat, welcher immer mit der Masse verbunden ist. Deshalb werden die Bulk-Anschlüsse von **M1A** und **M1B** nicht mit den Source-Anschlüssen verbunden, sondern mit Masse **GND**. Der Vorteil der N-Zero-Transistoren besteht jedoch darin, dass sie eine sehr geringe Schwellenspannung besitzen, die fast bei 0 V liegt. Dies ermöglicht eine Erweiterung des Eingangsspannungsignalbereichs zu kleineren Werten. Die invertierenden oder nichtinvertierenden Eingänge eines Verstärkers können

anhand ihrer Auswirkung auf das Ausgangssignal identifiziert werden. Eine Erhöhung des Potentials des nicht invertierenden Eingangs führt auch zu einer Erhöhung des Ausgangssignals. Steigt das Potential am invertierenden Eingang, sinkt das Ausgangssignal. In dieser Schaltung entspricht das Gate des Transistors **M1A** dem invertierenden Eingang und das Gate des Transistors **M1B** dem nichtinvertierenden Eingang. Diese Transistoren werden so eingestellt, dass die Sättigungsspannung 75 mV beträgt, was dem Betrieb im Operationsbereich der schwachen Inversion entspricht. Bei schwacher Inversion verursachen kleine Änderungen der Gate-Source-Spannung große exponentielle Änderungen des Transistorkanalstroms. Dies entspricht einer hohen Steilheit im Transistor. Die Transistorsteilheit stellt den Betrag der Stromänderung am Arbeitspunkt dar, wenn sich die Gate-Source-Spannung ändert. Mit einer kleinen Sättigungsspannung kann eine große Transkonduktanz des Transistors erreicht werden. Die Transkonduktanz wird erhöht, indem die Breite des Transistors **M3C** bzw. **MB1C** vergrößert wird. Alle anderen Transistoren sind so eingestellt, dass die Sättigungsspannung 200 mV beträgt, was ein guter Kompromiss zwischen Rauschen, Genauigkeit und Steilheit ist.

Die Transistorsteilheit wird beschrieben mit der Formel:

$$
g_m = \frac{2I}{U_{GS} - U_{th}} = \frac{2I}{U_{DSAT}}
$$
(63)

Während die spektrale Rauschleistungsdichte gegeben ist durch:

$$
S_T = \frac{8}{3} \cdot k_B \cdot T \cdot g_m \tag{64}
$$

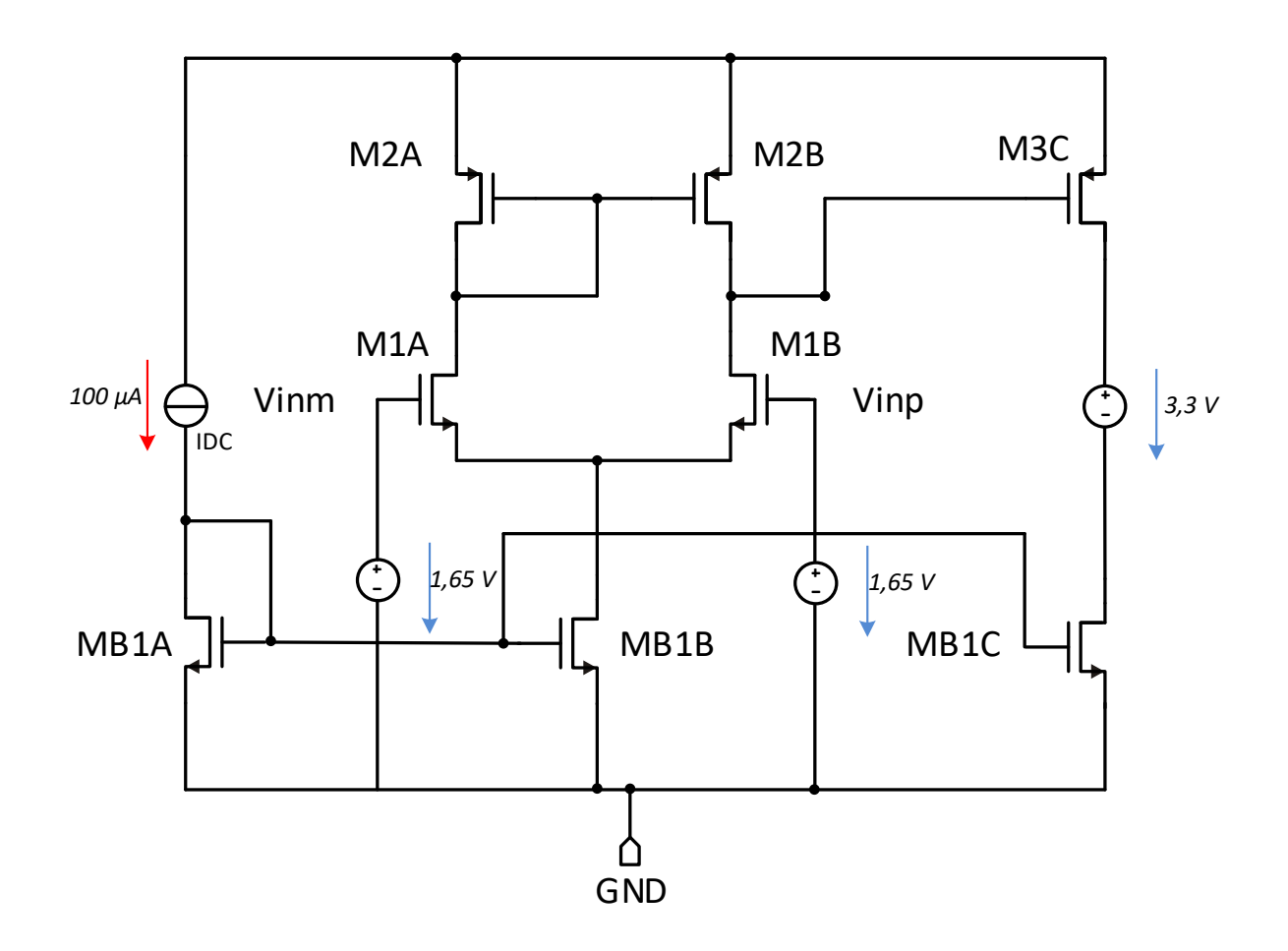

<span id="page-51-0"></span>Abbildung 33: Testbench zur Einstellung der Arbeitspunkte des OPVs

#### **5.2 Symbol**

Nach Einstellung der richtigen Arbeitspunkte der Transistoren wird ein Schaltsymbol erzeugt. Durch diesem ist es möglich, hierarchische Schaltpläne zu erstellen. Bei komplexen Schaltplänen ist es vorteilhaft, verschiedene Komponenten in separaten Schaltplänen unterzubringen und so die Übersichtlichkeit zu verbessern.

Dazu werden zuvor alle idealen Strom- und Spannungsquellen aus dem Stromkreis entfernt. Die ideale Stromquelle wird durch eine Biasing-Schaltung ersetzt, welcher 100 µA liefert.

Die Pins werden sinnvoll benannt und in einem neuen Schematic entsprechend an die Pins des Verstärkersymbols angeschlossen. Die Kombination aus der zweistufigen Verstärkerschaltung und die damit verbundene Biasing-Schaltung stellt in **[Abbildung 34](#page-52-0)** letztendlich das Symbol des OPVs mit seinen Pin-Anschlüssen dar.

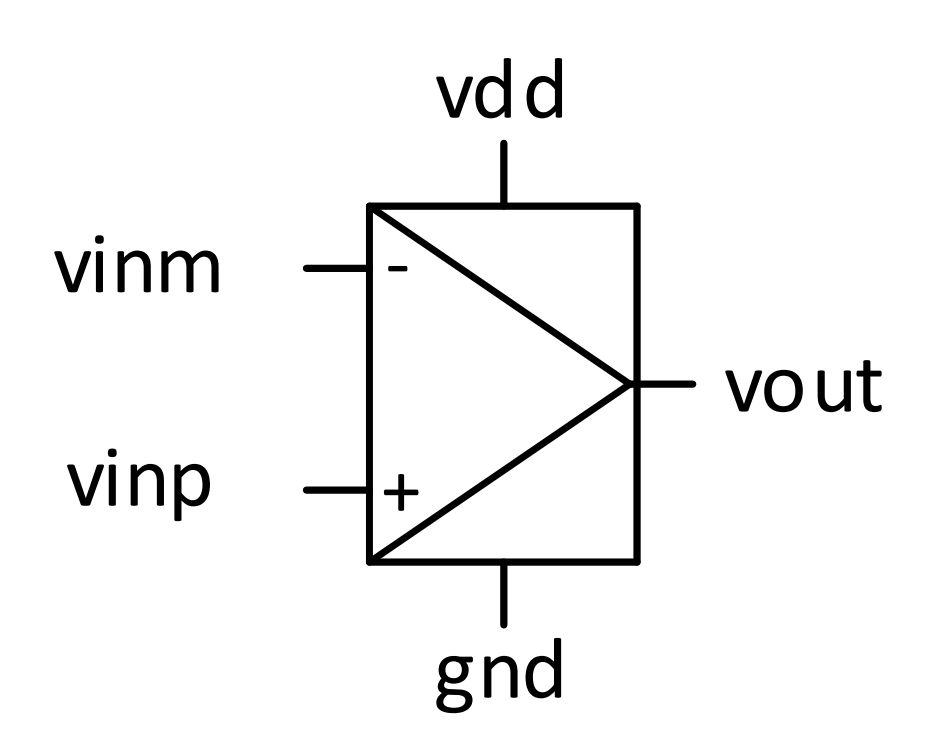

<span id="page-52-0"></span>Abbildung 34: Schaltsymbol des OPVs (Differenzverstärker)

Dieser selbst entworfene und dimensionierte OPV ersetzt nun das Modell des idealen OPVs aus **[Abbildung 27](#page-41-0)** der Bandgap-Referenzschaltung.

## **5.3 Stabilität der Bandgapschaltung**

Beim Entwurf von OPV-Schaltungen muss besonders auf die Stabilität geachtet werden.

Der reale OPV besteht aus einer Kettenschaltung von verschiedenen Verstärkerstufen, die sich alle wie ein Tiefpass-Filter verhalten. Bei höheren Frequenzen wird die Verstärkung geringer und die Phasenverschiebung größer. Die Phasenverschiebung der einzelnen Verstärkerstufen summieren sich dabei auf. Regelkreise, die im geöffneten Zustand bei einer Leerlaufverstärkung von  $V_0 > 1$  eine zusätzliche Phasenverschiebung von 180° aufweisen, können instabil werden. [6]

Anhand des "speziellen Nyquist-Kriteriums" kann die Stabilität bewertet werden, ohne die Übertragungsfunktion zu kennen. Es wird nur die Ortskurve oder alternativ das Bode-Diagramm des offenen Regelkreises benötigt.

In einem Regelkreis mit invertierender Wirkung beginnt der Phasengang bei 180° und fällt mit zunehmender Frequenz ab. Nach dem speziellen Nyquist-Kriterium darf bei der Frequenz, bei der der 0 dB-Durchgang liegt, die Phasenreserve nicht einen Wert kleiner als 0° erreichen. Ein Qualitätsmerkmal für die Stabilität eines Regelkreises ist die Phasenreserve bzw. der Phasenrand. Je größer der Phasenrand ist, umso gedämpfter reagiert der Regelkreis auf äußere Einflüsse. Damit das System ausreichend gedämpft ist, musst der Phasenrand mindestens ≥60° betragen.

## **5.3.1 Simulationen für die Stabilität**

Auch nach dem Entwurf des OPVs muss die Schaltung simuliert und validiert werden, um sicherzustellen, dass sie bestimmte Kriterien erfüllt. Die wichtigsten Kriterien sind hierbei die Referenzspannung, die Schleifenverstärkung (loop gain) in Amplituden- (magnitude), der Phasengang (phase), die Grenzfrequenz und die Phasenreserve bzw. der Phasenrand (phase margin). Diese Spezifikationen müssen auch eingehalten werden, wenn sich verschiedene Parameter wie Versorgungsspannung und die Temperatur ändern. Darüber hinaus müssen die Auswirkungen von Produktionsschwankungen berücksichtigt werden, indem sogenannte Corner und Monte-Carlo-Simulationen durchgeführt werden.

# **5.3.1.1 AC-Simulation**

Um das Frequenzverhalten zu charakterisieren, schließt man wie in **[Abbildung](#page-56-0)  [37](#page-56-0)** am nichtinvertierenden (+) Eingang des Operationsverstärkers eine Spannungsquelle mit einem AC Magnitude von 1 V an. Dadurch, dass man für die Amplitude des Wechselsignals den Wert 1 V einsetzt, kann man die Verstärkung direkt ablesen. Man platziert zudem zuvor eine Induktivität (**L0**, **L1**; 1 TH) und eine Kapazität (**CT0**, **CT1**; 1 TF) jeweils an den Eingängen des Operationsverstärkers, damit der Regelkreis aufgebrochen wird, sodass die Rückführung von Wechselanteilen unterbunden, während Gleichspannungsanteile für die richtige Einstellung des Arbeitspunkts weitergeleitet werden. Durch das Frequenzverhalten kann auf die Stabilität des Regelkreises zurückgeschlossen werden.

Dabei werden zwei unterschiedliche Varianten zur Kompensation getestet:

- 1. Am Ausgang des OPVs wird eine sehr große Kapazität **C<sup>L</sup>** platziert.
- 2. Zwischen erster und zweiter Verstärkerstufe des OPVs wird eine Kapazität **C<sup>C</sup>** zusammen mit einem Widerstand **R<sup>C</sup>** in Reihe geschaltet. Bei dieser Variante handelt es sich um eine Miller-Kompensation.

Es wird zunächst eine DC-Analyse und Stabilitäts-Analyse ohne jegliche Kompensation durchgeführt.

Die Simulationen zeigen, dass sich im nominellen Arbeitspunkt die Ausgangsspannung von 1,2 V zwar einstellt, jedoch der Phasenrand  $\sim 0^{\circ}$ beträgt und der OPV somit instabil ist.

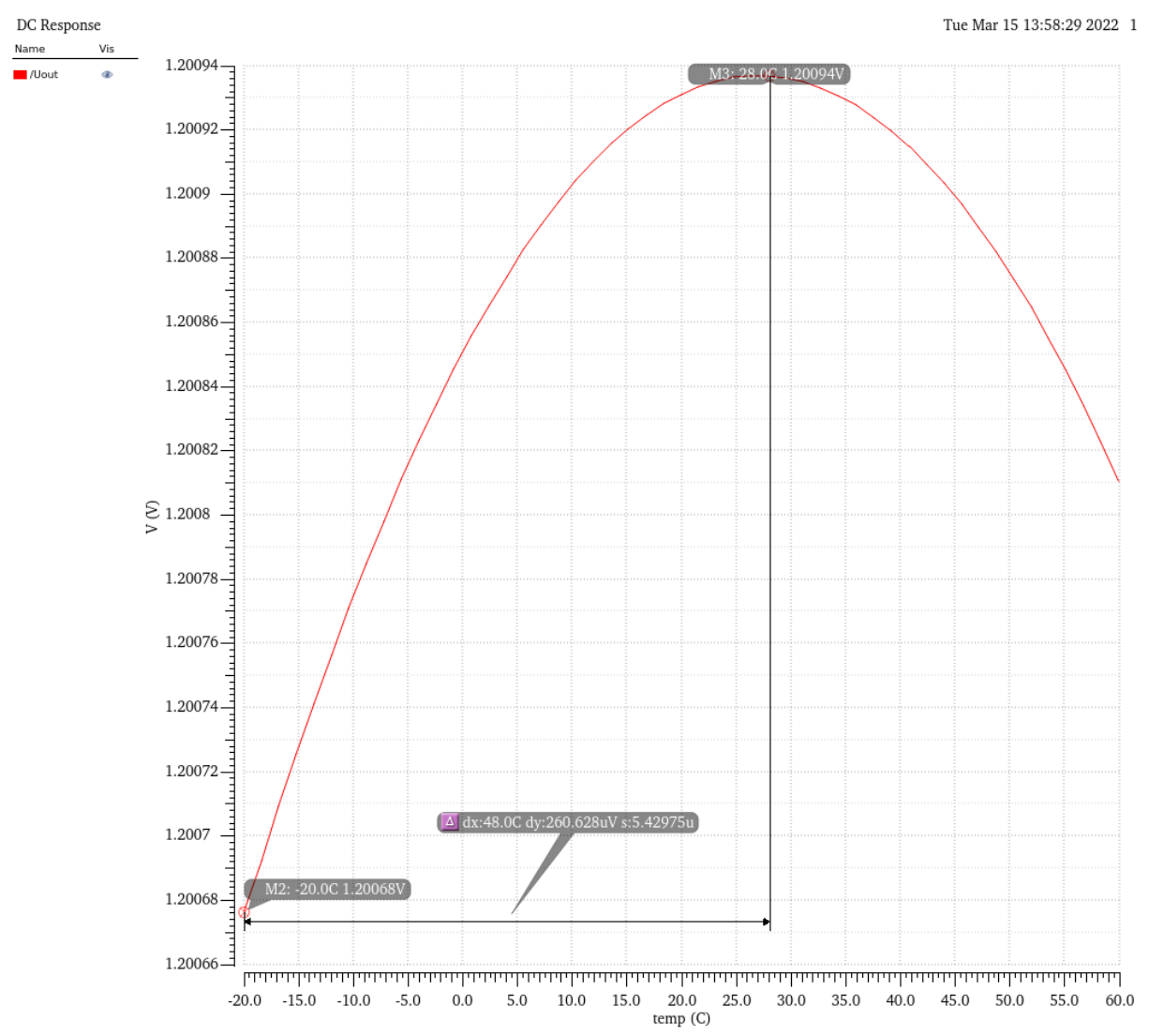

Abbildung 35: Grafische Darstellung der Ausgangsspannung Uout ohne Kompensation

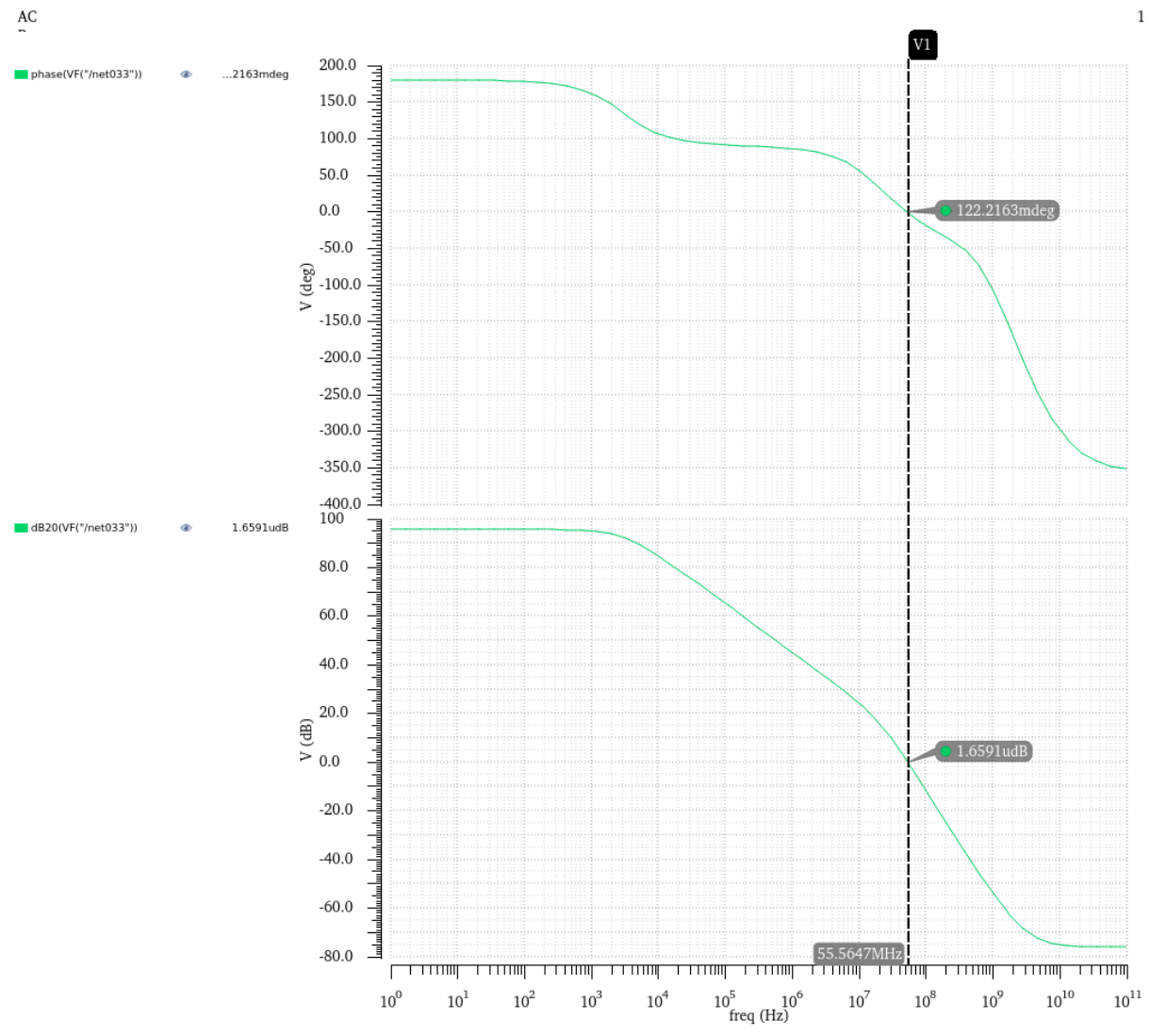

Abbildung 36: Phasenrand des OPVs ohne Kompensation

51

Nun wird wie in **[Abbildung 37](#page-56-0)** eine Kapazität **C<sup>L</sup>** mit 300 pF am Ausgang des OPVs angeschlossen.

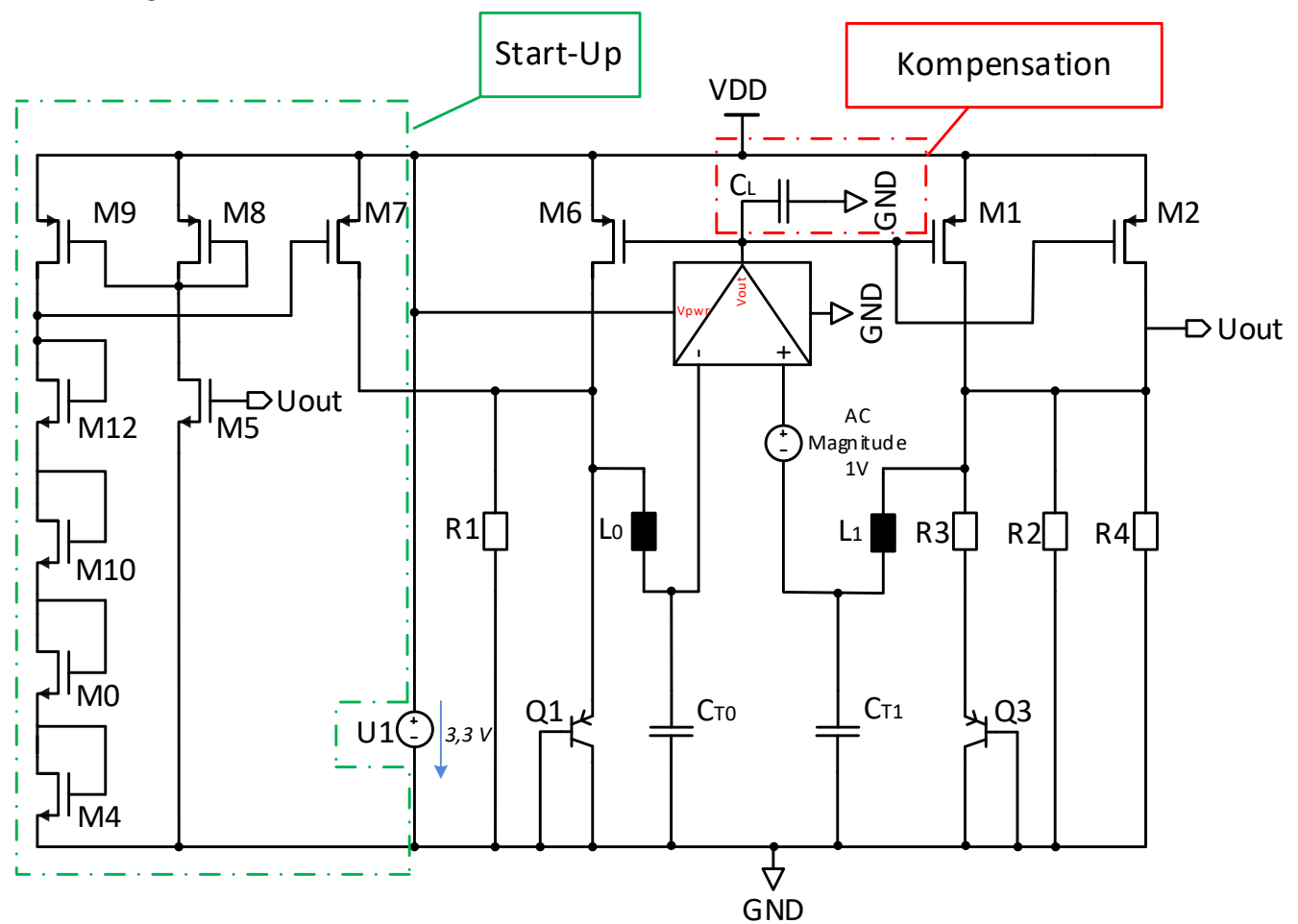

<span id="page-56-0"></span>Abbildung 37: Aufgebrochener Regelkreis mit einer Kapazität am Ausgang des OPVs

Die Untersuchung der Stabilität zeigt, dass im nominellen Arbeitspunkt der Phasenrand ~ -3,6° beträgt und der OPV somit immer noch instabil ist.

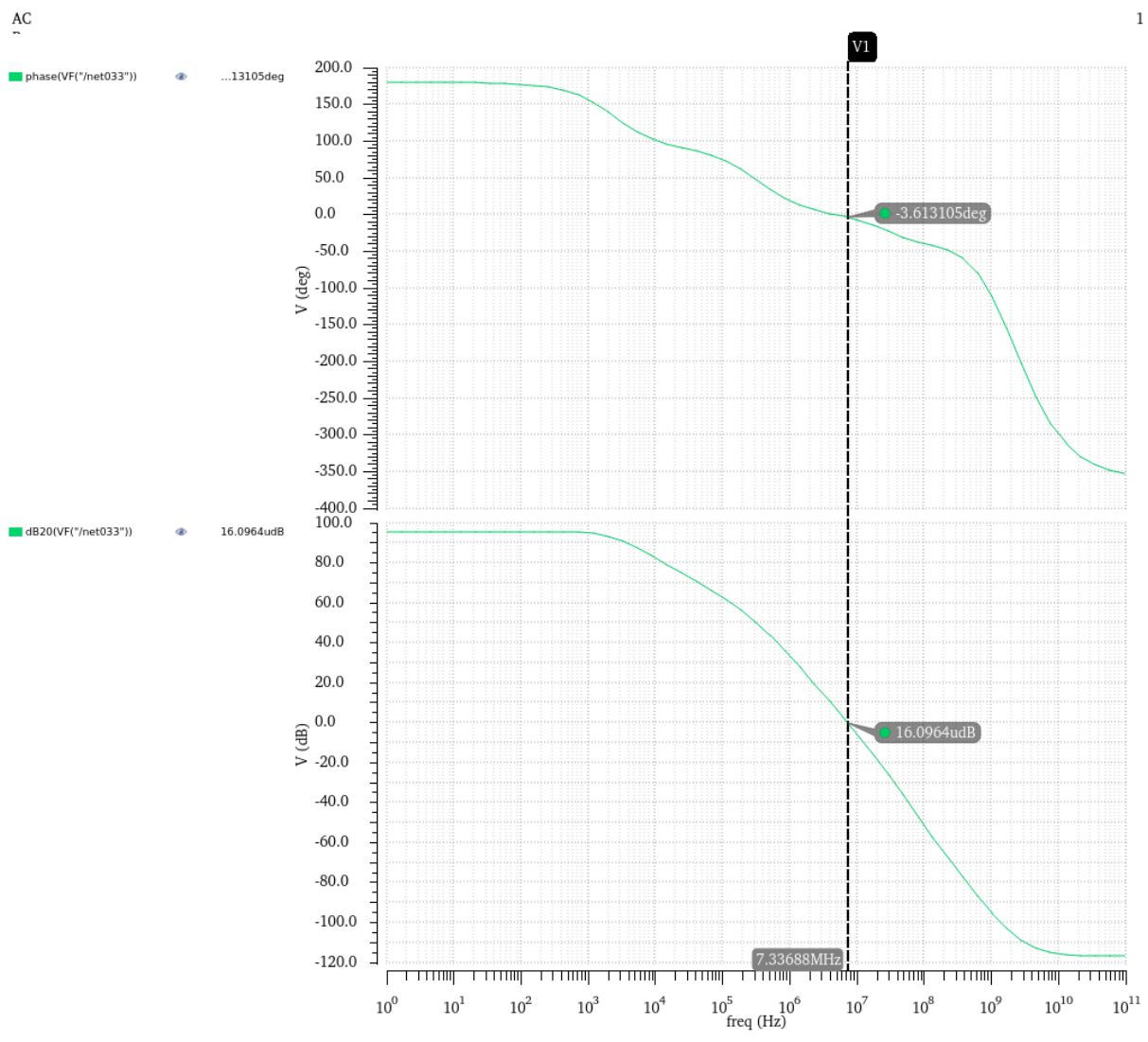

Abbildung 38: Phasenrand des OPVs mit 300 pF Kompensation

Ein Kondensator mit einer Kapazität größer als einige Hunderte Picofarad benötigt bei Integration einen enorme Implementierungsfläche und erscheint deswegen nicht praktikabel. Da die erste Variante die Stabilitätsbedingung von mindestens ≥ 60°nicht erfüllen konnte, wird nun die zweite Variante wie in **[Abbildung 39](#page-58-0)** angewandt.

Bei dieser Variante wird zudem für die Verbesserung des Frequenzverhaltens des OPVs ein Tiefpass-Filter in das Biasing-Netzwerk eingefügt, welches eine sehr niedrige Grenzfrequenz besitzt.

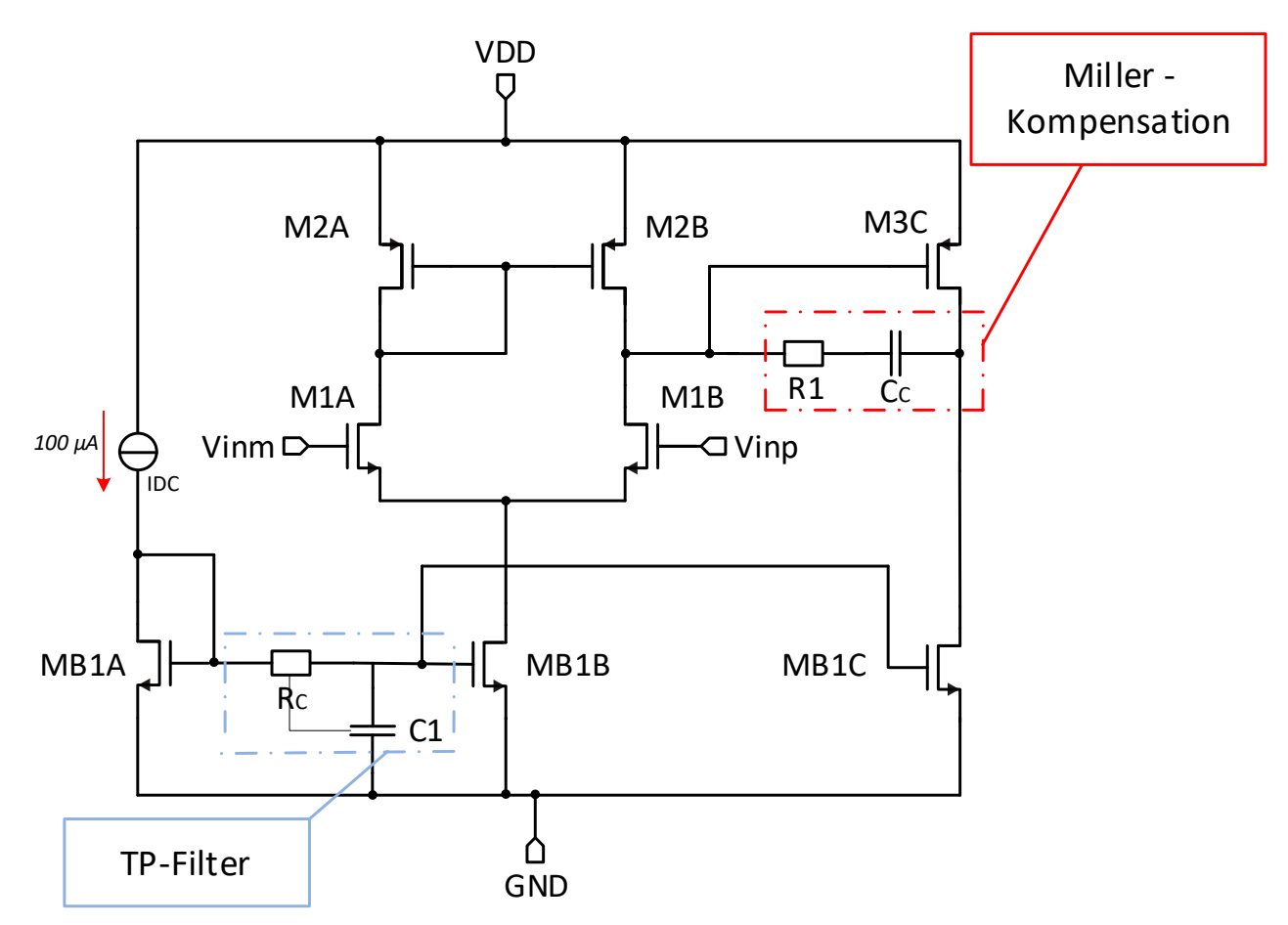

<span id="page-58-0"></span>Abbildung 39: OPVs mit Tiefpass-Filter und Miller-Kompensation

Bei der Miller-Kompensation wird eine Reihenschaltung von Kondensator und Widerstand zwischen dem Eingang und dem Ausgang der zweiten Stufe geschaltet. Bei Verwendung dieser Beschaltung wird durch die Verstärkung der zweiten Stufe aufgrund des Miller-Effekts die kapazitive Belastung der ersten Stufe effektiv vergrößert, sodass sich am Ausgang der ersten Stufe ein niederfrequenter Pol einstellt. Der Widerstand sorgt dafür, dass sich eine Nullstelle im linken komplexen Halbraum ergibt, die phasenanhebend wirkt. Es werden mehrere Variablen eingeführt, um durch Sweeps die optimalen Widerstands- und Kapazitätswerte der Miller-Kompensation zu ermitteln.

Das Ergebnis dieser Simulation ist in **[Abbildung 40](#page-59-0)** abgebildet. Wie der Darstellung zu entnehmen ist, werden bei einem Widerstandswert von 0 Ω die besten Ergebnisse in Bezug auf die Phasenergebnisse erzielt.

| 121 (opAmpDF_fuer_Symbol_mit_N_LV_33_MM)<br>$\angle$ adex<br>Referenzschaltung_own_DiffAmp<br>$\boldsymbol{\times}$<br>$\boldsymbol{\times}$<br>× |        |         |                                                |         |  |            |                                                |  |  |  |  |
|----------------------------------------------------------------------------------------------------|--------|---------|------------------------------------------------|---------|--|------------|------------------------------------------------|--|--|--|--|
| Re sults<br><b>Outputs Setup</b>                                                                                                    |        |         |                                                |         |  |            |                                                |  |  |  |  |
| Detail - Transpose                                                                                                    | O<br>▾ | ್ಟ್ರೊ   | <b>ED ED</b> <del>V</del> <del>V</del> Replace |         |  | <b>724</b> | تراجا<br>$\boxed{\oslash\mathbb{X}}$<br>릛<br>ò |  |  |  |  |
| Point<br>۳                                                                                                    | Corner | cap_var | m var                                          | res_var |  | Pass/Fail  | value(phaseDegUnwrapp-                         |  |  |  |  |
| 304                                                                                                    | nom    | 100p    | 33.33                                          | 0       |  |            | 84.88                                          |  |  |  |  |
| 206                                                                                                    | nom    | 66.67p  | 55.56                                          | 0       |  |            | 84.84                                          |  |  |  |  |
| 503                                                                                                    | nom    | 166.7p  | 22.22                                          | 0       |  |            | 84.71                                          |  |  |  |  |
| 205                                                                                                    | nom    | 66.67p  | 44.44                                          | 0       |  |            | 84.43                                          |  |  |  |  |
| 403                                                                                                    | nom    | 133.3p  | 22.22                                          | 0       |  |            | 84.42                                          |  |  |  |  |
| 204                                                                                                    | nom    | 66.67p  | 33.33                                          | 0       |  |            | 83.79                                          |  |  |  |  |
| 303                                                                                                    | nom    | 100p    | 22.22                                          | 0       |  |            | 83.64                                          |  |  |  |  |
| 203                                                                                                    | nom    | 66.67p  | 22.22                                          | 0       |  |            | 82.53                                          |  |  |  |  |
| 110                                                                                                    | nom    | 33.33p  | 100                                            | 0       |  |            | 82.12                                          |  |  |  |  |
| 902                                                                                                    | nom    | 300p    | 11.11                                          | 0       |  |            | 81.88                                          |  |  |  |  |
| 109                                                                                                    | nom    | 33.33p  | 88.89                                          | 0       |  |            | 81.88                                          |  |  |  |  |
| 602                                                                                                    | nom    | 200p    | 11.11                                          | 0       |  |            | 81.79                                          |  |  |  |  |
| 802                                                                                                    | nom    | 266.7p  | 11.11                                          | 0       |  |            | 81.62                                          |  |  |  |  |
| 108                                                                                                    | nom    | 33.33p  | 77.78                                          | 0       |  |            | 81.6                                           |  |  |  |  |
| 702                                                                                                    | nom    | 233.3p  | 11.11                                          | 0       |  |            | 81.59                                          |  |  |  |  |
| 107                                                                                                    | nom    | 33.33p  | 66.67                                          | 0       |  |            | 81.3                                           |  |  |  |  |
| 502                                                                                                    | nom    | 166.7p  | 11.11                                          | 0       |  |            | 81.02                                          |  |  |  |  |
| 106                                                                                                    | nom    | 33.33p  | 55.56                                          | 0       |  |            | 80.92                                          |  |  |  |  |
| 402                                                                                                    | nom    | 133.3p  | 11.11                                          | 0       |  |            | 80.83                                          |  |  |  |  |
| 105                                                                                                    | nom    | 33.33p  | 44.44                                          | 0       |  |            | 80.44                                          |  |  |  |  |
| 302                                                                                                    | nom    | 100p    | 11.11                                          | 0       |  |            | 79.92                                          |  |  |  |  |
| 104                                                                                                    | nom    | 33.33p  | 33.33                                          | 0       |  |            | 79.71                                          |  |  |  |  |
| 202                                                                                                    | nom    | 66.67p  | 11.11                                          | 0       |  |            | 78.83                                          |  |  |  |  |
| 103                                                                                                    | nom    | 33.33p  | 22.22                                          | 0       |  |            | 78.37                                          |  |  |  |  |
| 102                                                                                                    | nom    | 33.33p  | 11.11                                          | 0       |  |            | 74.54                                          |  |  |  |  |
| 120                                                                                                    | nom    | 33.33p  | 100                                            | 11.11K  |  |            | 51.51                                          |  |  |  |  |
| 220                                                                                                    | nom    | 66.67p  | 100                                            | 11.11K  |  |            | 51.45                                          |  |  |  |  |
| 320                                                                                                    | nom    | 100p    | 100                                            | 11.11K  |  |            | 51.44                                          |  |  |  |  |
| 420                                                                                                    | nom    | 133.3p  | 100                                            | 11.11K  |  |            | 51.43                                          |  |  |  |  |
| 520                                                                                                    | nom    | 166.7p  | 100                                            | 11.11K  |  |            | 51.42                                          |  |  |  |  |
| 620                                                                                                    | nom    | 200p    | 100                                            | 11.11K  |  |            | 51.42                                          |  |  |  |  |
| 720                                                                                                    | nom    | 233.3p  | 100                                            | 11.11K  |  |            | 51.42                                          |  |  |  |  |
| 820                                                                                                    | nom    | 266.7p  | 100                                            | 11.11K  |  |            | 51.41                                          |  |  |  |  |

<span id="page-59-0"></span>Abbildung 40: Variable Sweep zur Bestimmung der Widerstands- und Kapazitätswerte, sowie dem **Multiplier** 

Somit entfällt der Widerstand **RC**, welcher üblicherweise in Reihe zu der Kapazität verschaltet wird. Für den Kondensator **C<sup>C</sup>** wird ein Kapazitätswert von ~ 30 pF ausgewählt. Für die Transistoren **M3C** und **MB1C** der zweiten Verstärkerstufe wird jeweils ein Multiplier von 12 gewählt.

Mit dem gewählten Kondensator **C<sup>C</sup>** (Miller-Kompensation), der zur Frequenzkompensation dient, wird die Stabilität nun signifikant verbessert. Die Kapazität sorgt dafür, dass die Grenzfrequenz, bei dem der 20 dB Abfall des Betrags der Schleifenverstärkung beginnt, schon bei geringeren Frequenzen erreicht wird. Dadurch wird auch der 0 dB-Durchgang bereits schon bei geringen Frequenzen erreicht. Der Phasenrand bei dieser Dimensionierung beträgt ~ 75° und die Bandgap-Schaltung ist somit stabil.

Es gibt mehrere Möglichkeiten, um die Arbeitspunkte eines Operationsverstärkers einzustellen. Eine Möglichkeit besteht darin, eine ideale Stromquelle zu verwenden. Die Stromquelle prägt den Strom  $I_{DC}$  ein, während die Sättigungsspannung der Transistoren über die Geometrie eingestellt werden kann. Diese Art der Arbeitspunkteinstellung ist aber nur für die Simulation nützlich, da solche idealen Stromquellen in integrierten Schaltungen nicht real implementiert werden können. Daher ist es notwendig, die Arbeitspunkteinstellung durch eine Biasing-Schaltung zu erzielen. Die idealen Kapazitäten und Widerstände werden ebenfalls durch reale Bauelemente ersetzt.

In **[Abbildung 41](#page-60-0)** ist das Symbol der Biasing-Schaltung zu sehen, welcher mit der zweistufigen Verstärker-Schaltung verbunden ist und das endgültige Design des OPVs mit der Miller-Kompensation darstellt.

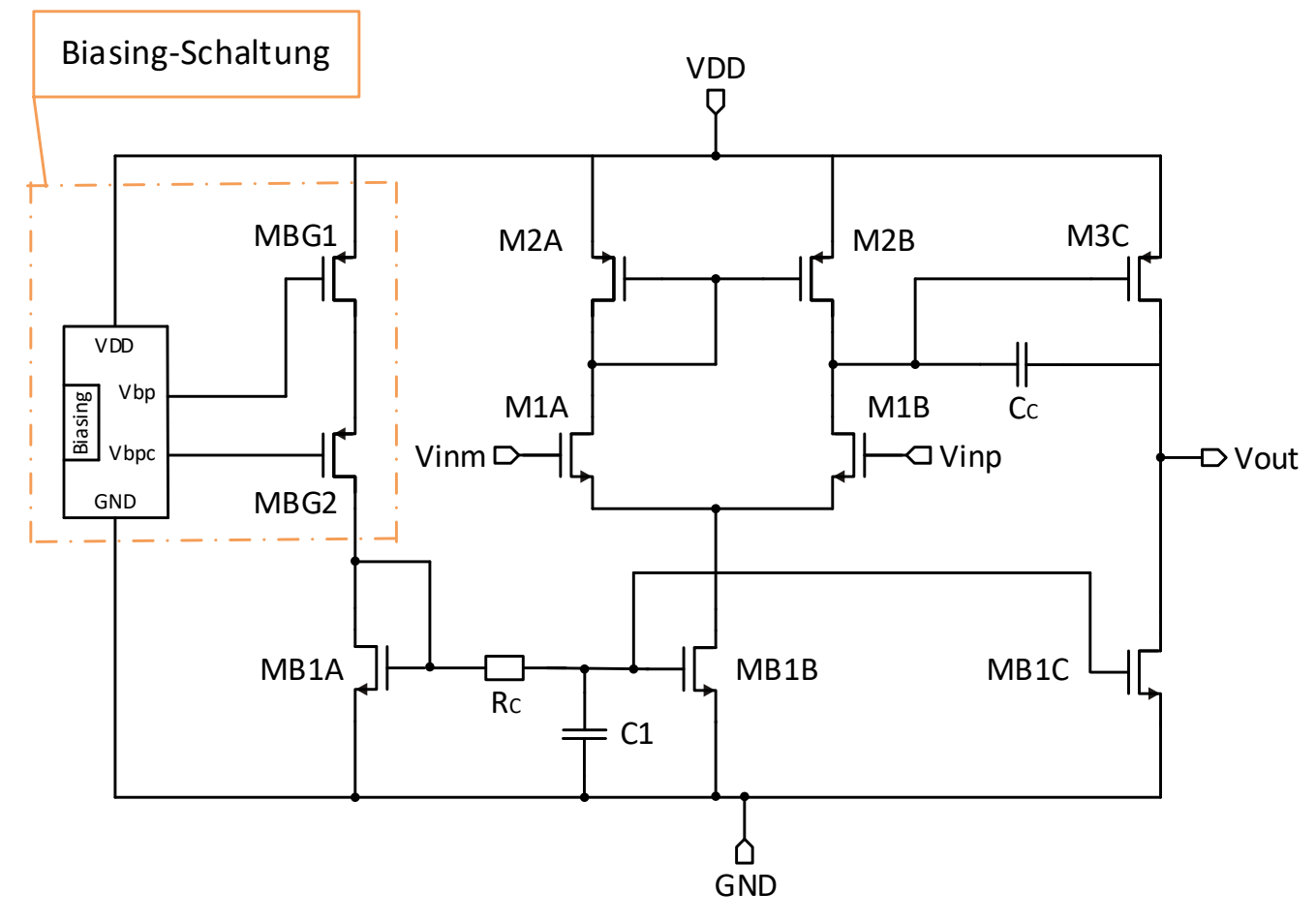

<span id="page-60-0"></span>Abbildung 41: OPV mit Biasing-Stromquelle

#### **Auswahl der Parameter für den Widerstand und den Kondensatoren**

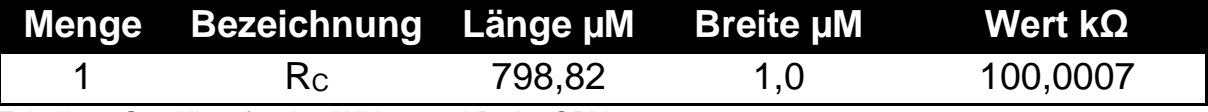

Tabelle 8: Stückliste für den Widerstand Rc im OPV

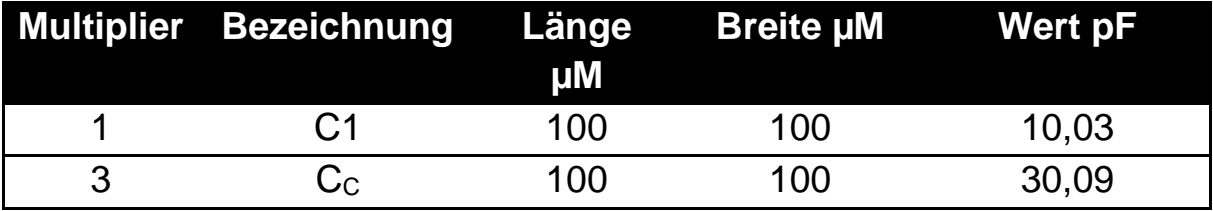

Tabelle 9: Stückliste für die Miller-Kompensation

#### **Auswahl der Parameter für die Transistoren im OPV**

#### **NMOS:**

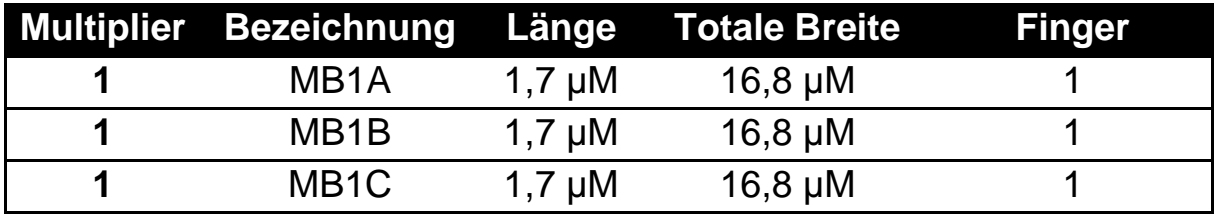

Tabelle 10: Stückliste für NMOS Transistoren im OPV

#### **PMOS:**

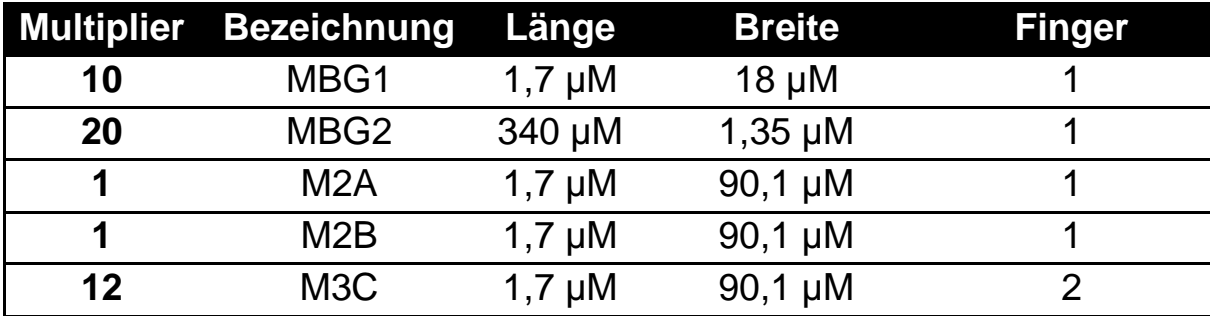

Tabelle 11: Stückliste für PMOS Transistoren im OPV

#### **N-Zero (Differentialpärchen):**

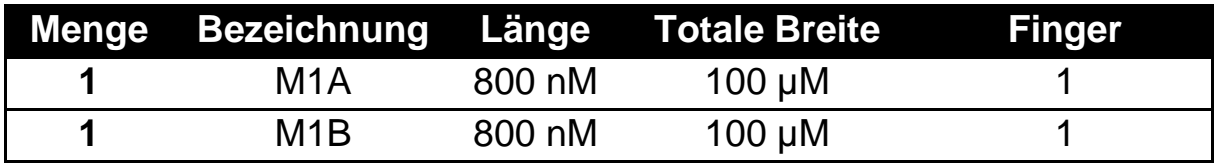

Tabelle 12: Stückliste für N-Zero Transistoren im OPV

Für ein besseres Start-Up-Verhalten werden die Transistoren aus dem Start-Up-Circuit in **[Abbildung 27](#page-41-0)** mit folgenden Parametern und Transistortypen ersetzt:

Die NMOS-Transistoren **M12**, **M10**, **M0** und **M4** werden durch N-Low-Voltage-Transistoren ersetzt und behalten ihre Parameter aus **[Tabelle 7](#page-40-0)**. Diese N-LV-Transistoren haben eine kleinere Schwellenspannung. Die Transistoren **M5**, **M7**, **M8** und **M9** aus **[Tabelle 6](#page-40-1)** bzw. **[Tabelle 7](#page-40-0)** erhalten jeweils einen Multiplier von **m** = **10** und behalten ihre Längen, so wie Breiten.

Die Untersuchung der Stabilität mit der zweiten Variante (Miller-Kompensation) zeigt, dass im nominellen Arbeitspunkt der Phasenrand ~ 76,3° beträgt und die Bandgap-Schaltung somit stabil ist.

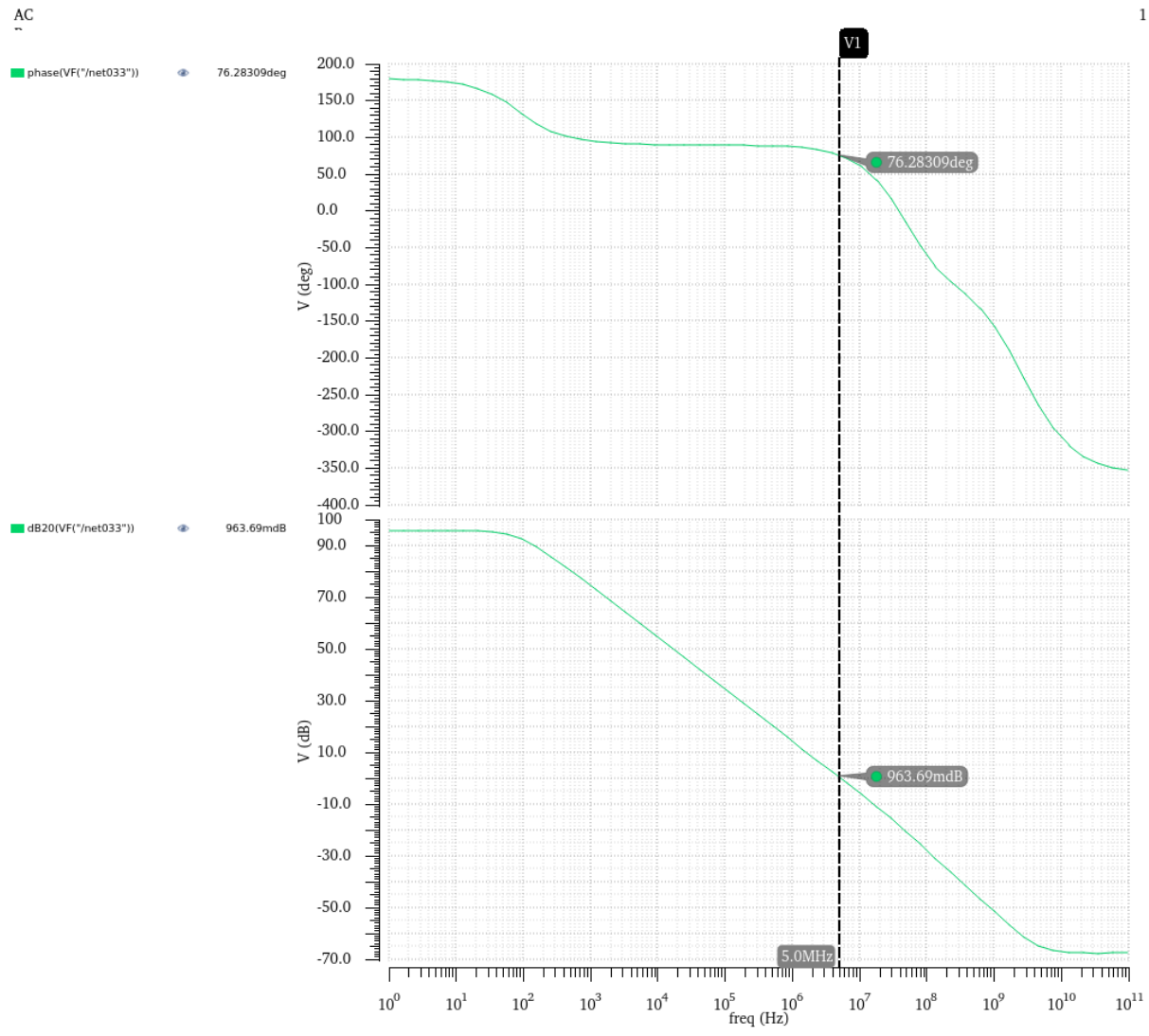

Abbildung 42: Phasenrand des OPVs mit Miller-Kompensation

# **5.3.1.2 Corner-Analyse**

Für den Phasenrand wird ein gültiger Wertebereich von 60° bis 180° eingestellt. Die Analyse zeigt, dass die Referenzschaltung unter allen möglichen Zuständen den erwünschten Phasenrand  $\geq 60^{\circ}$  erreicht und somit stabil ist.

59

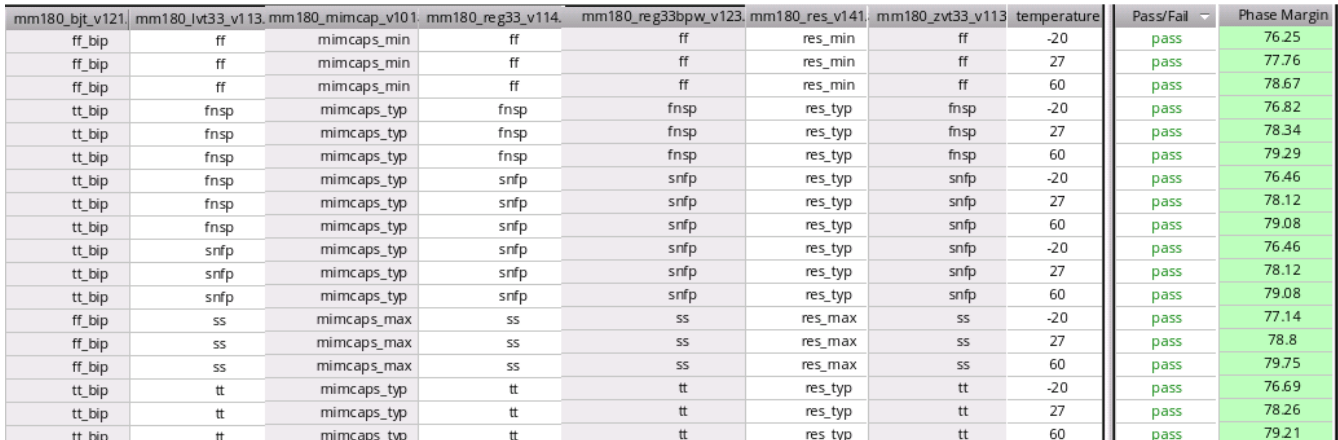

Abbildung 43: Corner-Simulation für die Stabilität mit der Miller-Kompensation

#### **5.3.1.3 Monte-Carlo-Simulation**

Die Monte-Carlo-Simulation bezieht sich auf die Variationen während der Herstellung eines Mikroelektronikchips. Mikroelektronikchips werden aus Wafern hergestellt. Das Grundmaterial eines Wafers ist Quarzsand. Durch mehrere chemischen Abläufe erhält man durch diesen Quarzsand ein perfektes Siliziumgestell. Dieses Gestell wird dann in dünne, runde Platten geschnitten, welche Wafer genannt werden. Der Wafer wird ebenfalls in rechteckige Strukturen zersägt, die schließlich mehrere Chips ergeben. Das Verhalten von gleichen Transistoren auf demselben Chip variieren. Diese Variationen bezeichnet man meist als lokale Variationen bzw. mit dem englischen Wort "Mismatch". Des Weiteren kann sich das Verhalten auch bei der Produktion von Chip zu Chip und von Wafer zu Wafer ändern. Derartige Variationen bezeichnet man meist als global bzw. als Prozessvariationen. Im Simulator unter der Option ,,Statistical Variation'' wird ausgewählt, ob einer dieser beiden Fälle allein oder beide gleichzeitig berücksichtigt werden sollen. Auch ist unter der Kategorie ,,Number of Points'' die Anzahl der Simulationsdurchläufe einstellbar.

Für die Charakterisierung der Bandgap-Schaltung werden sowohl lokale als auch globale Variationen berücksichtigt und 200 Simulationsdurchläufe festgelegt. Die Monte-Carlo Simulationsmodelle der UMC 180 nm Technologie stellen eine Variable Sigma bereit, die bei der Generierung der Bauteilevariationen ausgewertet wird. Die Bauteilevariationen werden in den Simulationsmodellen als Gaußverteilung statistisch beschrieben, wobei der Parameter SIGMA der Standardabweichung der Gaußschen-Glockenkurve entspricht. Die Variable Sigma wird mit 3 gleichgesetzt, wodurch die Werte von bis zu drei 3 Sigma-Abschnitten links und rechts vom Mittelwert der Verteilung bei der Bauteilevariation berücksichtigt werden. [2]

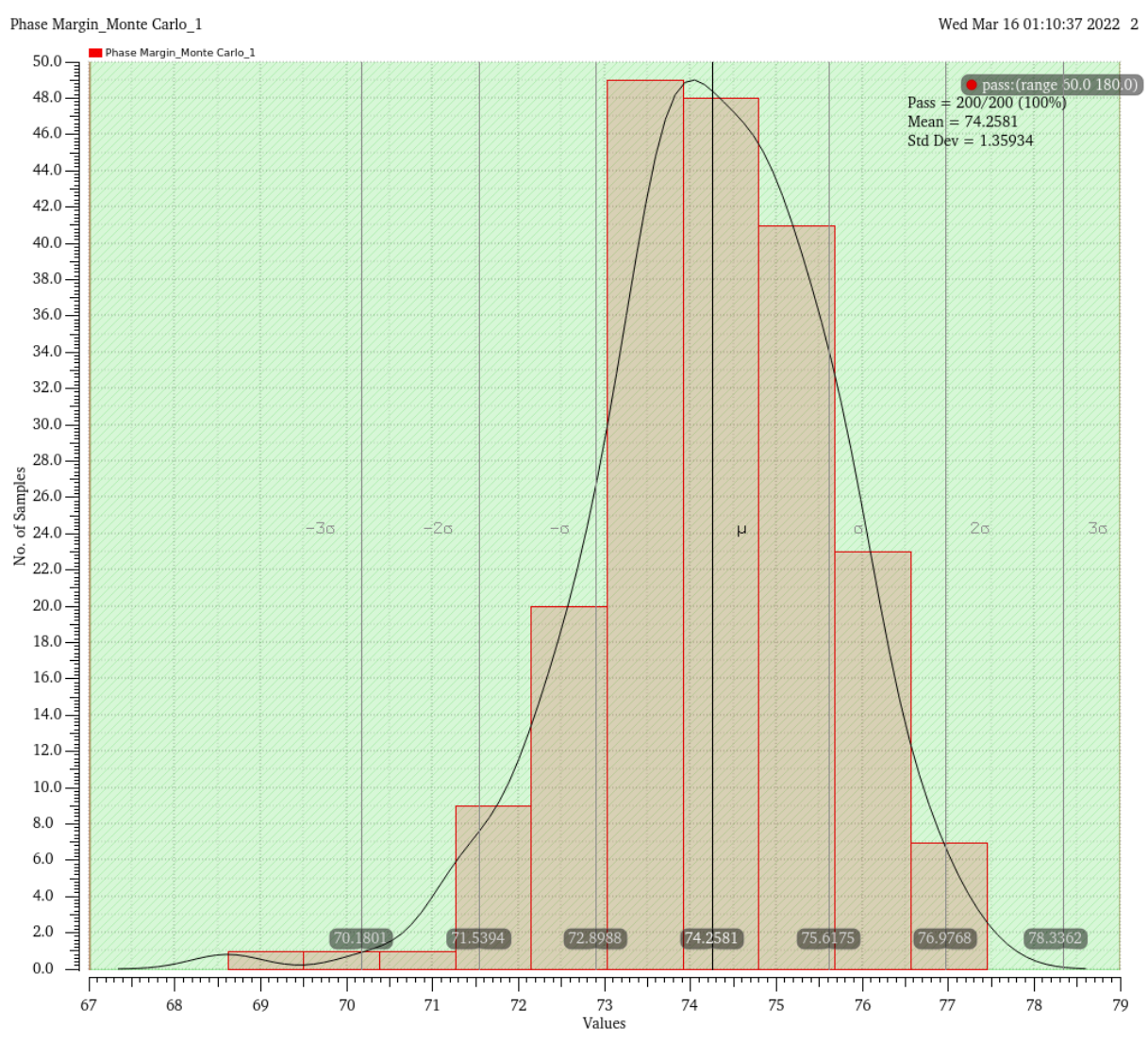

## Das Ergebnis der Monte Carlo Simulation ist in **[Abbildung 44](#page-65-0)** zu sehen. Die Standardabweichung beträgt bei der Phasenreserve ~ 1,4°.

<span id="page-65-0"></span>Abbildung 44: Monte-Carlo-Simulation für die Stabilität mit der Miller-Kompensation

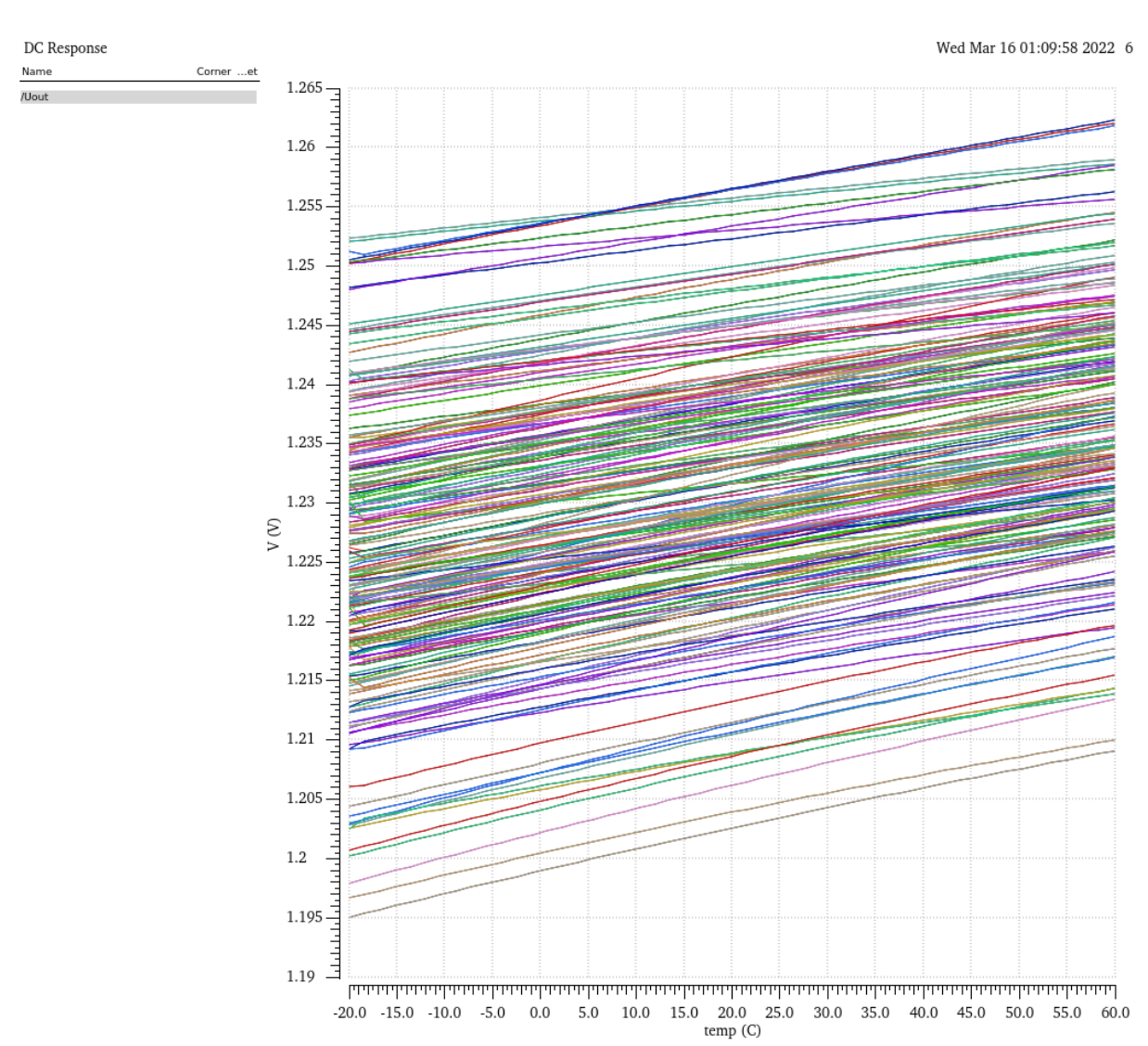

Bei der Ausgangsspannung in **[Abbildung 45](#page-66-0)** ist zu erkennen, dass auch bei steigender Temperatur die ±20 mV eingehalten werden.

<span id="page-66-0"></span>Abbildung 45: Verlauf der Ausgangsspannung Vour bei steigender Temperatur

# **5.3.2 DC-Sweep-Analyse für die Untersuchung des Start-Up-Verhaltens**

#### **5.3.2.1 Corner-Analyse**

Für die Ausgangsspannung wird ein gültiger Wertebereich von 1,0 V bis 1,4 V eingestellt. Die Analyse in **[Abbildung 46](#page-67-0)** zeigt, dass die Referenzschaltung die erwünschten 1,2 V (±20 mV) am Ausgang liefert.

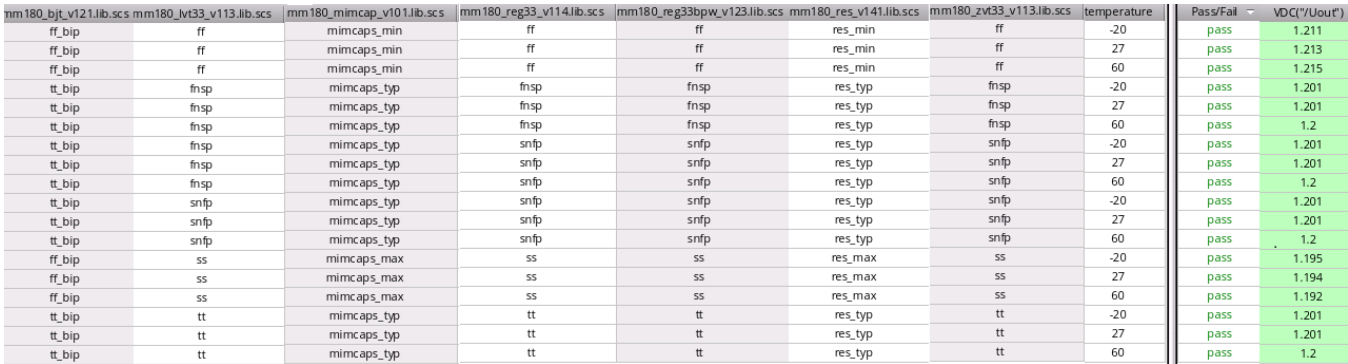

<span id="page-67-0"></span>Abbildung 46: Corner-Simulation für das Start-Up-Verhalten bei einem Sweep über die Versorungsspannung von 0 bis 3,5 V

In **[Abbildung 47](#page-67-1)** ist bei einigen Fällen jedoch zu beobachten, dass sich das Start-Up-Circuit nicht immer abschaltet.

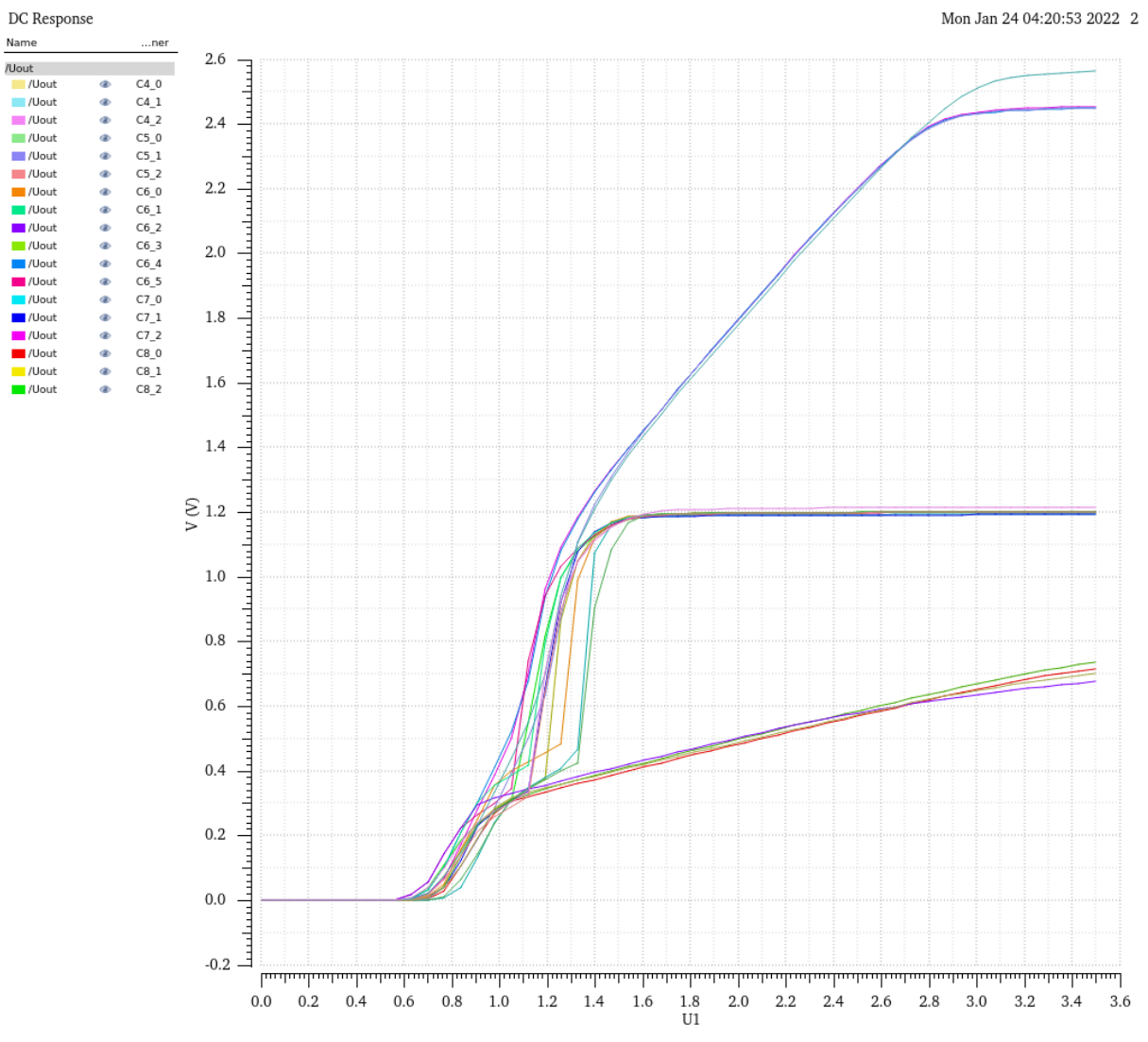

<span id="page-67-1"></span>Abbildung 47: Verlauf der Ausgangsspannung Vout bei steigender Spannung

## **5.3.2.2 Monte-Carlo-Simulation**

Die **[Abbildung 48](#page-68-0)** und **[Abbildung 49](#page-69-0)** zeigen die Monte-Carlo-Simulation und die Ausgangsspannung der Referenzschaltung für das Start-Up-Verhalten bei einem Sweep über die Versorgungsspannung von 0 bis 3,5 V.

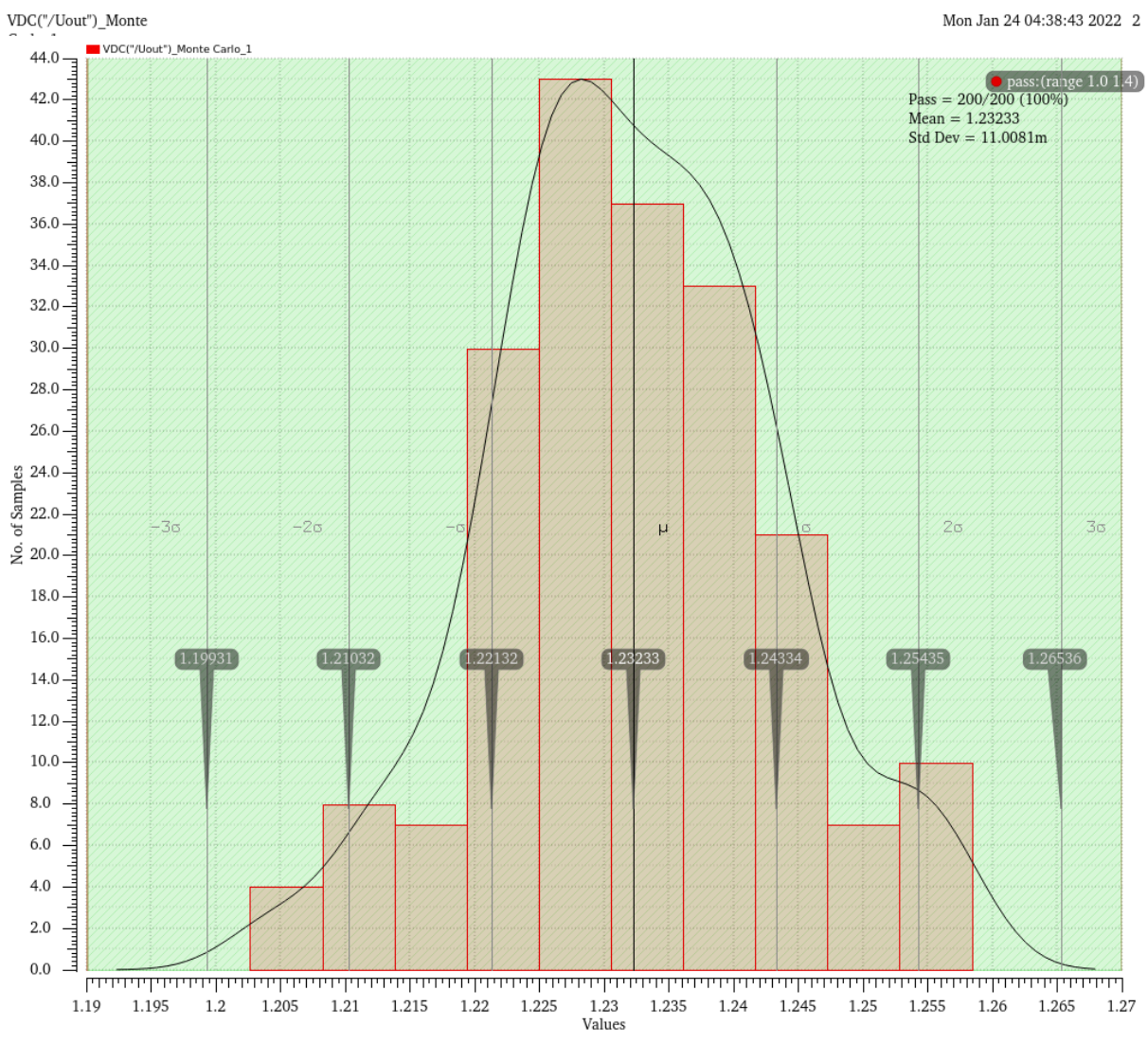

<span id="page-68-0"></span>Abbildung 48: Monte-Carlo-Simulation für das Start-Up-Verhalten bei einem Sweep über die Versorgungsspannung von 0 bis 3,5 V

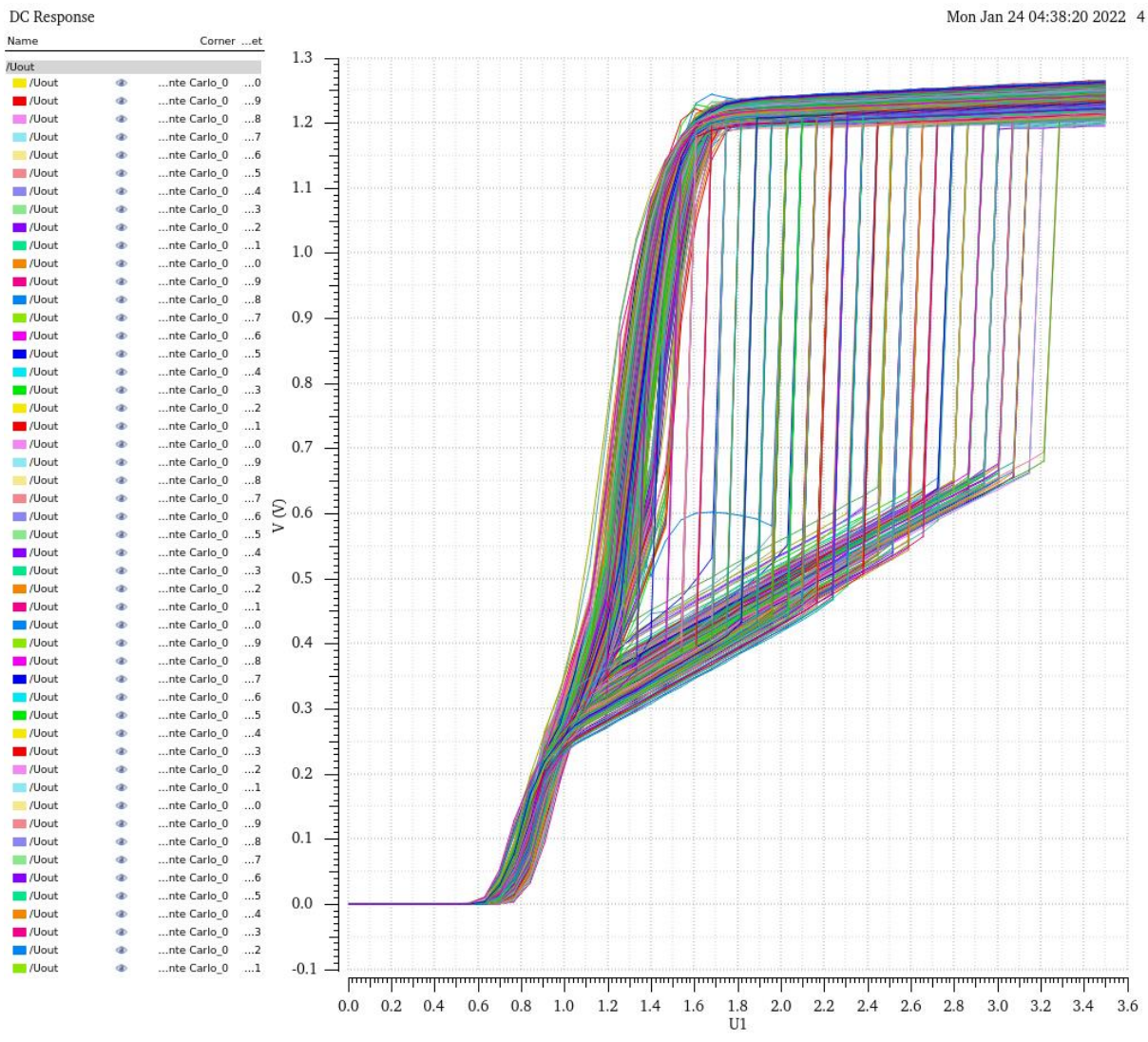

<span id="page-69-0"></span>Abbildung 49: Verlauf der Ausgangsspannung Vout bei steigender Spannung

#### **5.3.3 Transiente-Analyse für Start-Up-Verhalten**

Bei der Transiente-Analyse wird die fixe Gleichspannungsquelle durch eine pulsierende Spannungsquelle ersetzt. Diese erzeugt eine Spannung als Funktion der Zeit. Der Puls (pulse width) muss dabei so breit sein, dass es der ganzen Simulationszeit entspricht. So werden folgende Parameter wie in **[Abbildung 50](#page-70-0)** für die pulsierende Spannungsquelle eingestellt:

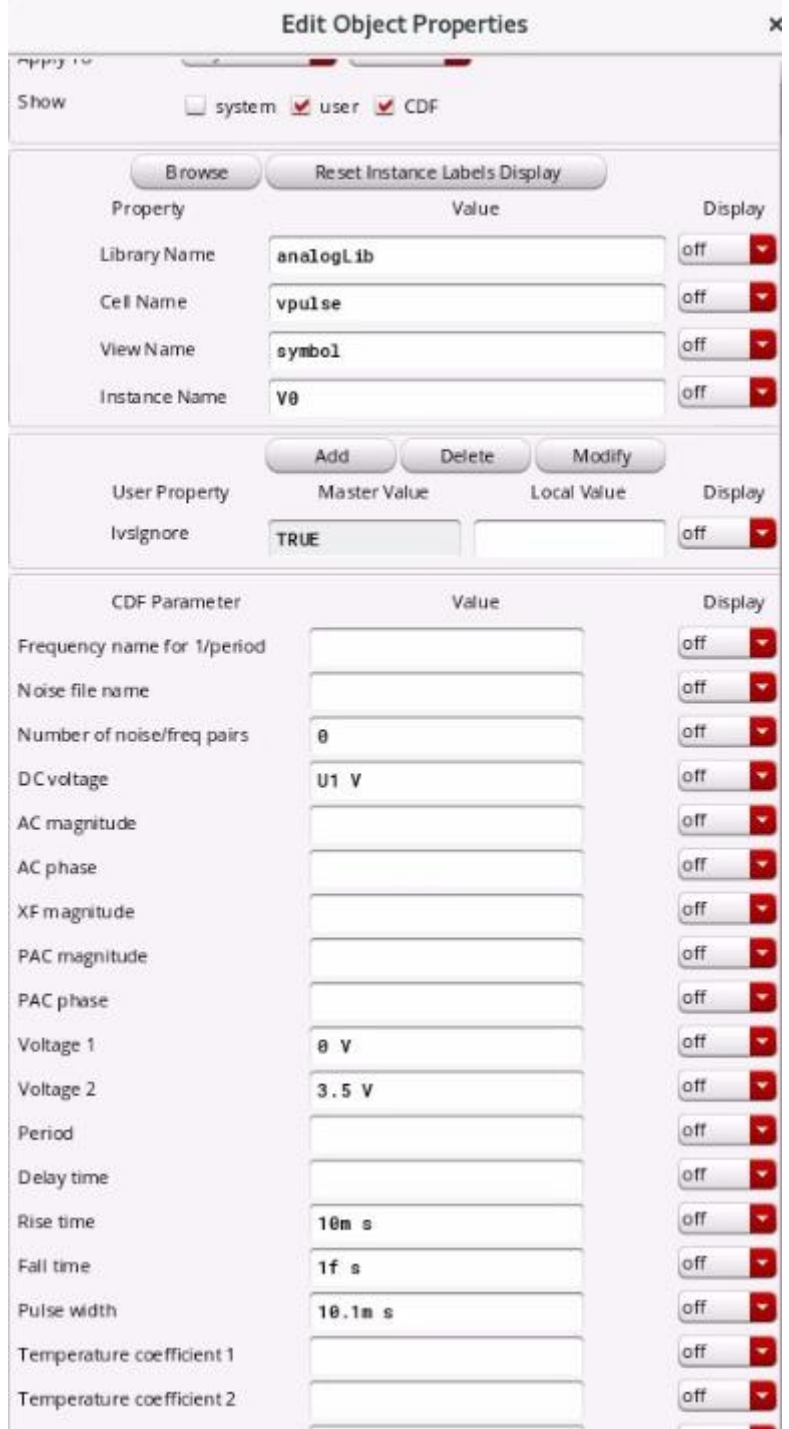

<span id="page-70-0"></span>Abbildung 50: Einstellungen für die pulsierende Spannungsquelle

# **5.3.3.1 Corner-Analyse**

In **[Abbildung 51](#page-71-0)** erkennt man, dass das Start-Up-Circuit spätestens nach ca. 4,5 ms startet und somit funktioniert.

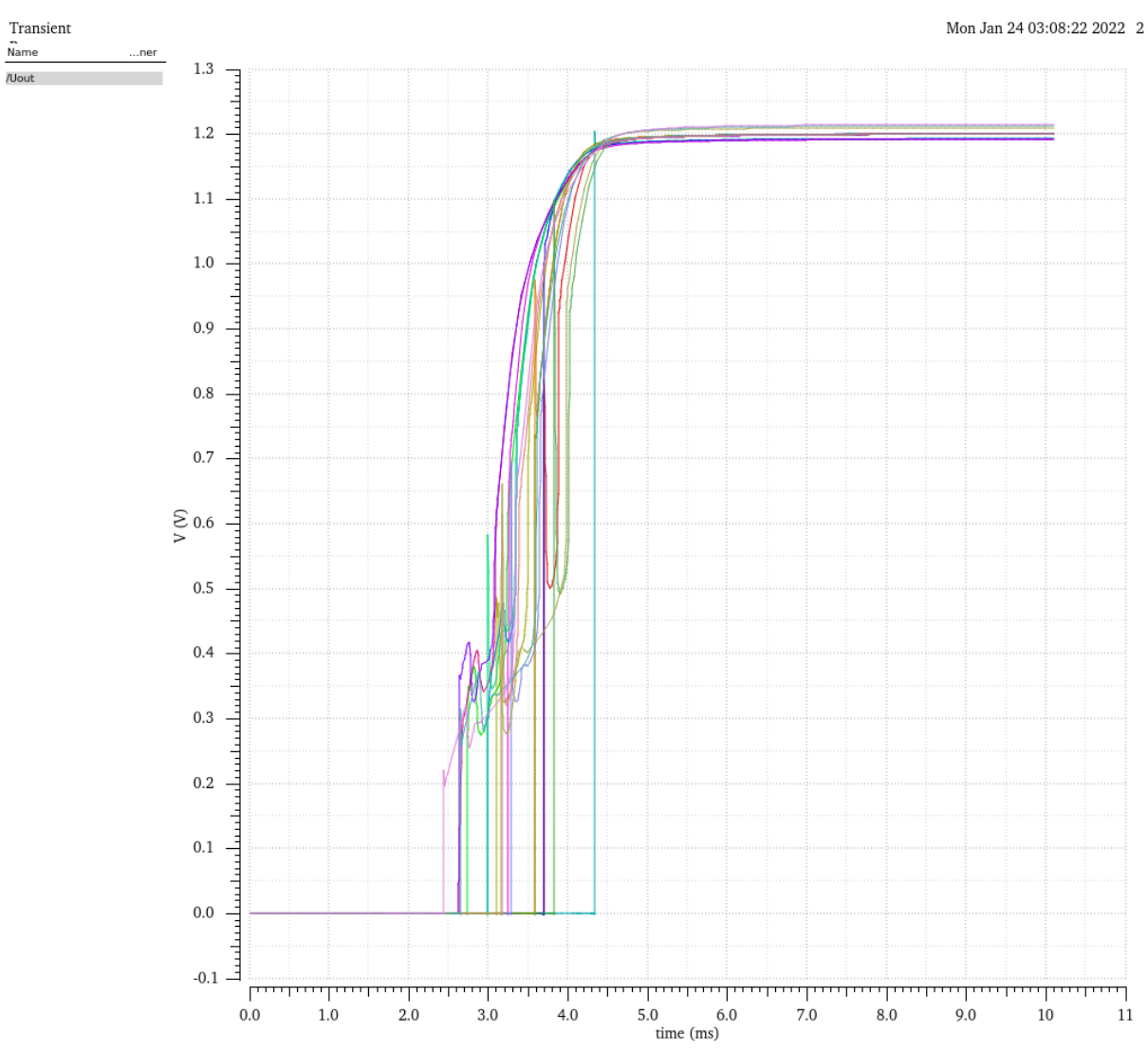

<span id="page-71-0"></span>Abbildung 51: Einschaltzeit und Verlauf der Ausgangsspannung der Start-Up-Schaltung für die Transiente Corner-Simulation
#### **5.3.3.2 Monte-Carlo-Simulation**

Auch bei der Monte-Carlo-Simulation in **[Abbildung 52](#page-72-0)** erkennt man, dass das Start-Up-Circuit startet und funktioniert.

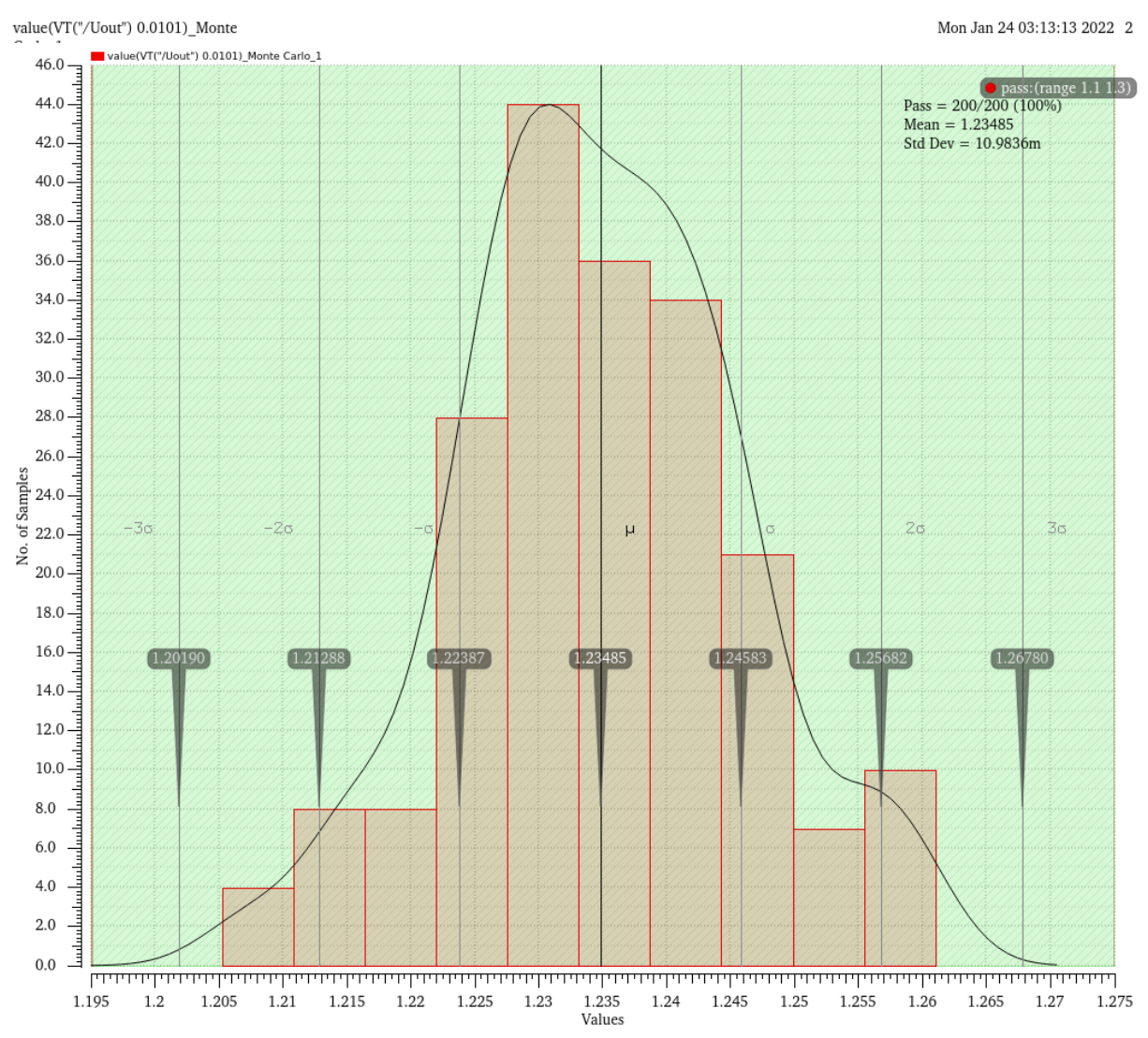

<span id="page-72-0"></span>Abbildung 52: Transiente Monte-Carlo-Simulation für das Start-Up-Verhalten bei einer Anstiegszeit von 10,1 ms

Da die Simulationen in der Transiente-Analyse im Gegensatz zur DC-Sweep-Analyse über die Versorgungsspannung von 0 bis 3,5 V funktionieren und den richtigen Arbeitspunkt einnehmen, lässt man dieses Design als funktionsfähig gelten. Die Transiente-Analyse stellt als Funktion der Zeit den realistischen Einschaltvorgang dar und ist somit der DC-Sweep-Analyse über der Versorgungsspannung vorzuziehen. Die DC-Sweep-Analyse berücksichtigt keine Transienten, die sich, während das System hochfährt, einstellen.

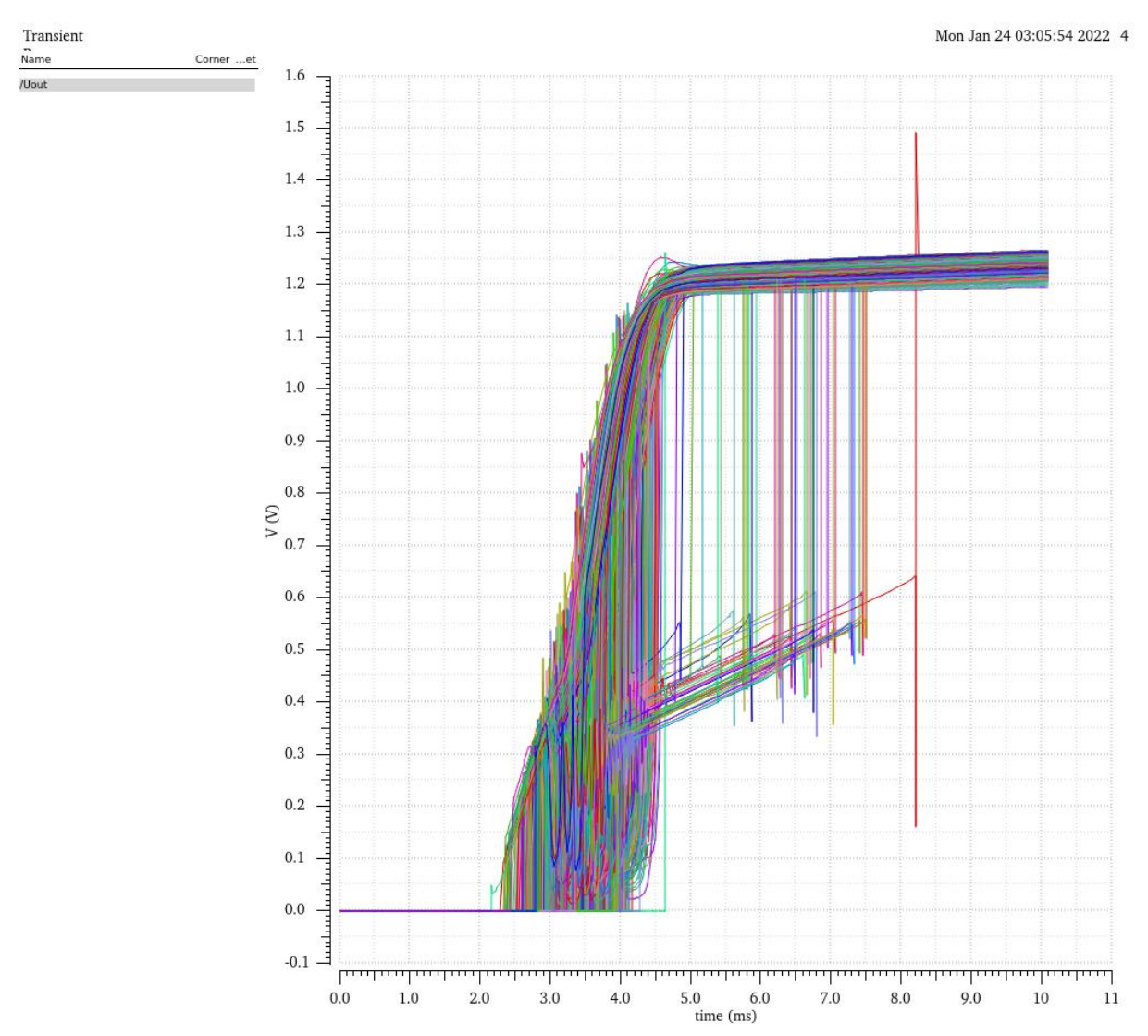

<span id="page-73-0"></span>Abbildung 53: Einschaltzeit und Verlauf der Ausgangsspannung der Start-Up-Schaltung für die Transiente Monte-Carlo-Simulation

#### **6 Fazit**

In diesem Projekt wurde eine temperaturstabile Bandgap-Referenzschaltung zur Verwendung in einem synchronen Buck-Konverter entsprechend den Vorgaben erfolgreich entworfen und simuliert. Zunächst wurde die Bandgap-Referenzschaltung mit einem Verilog-A Modell eines idealen Operationsverstärkers entworfen. Nachdem diese vollständig aufgebaut und die Parameter des Operationsverstärkers ermittelt worden sind, wurde ein zweistufiger OpAmp entworfen.

Zusätzlich wurde eine Biasing-Schaltung benötigt, welche zuvor im Labor der FH-Dortmund von einem anderen Studenten erfolgreich entworfen und getestet worden war.

Nach dem vollständigen Entwurf wurde jede Schaltung einzeln auf bestimmte Kriterien wie z. B. Corner, Stabilität und Temperaturabhängigkeit untersucht. Anschließend wurde das Modell des idealen Operationsverstärkers durch den neu entworfenen OpAmp ersetzt und alle Simulationen der Referenzschaltung wurden erneut durchgeführt.

Unter den vorgegebenen Umgebungstemperaturen sowie möglichen Eingangspannungsschwankungen liefert die Bandgap-Referenzspannungsquelle innerhalb des Toleranzbereiches die gewünschte Referenzspannung von 1,2 V und weist eine Stabilität mit einem Phasenrand von ca. 75° auf. Somit ist die Bandgap-Spannungsreferenzquelle für ihre vorgesehene Verwendung als integrierte Schaltung im synchronen Buck-Konverter geeignet und das Layout kann durchgeführt werden.

Die Bachelorarbeit wurde hiermit erfolgreich abgeschlossen.

An dieser Stelle bedanke ich mich bei der Fachhochschule Dortmund und besonders beim Herrn Prof. Dr.-Ing. Michael Karagounis für seine Betreuung und Unterstützung während des Projekts.

# **Abbildungsverzeichnis**

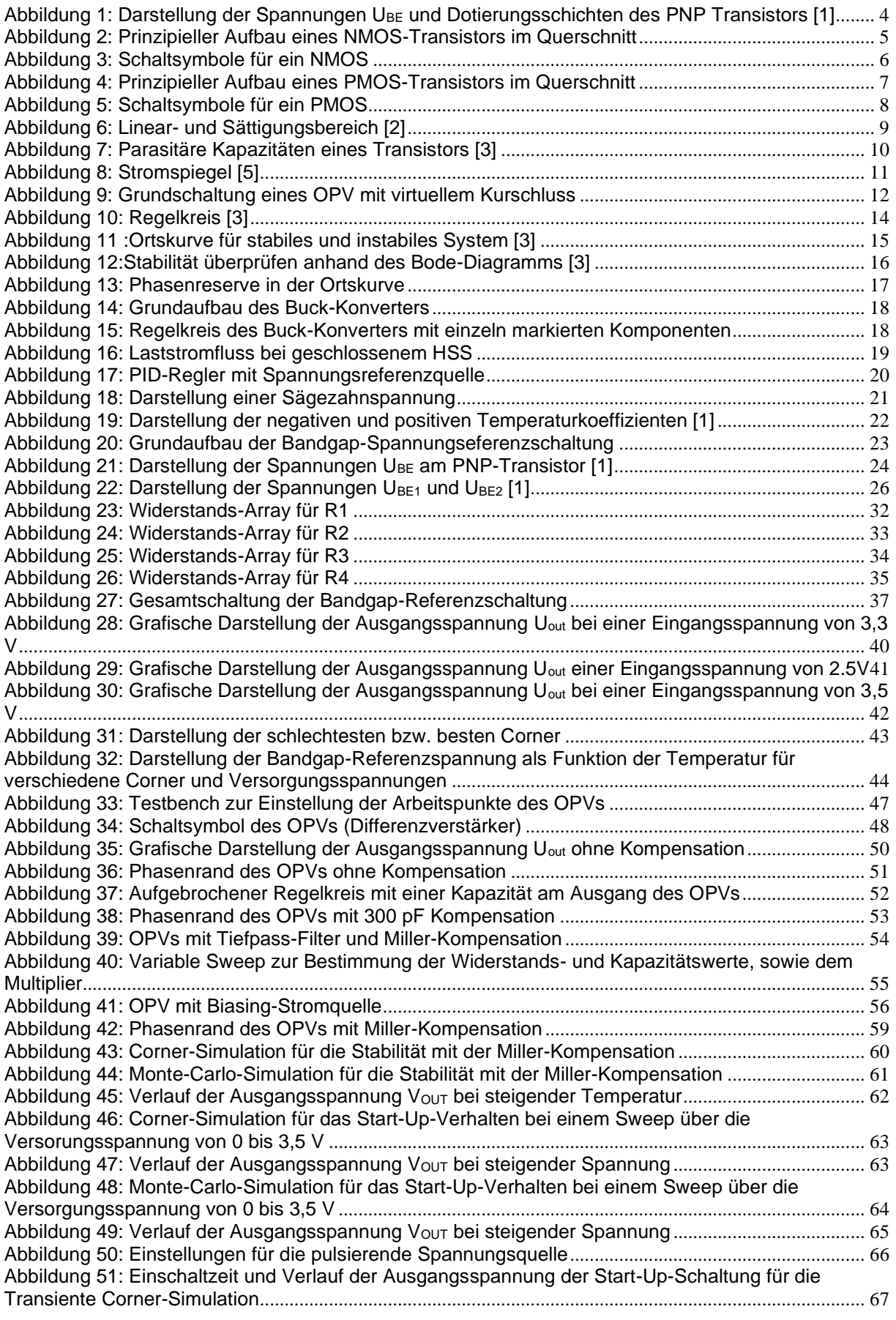

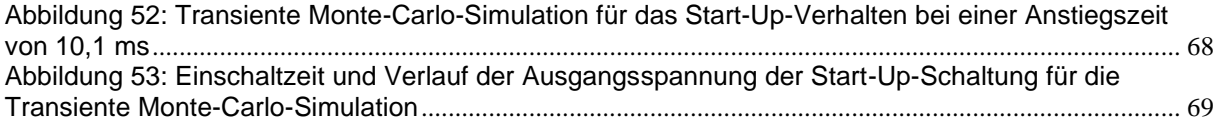

## **Tabellenverzeichnis**

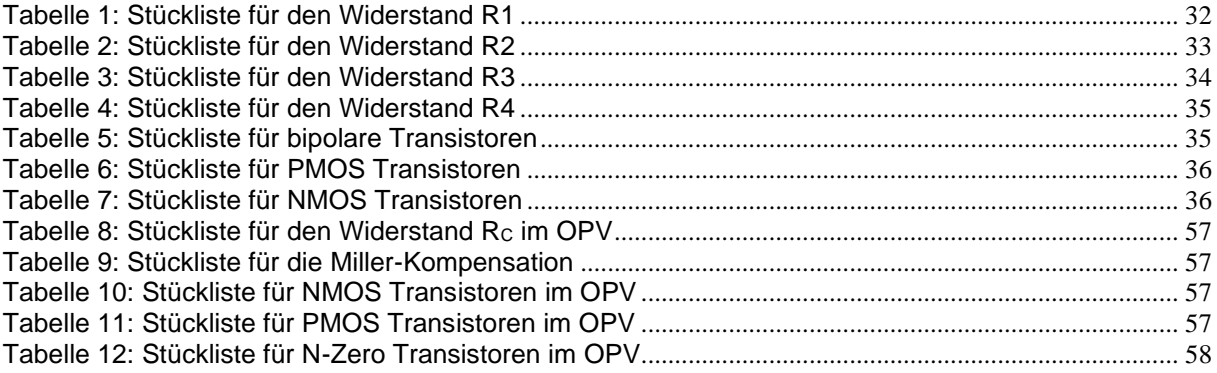

#### **Quellenverzeichnis**

- [1] Prof. Dr.-Ing. Micheal Karagounis, *Computer unterstützter Entwurf in der Mikroelektronik, Kapitel 6: Bandgap-Spanunngsreferenz, Folie 2-6, Wintersemester 16/17.*
- [2] Taner Saglam, *Bachelorarbeit: Entwicklung eines Schwellendiskriminators für einen synchronen Abwärts-wandler in einer 180nm CMOS Technologie, Seite 30 und wurden übernommen*
- [3] Deniz Sahin, *Bachelorarbeit: Entwurf eines Low-Drop Out Regulators in 180nm CMOS Technologie für die Verwendung in einem synchronen DC-DC Spannungswandler, Seite 16, 17, 18, 19 und 39 wurden übernommen*
- [4] Semih Yilmaz, *Masterthesis: Entwurf eines Low-Drop Out Regulators in 180nm CMOS Technologie für die Verwendung in einem synchronen DC-DC Spannungswandler, Seite 14 wurde übernommen*
- [5] Prof. Dr.-Ing. Micheal Karagounis, *Computer unterstützter Entwurf in der Mikroelektronik, Kapitel 3: Arbeitspunkteinstellung, Folie 5, Wintersemester 17/18.*
- [6] Prof. Dr. Ing. Michael Schmidt, Hochfrequenztechnik, Stabilitätsbedingungen Operationsverstärker, Wintersemester 19/20

## **Erklärung**

Hiermit versichere ich an Eides statt, dass die von mir vorgelegte Arbeit selbstständig und ohne unzulässige fremde Hilfe erstellt worden ist. Alle verwendeten Quellen sind in der Arbeit so aufgeführt, dass Art und Umfang der Verwendung nachvollziehbar sind.

Dortmund, den 19.04.22

Alperen Yigit